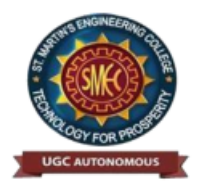

**UGC** Autonomous NBA & NAAC A+ Accredited Dhulapally, Secunderabad-500 100 www.smec.ac.in

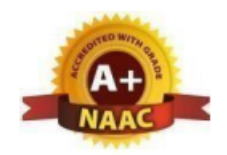

## **DEPARTMENT OF INFORMATION TECHNOLOGY I YEAR I SEMESTER**

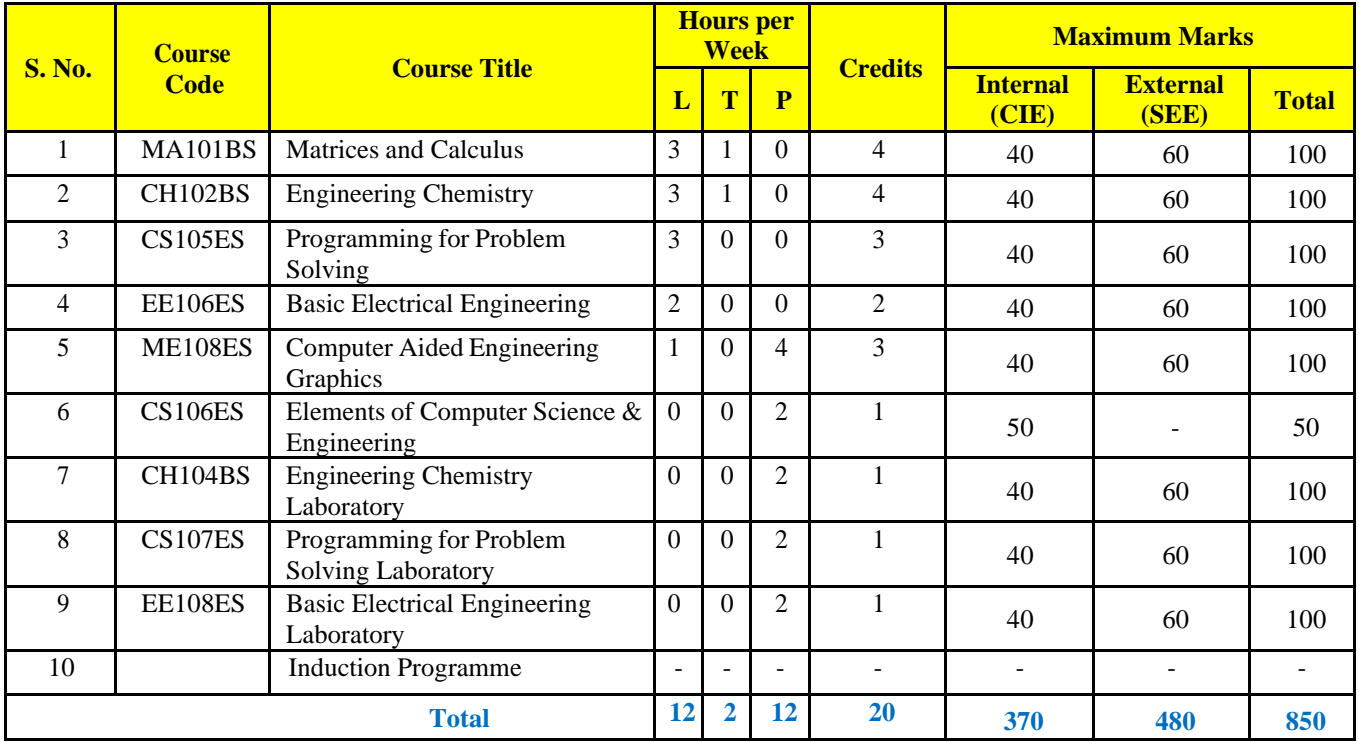

#### **I YEAR II SEMESTER**

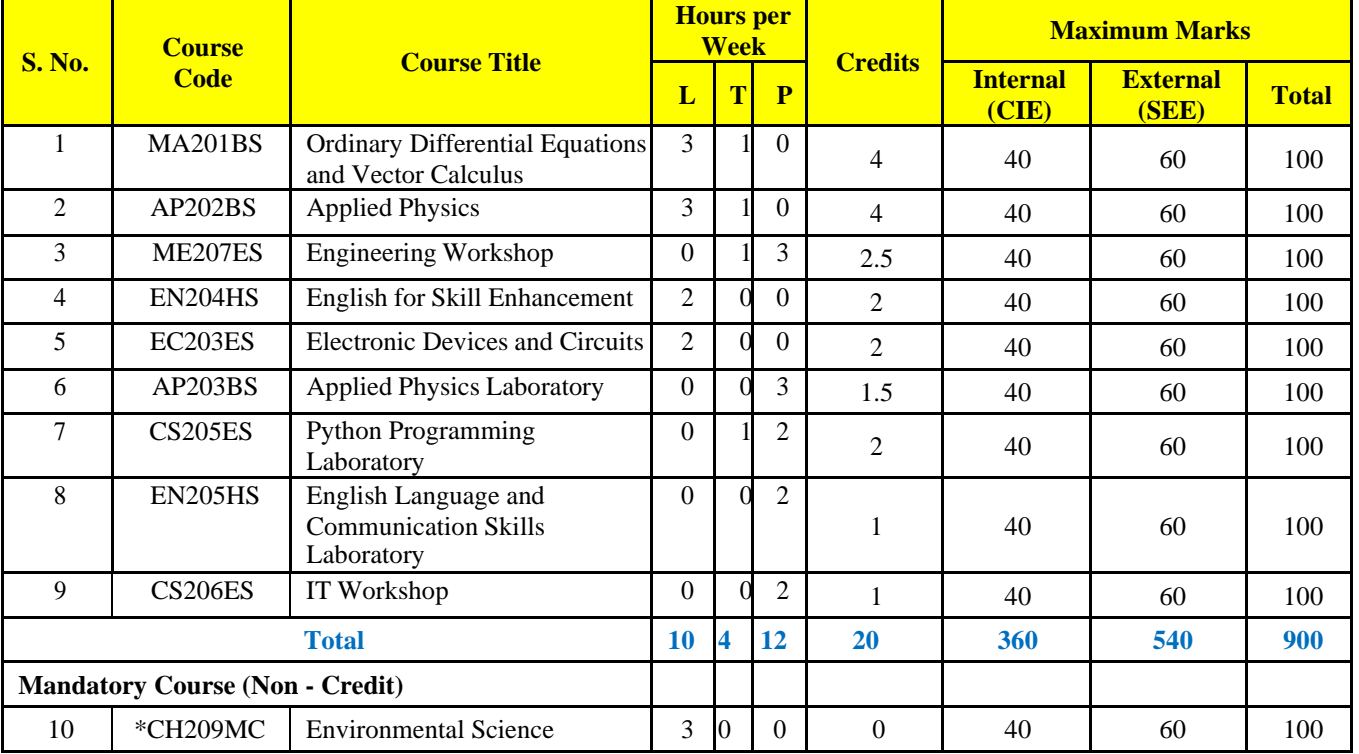

#### **II YEAR I SEMESTER**

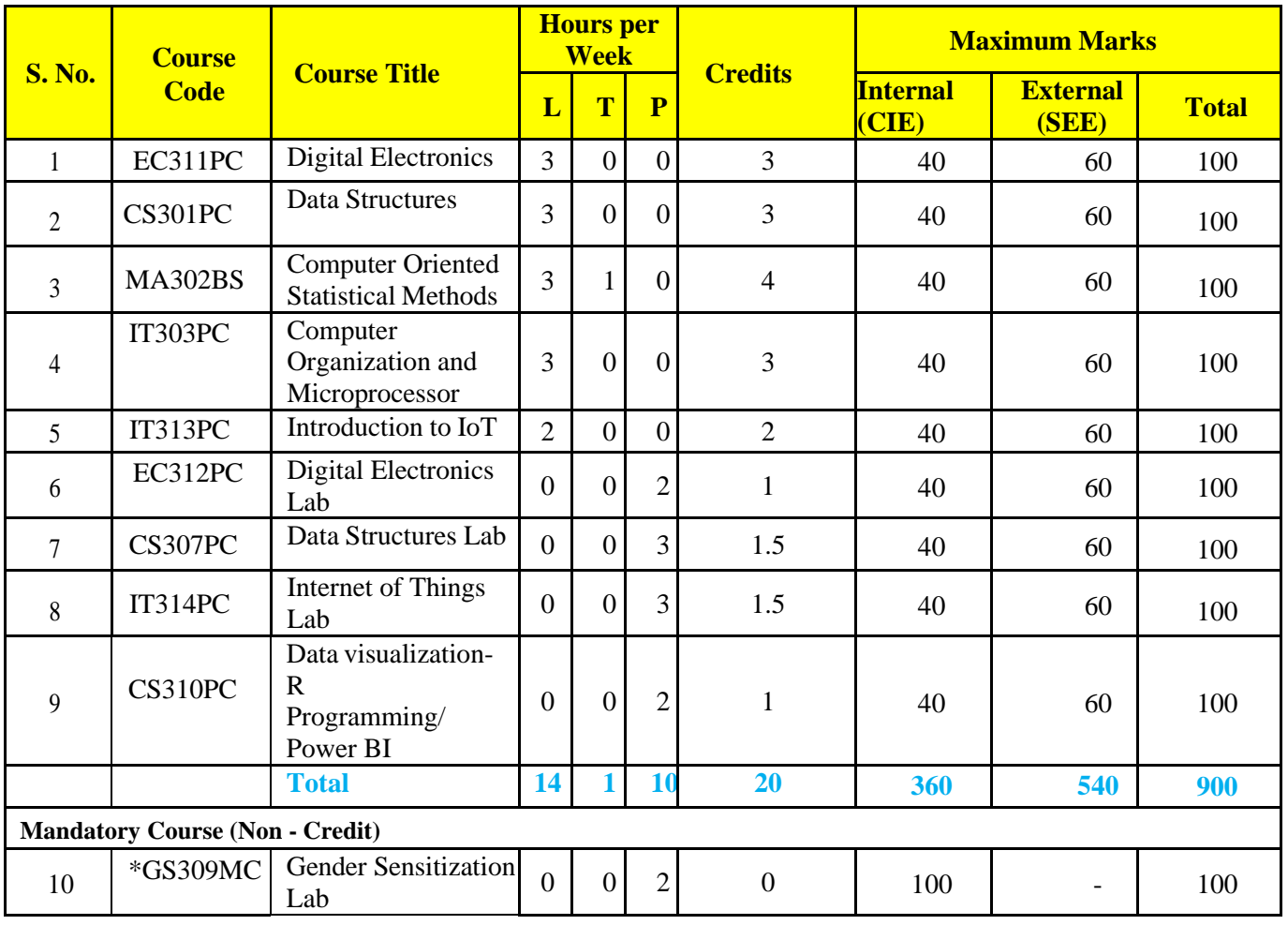

## **II YEAR II SEMESTER**

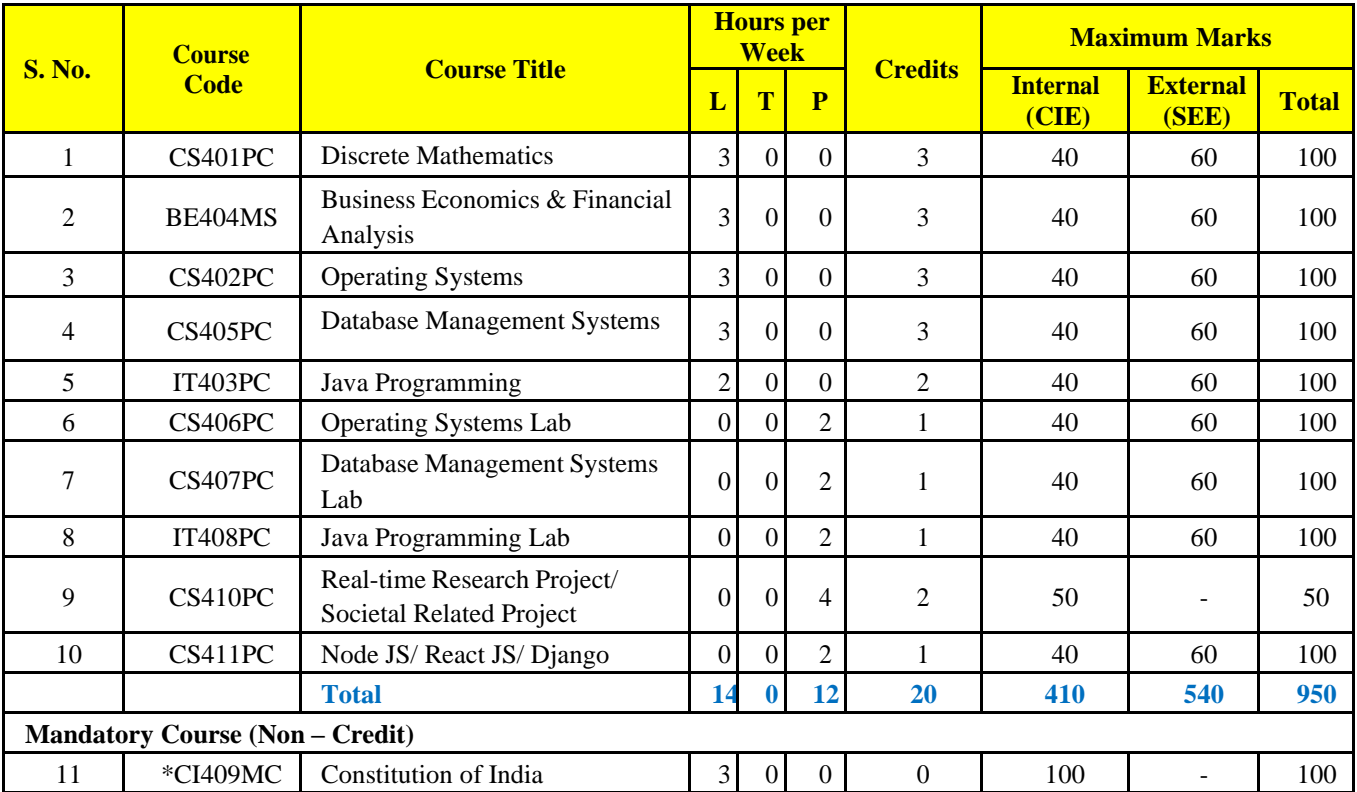

**\*MC – Satisfactory/Unsatisfactory**

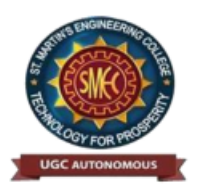

UGC Autonomous NBA & NAAC A+ Accredited Dhulapally, Secunderabad-500 100 [www.smec.ac.in](http://www.smec.ac.in/)

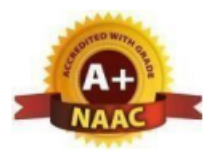

#### **MATRICES AND CALCULUS**

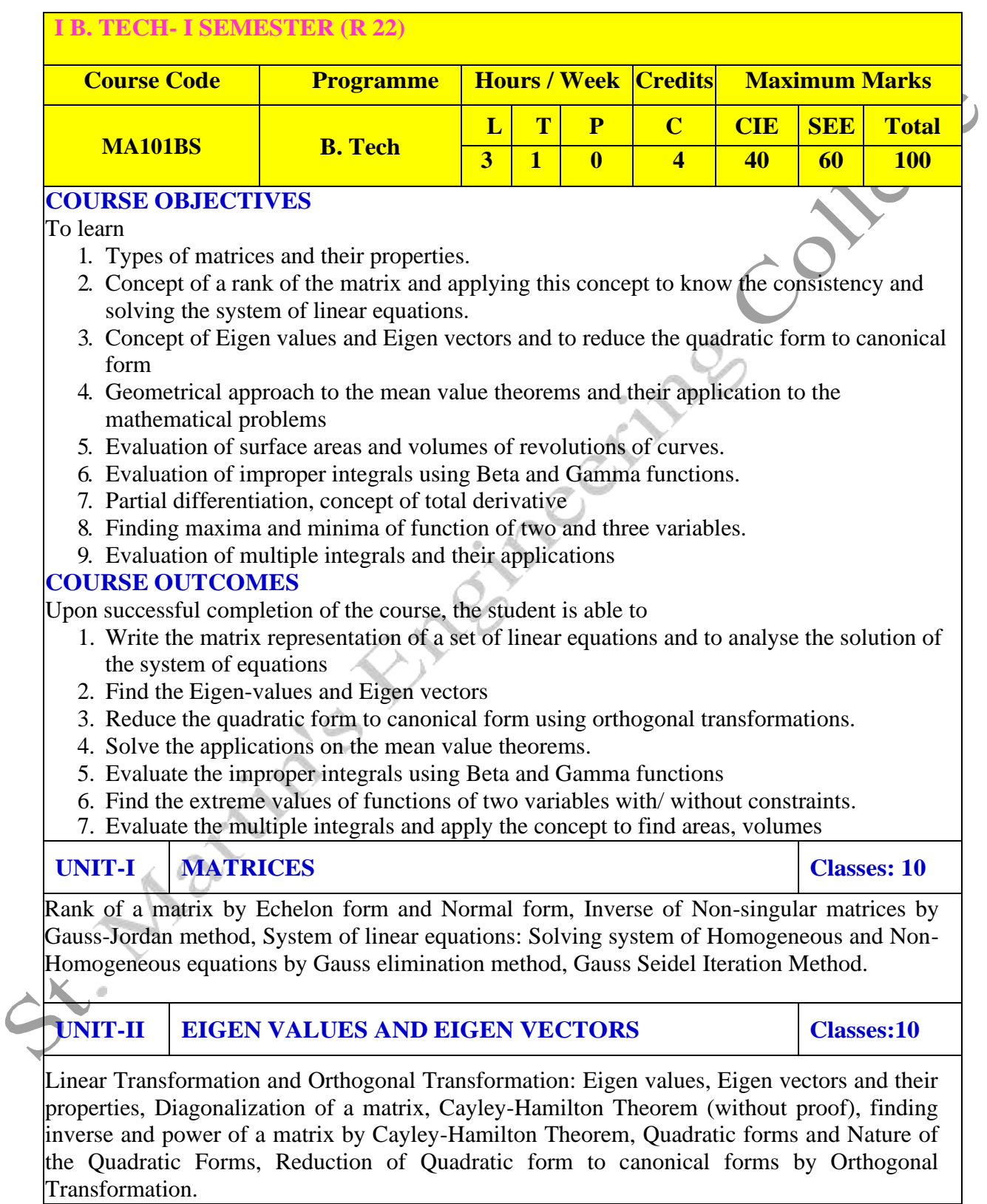

## **UNIT-III CALCULUS Classes:10**

Mean value theorems: Rolle's theorem, Lagrange's Mean value theorem with their Geometrical Interpretation and applications, Cauchy's Mean value Theorem, Taylor's Series.

Applications of definite integrals to evaluate surface areas and volumes of revolutions of curves (Only in Cartesian coordinates), Definition of Improper Integral: Beta and Gamma functions and their applications.

### **UNIT-IV MULTIVARIABLE CALCULUS (PARTIAL DIFFERENTIATION AND APPLICATIONS)**

**Classes: 10**

Definitions of Limit and continuity.

Partial Differentiation: Euler's Theorem, Total derivative, Jacobian, Functional dependence & independence. Applications: Maxima and minima of functions of two variables and three variables using method of Lagrange multipliers.

#### **UNIT-V MULTIVARIABLE CALCULUS (INTEGRATION)**

**Classes: 10**

Evaluation of Double Integrals (Cartesian and polar coordinates), change of order of integration (only Cartesian form), Evaluation of Triple Integrals: Change of variables (Cartesian to polar) for double and (Cartesian to Spherical and Cylindrical polar coordinates) for triple integrals.

Applications: Areas (by double integrals) and volumes (by double integrals and triple integrals).

#### **TEXT BOOKS**

- 1. B.S. Grewal, Higher Engineering Mathematics, Khanna Publishers, 36<sup>th</sup> Edition, 2010.
- 2. R.K. Jain and S.R.K. Iyengar, Advanced Engineering Mathematics, Narosa Publications, 5th Editon, 2016.

#### **REFERENCE BOOKS**

- 1. Dr. D. Ranadheer Reddy, Mr. K Upender Reddy & Mr. G Chandra Mohan, A First Course in Linear Algebra and Calculus for Engineers, M/s Students Helpline Publishing House Pvt. Ltd, First Edition-2020.
- 2. Erwin kreyszig, Advanced Engineering Mathematics, 9<sup>th</sup> Edition, John Wiley & Sons, 2006.
- 3. G.B. Thomas and R.L. Finney, Calculus and Analytic geometry, 9<sup>th</sup>Edition, Pearson, Reprint, 2002.
- 4. N.P. Bali and Manish Goyal, A text book of Engineering Mathematics, Laxmi Publications, Reprint, 2008.
- 5. H. K. Dass and Er. Rajnish Verma, Higher Engineering Mathematics, S Chand and Company Limited, New Delhi.

## **WEB REFERENCES**

- 1. <https://www.efunda.com/math/gamma/index.cfm>
- 2. <https://mathworld.wolfram.com/CanonicalForm.html>
- 3. <https://mathworld.wolfram.com/Binomial.html>
- 4. <https://www.mathworld.wolfram.com/>

### **E -TEXT BOOKS**

- 1. <https://www.e-booksdirectory.com/listing.php?category=4>
- 2. <https://www.e-booksdirectory.com/details.php?ebook=10830>

#### **MOOCS COURSE**

- 1. [https://onlinecourses.nptel.ac.in/noc22\\_ma75/preview](https://onlinecourses.nptel.ac.in/noc22_ma75/preview)
- 2. https://onlinecourses.swayam2.ac.in/cec20\_ma22/preview

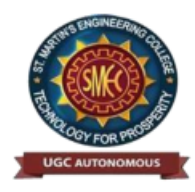

**UGC** Autonomous NBA & NAAC A+ Accredited Dhulapally, Secunderabad-500 100 [www.smec.ac.in](http://www.smec.ac.in/)

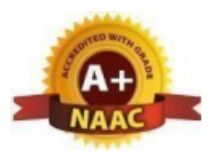

#### **ENGINEERING CHEMISTRY**

#### **I B. TECH - I SEMESTER (R 22)**

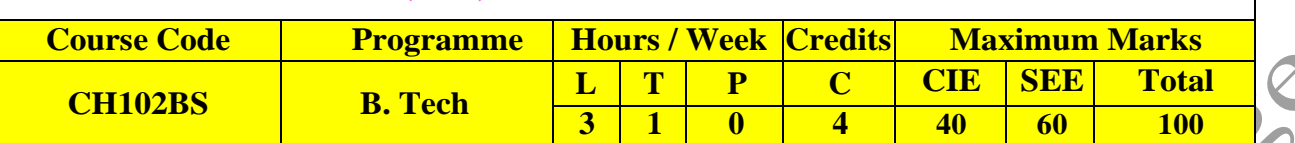

#### **COURSE OBJECTIVES**

To learn

- 1. To bring adaptability to new developments in Engineering Chemistry and to acquire the skillsrequired to become a perfect engineer.
- 2. To include the importance of water in industrial usage, fundamental aspects of battery chemistry, significance of corrosion it's control to protect the structures.
- 3. To imbibe the basic concepts of petroleum and its products.
- 4. To acquire required knowledge about engineering materials like cement, smart materials andLubricants.

#### **COURSE OUTCOMES**

Upon successful completion of the course, the student is able to

- 1. Students will acquire the basic knowledge of electrochemical procedures related to corrosionand its control.
- 2. The students are able to understand the basic properties of water and its usage in domesticand industrial purposes.
- 3. They can learn the fundamentals and general properties of polymers and other engineeringmaterials.
- 4. They can predict potential applications of chemistry and practical utility in order to become goodengineers and entrepreneurs.

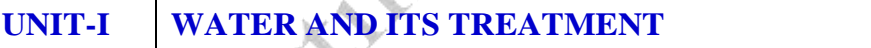

 $$ 

Introduction to hardness of water – Estimation of hardness of water by complexometric method and related numerical problems. Potable water and its specifications - Steps involved in the treatment of potable water - Disinfection of potable water by chlorination and break point chlorination. Defluoridation- Determination of F ion by ion- selective electrode method. Boiler troubles: Sludges, Scales and Caustic embrittlement. Internal treatment of Boiler feed water - Calgon conditioning - Phosphate conditioning - Colloidal conditioning, External treatment methods - Softening of water by ion- exchange processes. Desalination of water – Reverse osmosis.

## **UNIT-II BATTERY CHEMISTRY & CORROSION Classes: 10**

Introduction - Classification of batteries- primary, secondary and reserve batteries with examples. Basicrequirements for commercial batteries. Construction, working and applications of: Zn-air and Lithium ion battery, Applications of Li-ion battery to electrical vehicles. Fuel Cells- Differences between batteryand a fuel cell, Construction and applications of Methanol Oxygen fuel cell and Solid oxide fuel cell. Solar cells - Introduction and applications of Solar cells.

**Corrosion:** Causes and effects of corrosion – theories of chemical and electrochemical corrosion – mechanism of electrochemical corrosion, Types of corrosion: Galvanic, water-line and pitting corrosion.Factors affecting rate of corrosion, Corrosion control methods- Cathodic protection – Sacrificial anode and impressed current methods.

### **UNIT-III POLYMERIC MATERIALS Classes: 10**

Definition – Classification of polymers with examples – Types of polymerization – addition (free radical addition) and condensation polymerization with examples  $\neq$  Nylon 6:6, Terylene

**Plastics:** Definition and characteristics- thermoplastic and thermosetting plastics, Preparation, Properties and engineering applications of PVC and Bakelite, Teflon, Fiber reinforced plastics (FRP). **Rubbers:** Natural rubber and its vulcanization.

**Elastomers:** Characteristics –preparation – properties and applications of Buna-S, Butyl and Thiokolrubber.

**Conducting polymers:** Characteristics and Classification with examples-mechanism of conduction intrans-polyacetylene and applications of conducting polymers.

**Biodegradable polymers:** Concept and advantages - Polylactic acid and poly vinyl alcohol and their applications.

**UNIT-IV ENERGY SOURCES Classes: 10**

Introduction, Calorific value of fuel – HCV, LCV- Dulongs formula. Classification- solid fuels: coal – analysis of coal – proximate and ultimate analysis and their significance. Liquid fuels – petroleum and its refining, cracking types – moving bed catalytic cracking. Knocking – octane and cetane rating, synthetic petrol - Fischer-Tropsch's process; Gaseous fuels – composition and uses of natural gas, LPG and CNG, Biodiesel – Transesterification, advantages.

## **UNIT-V ENGINEERING MATERIALS Classes: 10**

**Cement:** Portland cement, its composition, setting and hardening.

**Smart materials and their engineering applications**

Shape memory materials- Poly L- Lactic acid. Thermoresponse materials- Polyacryl amides, Poly vinylamides

**Lubricants:** Classification of lubricants with examples-characteristics of a good lubricants mechanismof lubrication (thick film, thin film and extreme pressure)- properties of lubricants: viscosity, cloud point,pour point, flash point and fire point.

**TEXT BOOKS** 1. Engineering Chemistry by P.C. Jain and M. Jain, Dhanpatrai Publishing Company, 2010 2. Engineering Chemistry by Rama Devi, Venkata Ramana Reddy and Rath, Cengage learning, 2016 3. A text book of Engineering Chemistry by M. Thirumala Chary, E. Laxminarayana and K.Shashikala, Pearson Publications, 2021. 4. Text book of Engineering Chemistry by Jaya Shree Anireddy, Wiley Publications. **REFERENCE BOOKS** 1. A. Aditya Prasad , S.Hemambika and N.V.V. PandurangaRao "Engineering Chemistry", Spectrum Medico Plus Pharma Publishers., Hyderabad, 1<sup>st</sup> edition (2020) 2. Engineering Chemistry by Shikha Agarwal, Cambridge University Press, Delhi (2015) 3. Engineering Chemistry by Shashi Chawla, Dhanpatrai and Company (P) Ltd. Delhi (2011) 4. Engineering Chemistry by Thirumala Chary Laxminarayana, Shashikala, Pearson Publications (2020) **WEB REFERENCES** 1. <https://www.wileyindia.com/engineering-chemistry-as-per-aicte.html> 2. <https://www.wileyindia.com/wiley-engineering-chemistry-second-edition.html> 3. <https://www.wyzant.com/resources/lessons/science/chemistry> 4. <http://www.chem1.com/acad/webtext/virtualtextbook.html> **E -TEXT BOOKS** 1. <https://www.pdfdrive.com/engineering-chemistry-e33546326.html> 2. [https://www.pdfdrive.com/engineering-chemistry-fundamentals-and-applications-](https://www.pdfdrive.com/engineering-chemistry-fundamentals-and-applications-2nd-edition-e191456798.html)[2nd-edition-e191456798.html](https://www.pdfdrive.com/engineering-chemistry-fundamentals-and-applications-2nd-edition-e191456798.html) 3. <https://www.pdfdrive.com/engineering-chemistry-e48867824.html> **MOOCS COURSE** 1. <https://nptel.ac.in/courses/122101001> 2. <https://nptel.ac.in/courses/105106205>St. Max

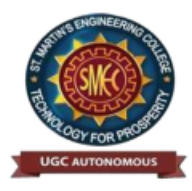

**UGC** Autonomous NBA & NAAC A+ Accredited Dhulapally, Secunderabad-500 100 [www.smec.ac.in](http://www.smec.ac.in/)

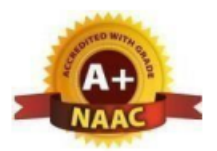

## **PROGRAMMING FOR PROBLEM SOLVING**

## **I B. TECH- I SEMESTER (R 22)**

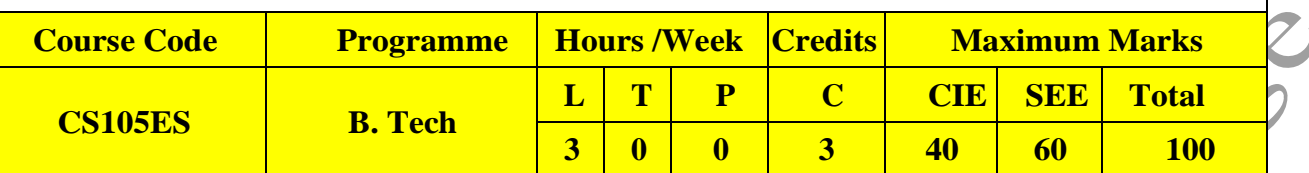

#### **COURSE OBJECTIVES**

To learn

- **1.** To learn the fundamentals of computers.
- **2.** To understand the various steps in program development.
- **3.** To learn the syntax and semantics of the C programming language.
- **4.** To learn the usage of structured programming approaches in solving problems.

## **COURSE OUTCOMES**

Upon successful completion of the course, the student is able to

- **1.** To write algorithms and to draw flowcharts for solving problems.
- **2.** To convert the algorithms/flowcharts to C programs.
- **3.** To code and test a given logic in the C programming language.
- **4.** To decompose a problem into functions and to develop modular reusable code.
- **5.** To use arrays, pointers, strings and structures to write C programs.
- **6.** Searching and sorting problems.

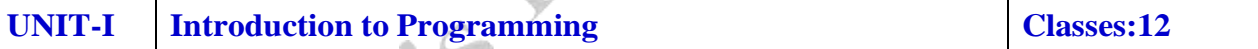

Compilers, compiling and executing a program.

Representation of Algorithm - Algorithms for finding roots of a quadratic equations, finding minimum and maximum numbers of a given set, finding if a number is prime number

Flowchart/Pseudocode withexamples, Program design and structured programming

**Introduction to C Programming Language:** variables (with data types and space

requirements), Syntax and Logical Errors in compilation, object and executable code, Operators, expressions and precedence, Expression evaluation, Storage classes (auto, extern, static and register), type conversion,The main method and command line arguments Bitwise operations: Bitwise AND, OR, XOR and NOT operators

Conditional Branching and Loops: Writing and evaluation of conditionals and consequent branching with if, if-else, switch-case, ternary operator, goto, Iteration with for, while, do- while loops

I/O: Simple input and output with scanf and printf, formatted I/O, Introduction to stdin, stdout and stderr.Command line arguments

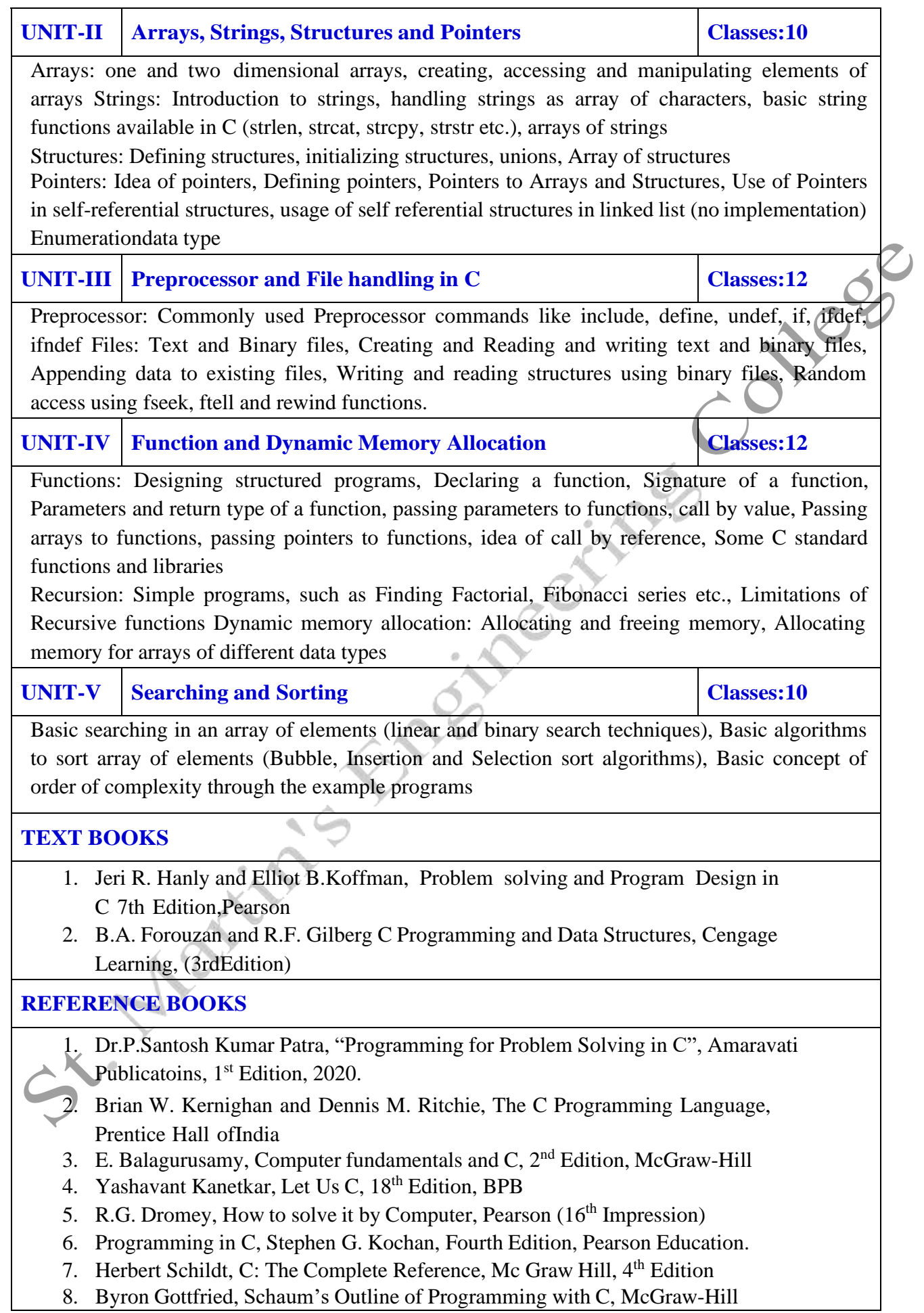

#### **WEB REFERENCES**

- 1. [https://www.tutorialspoint.com/cprogramming/](http://www.tutorialspoint.com/cprogramming/)
- 2. <https://www.tutorialspoint.com/cplusplus/>
- 3. <https://www.cprogramming.com/tutorial/c-tutorial.html>

#### **E –TEXT BOOKS**

- 1. <https://www.amazon.com/Problem-Solving-Program-Design-7th/dp/0132936496>
- 2. [https://www.goodreads.com/book/show/36011306-c-programming-data-structures-for-jntu](https://www.goodreads.com/book/show/36011306-c-programming-data-structures-for-jntu-with-cd)[with-cd](https://www.goodreads.com/book/show/36011306-c-programming-data-structures-for-jntu-with-cd)

#### **MOOCS COURSE**

- 
- 1. nptel.ac.in/courses/106105085/4<br>
2. https://www.quora.com/Are-IIT-NPTEL-videos-good-to-learn-basie4<br>
2. https://www.quora.com/Are-IIT-NPTEL-videos-good-to-learn-basie4<br>
2. April 1970<br>
2. April 1970<br>
2. April 1970<br>
2. Ap 2. [https://www.quora.com/Are-IIT-NPTEL-videos-good-to-learn-basic-C-programming](http://www.quora.com/Are-IIT-NPTEL-videos-good-to-learn-basic-C-programming)

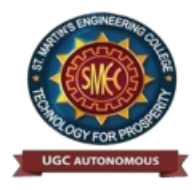

**UGC Autonomous** NBA & NAAC A+ Accredited Dhulapally, Secunderabad-500 100 [www.smec.ac.in](http://www.smec.ac.in/)

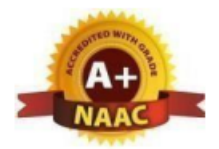

## **BASIC ELECTRICAL ENGINEERING**

## **I B. TECH- I SEMESTER (R 22) Course Code Programme Hours /Week Credits Maximum Marks EE106ES B. Tech L T P C CIE SEE Total 2 0 0 2 40 60 100 COURSE OBJECTIVES** To learn **1.** To understand DC and Single & Three phase AC circuits **2.** To study and understand the different types of DC, AC machines and Transformers. **3.** To import the knowledge of various electrical installations and the concept of power, power factor and its improvement. **COURSE OUTCOMES** Upon successful completion of the course, the student is able to **1.** Understand and analyze basic Electrical circuits **2.** Study the working principles of Electrical Machines and Transformers **3.** Introduce components of Low Voltage Electrical Installations. **UNIT-I D.C. CIRCUITS Classes:12** Electrical circuit elements (R, L and C), voltage and current sources, KVL & KCL, analysis of simple circuits with dc excitation. Superposition, Thevenin's and Norton Theorems. Timedomain analysis of first-order RL and RC circuits. **UNIT-II A.C. CIRCUITS Classes:12** Representation of sinusoidal waveforms, peak and rms values, phasor representation, real power, reactive power, apparent power, power factor, Analysis of single-phase ac circuits consisting of R, L, C, RL, RC, RLC combinations (series and parallel), resonance in series R-L-C circuit. Three-phase balanced circuits, voltage and current relations in star and delta connections. **UNIT-III TRANSFORMERS Classes:10** Ideal and practical transformer, equivalent circuit, losses in transformers, regulation and efficiency. Auto-transformer and three-phase transformer connections **UNIT-IV ELECTRICAL MACHINES Classes:12** Construction and working principle of dc machine, performance characteristics of dc shunt machine. Generation of rotating magnetic field, Construction and working of a three-phase induction motor, Significance of torque-slip characteristics. Single-phase induction motor, Construction and working. Construction and working of synchronous generator.

#### **UNIT-V ELECTRICAL INSTALLATIONS Classes:10**

Components of LT Switchgear: Switch Fuse Unit (SFU), MCB, ELCB, MCCB, Types of Wires and Cables, Earthing. Types of Batteries, Important Characteristics for Batteries. Elementary calculations for energy consumption, power factor improvement and battery backup.

## **TEXT BOOKS**

- 1. D.P. Kothari and I. J. Nagrath, "Basic Electrical Engineering", Tata McGraw Hill, 4<sup>th</sup> Edition, 2019.
- 2. MS Naidu and S Kamakshaiah, "Basic Electrical Engineering", Tata McGraw Hill, 2<sup>nd</sup> Edition,2008.

### **REFERENCE BOOKS**

- 1. Dr.N.Ramchandra, Ch.Srinivas, S.Trilochana, "Basic Electrical Engineering", Spectrum Techno Press, 1<sup>st</sup> Edition, 2020.
- 2. P. Ramana, M. Suryakalavathi, G.T. Chandrasheker, "Basic Electrical Engineering", S. Chand,2nd Edition, 2019.
- 3. D. C. Kulshreshtha, "Basic Electrical Engineering", McGraw Hill, 2009
- 4. M. S. Sukhija, T. K. Nagsarkar, "Basic Electrical and Electronics Engineering", Oxford, 1<sup>st</sup> Edition, 2012.
- 5. Abhijit Chakrabarthi, Sudipta Debnath, Chandan Kumar Chanda, "Basic Electrical Engineering", 2<sup>nd</sup> Edition, McGraw Hill, 2021.
- 6. L. S. Bobrow, "Fundamentals of Electrical Engineering", Oxford University Press, 2011.
- 7. E. Hughes, "Electrical and Electronics Technology", Pearson, 2010.
- 8. V. D. Toro, "Electrical Engineering Fundamentals", Prentice Hall India, 1989

#### **WEB REFERENCES**

- 1. [https://www.electrical4u.com/](http://www.electrical4u.com/)
- 2. <http://www.basicsofelectricalengineering.com/>
- 3. [https://www.khanacademy.org/science/physics/circui](http://www.khanacademy.org/science/physics/circuits-topic/circuits-)ts-to[pic/circuits](http://www.khanacademy.org/science/physics/circuits-topic/circuits-)resistance/a/ee-voltage-and-current
- 4. https://circuitglobe.com/

## **E –TEXT BOOKS**

- 1. <https://easyengineering.net/basic-electrical-engineering-by-wadhwa/>
- 2. <https://easyengineering.net/objective-electrical-technology-by-mehta/>

## **MOOCS COURSE**

- 1. <https://nptel.ac.in/courses/108108076/1>
- 2. <https://nptel.ac.in/courses/108102146/>
- 3. <https://nptel.ac.in/courses/108108076/35>

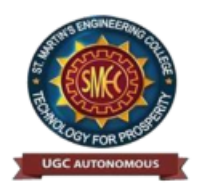

**UGC** Autonomous NBA & NAAC A+ Accredited Dhulapally, Secunderabad-500 100 [www.smec.ac.in](http://www.smec.ac.in/)

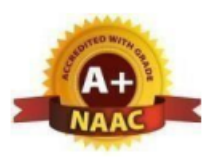

## **COMPUTER AIDED ENGINEERING GRAPHICS**

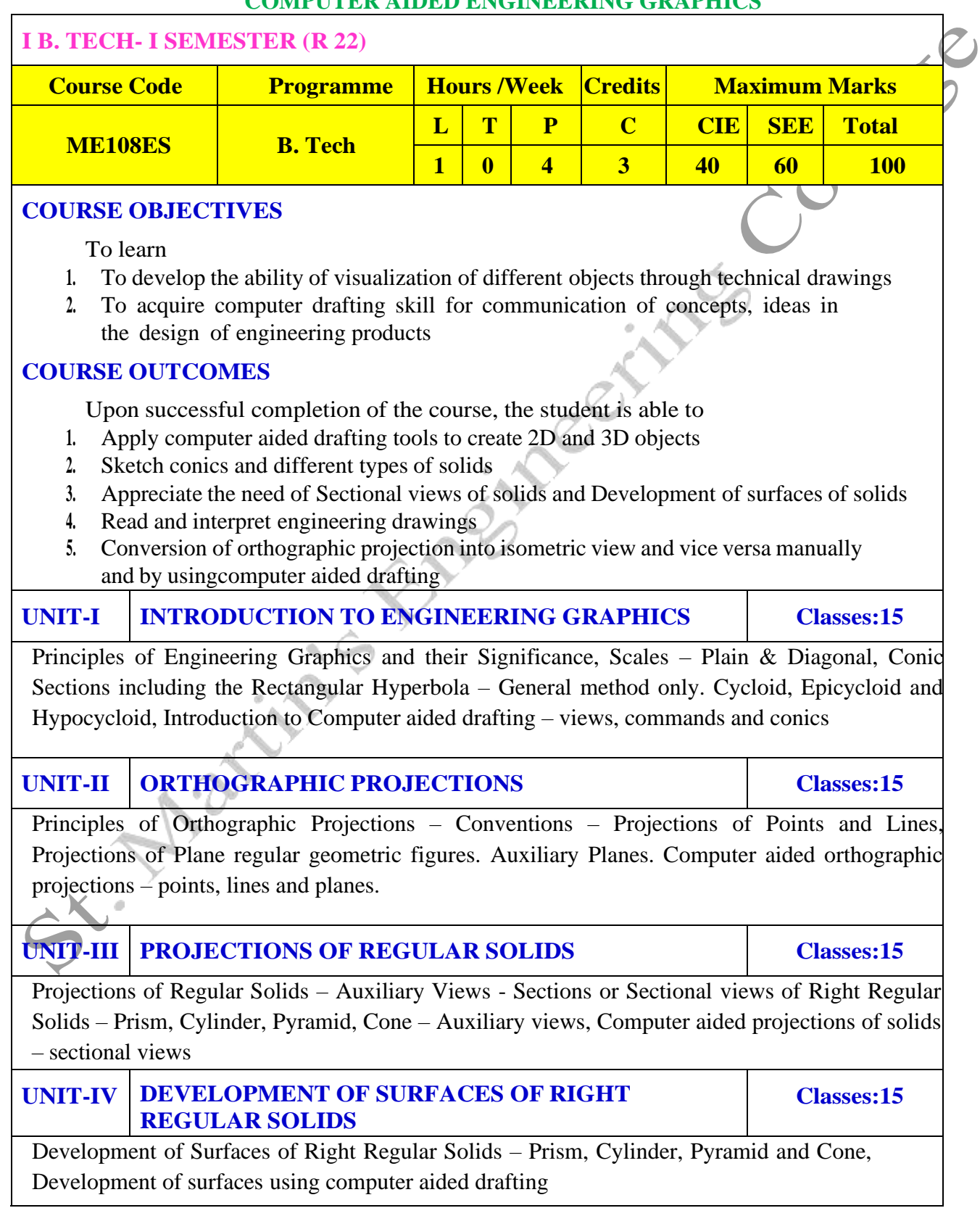

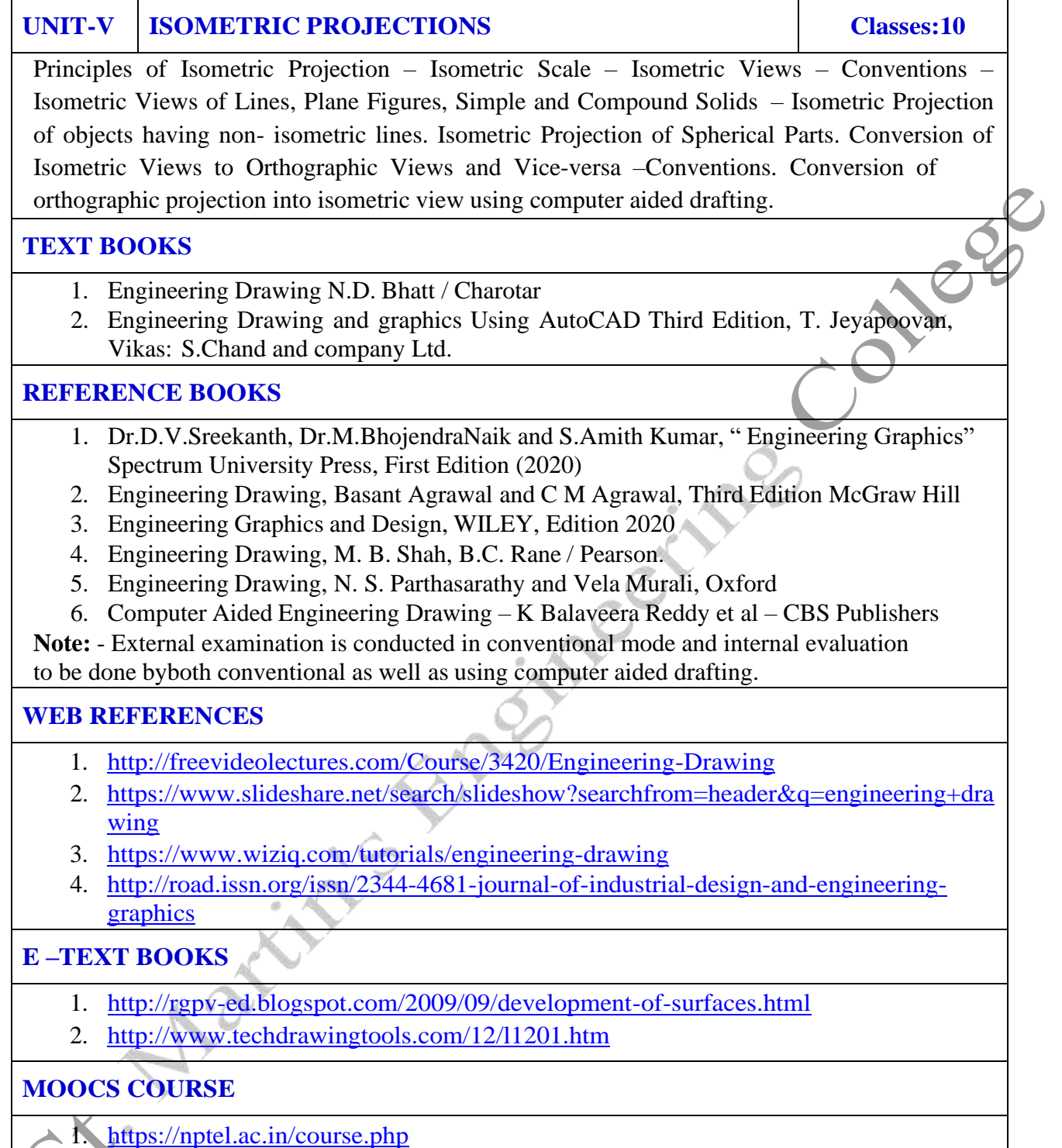

2. <https://swayam.gov.in/explorer>

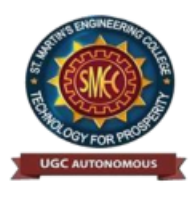

**UGC** Autonomous NBA & NAAC A+ Accredited Dhulapally, Secunderabad-500 100 [www.smec.ac.in](http://www.smec.ac.in/)

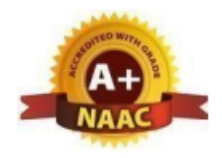

## **ELEMENTS OF COMPUTER SCIENCE AND ENGINEERING**

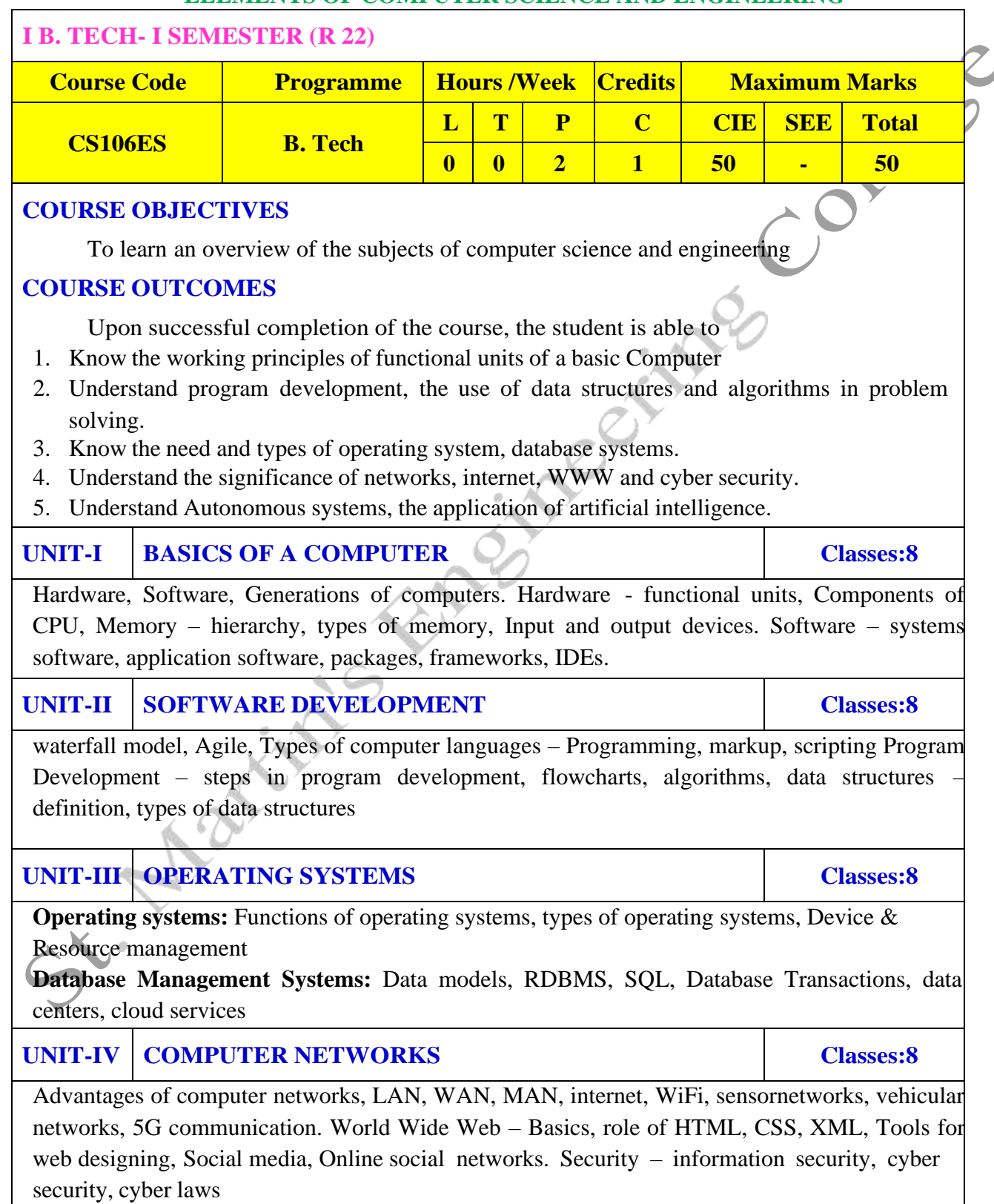

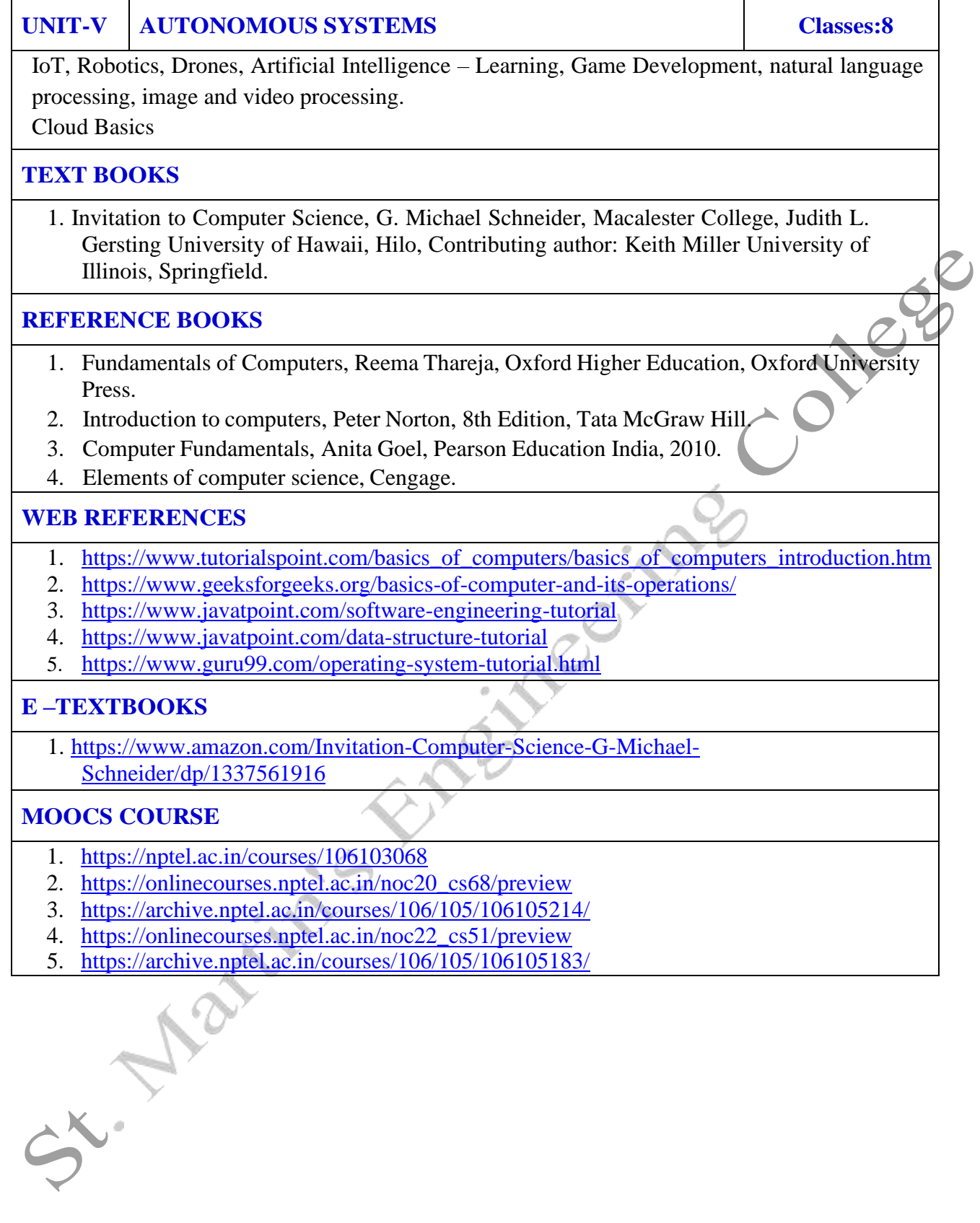

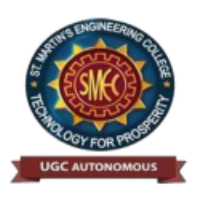

**UGC** Autonomous NBA & NAAC A+ Accredited Dhulapally, Secunderabad-500 100 [www.smec.ac.in](http://www.smec.ac.in/)

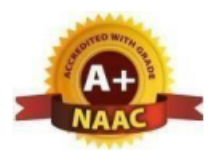

## **ENGINEERING CHEMISTRY LABORATORY**

#### **I B. TECH - I SEMESTER (R 22)**

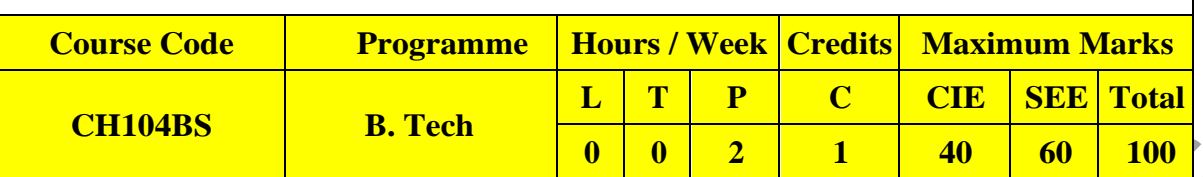

#### **COURSE OBJECTIVES**

#### To learn

- 1. Estimation of hardness of water to check its suitability for drinking purpose.
- 2. Students are able to perform estimations of acids and bases using conductometry, potentiometry and pH metry methods.
- 3. Students will learn to prepare polymers such as Bakelite and nylon-6 in the laboratory.
- 4. Students will learn skills related to the lubricant properties such as saponification value, surface tension and viscosity of oils.

#### **COURSE OUTCOMES**

Upon successful completion of the course, the student is able to

- 1. Determination of parameters like hardness of water and rate of corrosion of mild steel
- in various conditions.
- 2. Able to perform methods such as conductometry, potentiometry and pH metry in order to find out the concentrations or equivalence points of acids and bases.
- 3. Students are able to prepare polymers like bakelite and nylon-6.
- 4. Estimations saponification value, surface tension and viscosity of lubricant oils.

## **LIST OF EXPERIMENTS**

**I.Volumetric Analysis:** Estimation of Hardness of water by EDTA Complexometry method.

- **II. Conductometry:** Estimation of the concentration of an acid by Conductometry.
- **III. Potentiometry:** Estimation of the amount of  $Fe^{+2}$  by Potentiomentry.
- **IV. pH Metry:** Determination of an acid concentration using pH meter.

#### **V. Preparations:**

- 1. Preparation of Bakelite.
- 2. Preparation Nylon 6.

#### **VI. Lubricants:**

- 1. Estimation of acid value of given lubricant oil.
- 2. Estimation of Viscosity of lubricant oil using Ostwald's Viscometer.
- **VII. Corrosion:** Determination of rate of corrosion of mild steel in the presence and absence of inhibitor.

#### **VIII.Virtual lab experiments**

- 1. Construction of Fuel cell and its working.
- 2. Smart materials for Biomedical applications
- 3. Batteries for electrical vehicles.
- 4. Functioning of solar cell and its applications.

#### **TEXT BOOKS**

- 1. Senior practical physical chemistry, B. D. Khosla, A. Gulati and V. Garg (R. Chand and Co.,Delhi)
- 2. An introduction to practical; chemistry, K.K. Sharma and D. S. Sharma (Vikas publishing, New Delhi)
- 3. Vogel's text book of practical organic chemistry,  $5<sup>th</sup>$  edition

#### **REFERENCE BOOKS**

- 1. S. Hemambika, V. Rajasekhar Reddy, "Engineering Chemistry Lab", Spectrum Publications., Hyderabad, 1<sup>st</sup> Edition (2020)
- 2. Lab manual for Engineering chemistry by B. Ramadevi and P. Aparna, S Chand Publications,New Delhi (2022)
- 3. Vogel's text book of practical organic chemistry  $5<sup>th</sup>$  Edition
- 4. Inorganic Quantitative analysis by A.I. Vogel, ELBS Publications.
- 5. College Practical Chemistry by V. K. Ahluwalia, Narosa Publications Ltd. New Delhi (2007).

#### **WEB REFERENCES**

- 1. [https://www.academia.edu/39911915/Engineering\\_Chemistry\\_Laboratory\\_Manu](https://www.academia.edu/39911915/Engineering_Chemistry_Laboratory_Manual_and_Observation_Subject_Code_18CHEL16_26) [al\\_and\\_Observation\\_Subject\\_Code\\_18CHEL16\\_26](https://www.academia.edu/39911915/Engineering_Chemistry_Laboratory_Manual_and_Observation_Subject_Code_18CHEL16_26)
- 2. <https://www.vlab.co.in/broad-area-chemical-engineering>

### **E -TEXT BOOKS**

- 1. <https://www.pdfdrive.com/engineering-chemistry-lab-manual-e51801253.html>
- 2. [https://www.pdfdrive.com/engineering-chemistry-lab-manual-autonomous-2015-16](https://www.pdfdrive.com/engineering-chemistry-lab-manual-autonomous-2015-16-e37927940.html) [e37927940.html](https://www.pdfdrive.com/engineering-chemistry-lab-manual-autonomous-2015-16-e37927940.html)

#### **MOOCS COURSE**

SY Mariti

- 1. <https://www.coursera.org/browse/physical-science-and-engineering/chemistry>
- 2. <https://libguides.mines.edu/chem/online-course-resources>
- 3. [https://ecampus.oregonstate.edu/online-degrees/undergraduate/online-chemistry-lab](https://ecampus.oregonstate.edu/online-degrees/undergraduate/online-chemistry-lab-course/)[course/](https://ecampus.oregonstate.edu/online-degrees/undergraduate/online-chemistry-lab-course/)

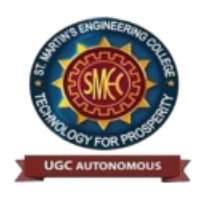

**UGC** Autonomous NBA & NAAC A+ Accredited Dhulapally, Secunderabad-500 100 [www.smec.ac.in](http://www.smec.ac.in/)

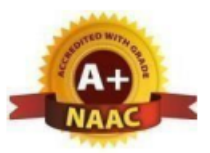

#### **PROGRAMMING FOR PROBLEM SOLVING LABORATORY**

#### **I B. TECH - I SEMESTER (R 22)**

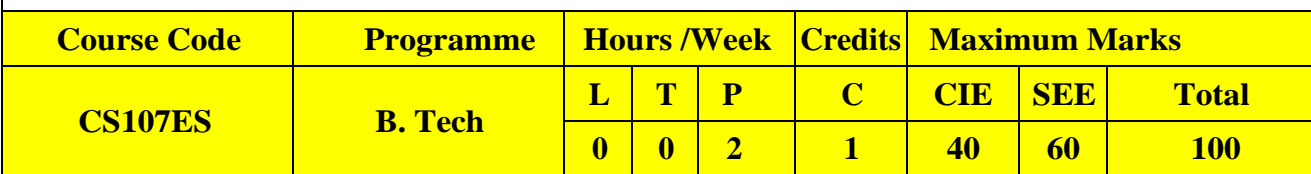

#### **COURSE OBJECTIVES:**

To train students

- 1. To work with an IDE to create, edit, compile, run and debug programs
- 2. To analyze the various steps in program development.
- 3. To develop programs to solve basic problems by understanding basic concepts in C like operators, control statements etc.
- 4. To develop modular, reusable and readable C Programs using the concepts like functions,arrays etc.
- 5. To write programs using the Dynamic Memory Allocation concept.
- 6. To create, read from and write to text and binary files

#### **COURSE OUTCOMES:**

Upon successful completion of the course, student will be able to

- 1. formulate the algorithms for simple problems
- 2. translate given algorithms to a working and correct program
- 3. correct syntax errors as reported by the compilers
- 4. identify and correct logical errors encountered during execution
- 5. represent and manipulate data with arrays, strings and structures
- 6. use pointers of different types
- 7. create, read and write to and from simple text and binary files
- 8. modularize the code with functions so that they can be reused

#### **LIST OF EXPERIMENTS:**

#### **Practice sessions:**

a. Write a simple program that prints the results of all the operators available in C (including pre/post increment, bitwise and/or/not, etc.). Read required operand values from standard input.

Write a simple program that converts one given data type to another using auto conversion and casting. Take the values from standard input.

#### **Simple numeric problems:**

- a. Write a program for finding the max and min from the three numbers.
- b. Write the program for the simple, compound interest.
- c. Write a program that declares Class awarded for a given percentage of marks, where mark  $\langle 40\% \rangle$  Failed, 40% to  $\langle 60\% \rangle$  = Second class, 60% to  $\langle 70\% \rangle$  = First class,  $\rangle$  = 70% = Distinction.Read percentage from standard input.
- d. Write a program that prints a multiplication table for a given number and the number of rows in the table. For example, for a number 5 and rows  $= 3$ , the output
- should be:
- e.  $5 \times 1 = 5$
- f.  $5 \times 2 = 10$
- g.  $5 \times 3 = 15$

h. Write a program that shows the binary equivalent of a given positive number between 0 to 255.

### **Expression Evaluation:**

- a. A building has 10 floors with a floor height of 3 meters each. A ball is dropped from the top of the building. Find the time taken by the ball to reach each floor. (Use the formula  $s =$ ut+ $(1/2)$ at<sup> $\triangle$ </sup>2where u and a are the initial velocity in m/sec (= 0) and acceleration in m/sec<sup> $\triangle$ </sup>2  $(= 9.8 \text{ m/s}^2)$ ).
- b. Write a C program, which takes two integer operands and one operator from the user, performsthe operation and then prints the result. (Consider the operators  $+, \cdot, *, \cdot \rangle$ , % and use Switch Statement)
- c. Write a program that finds if a given number is a prime number
- d. Write a C program to find the sum of individual digits of a positive integer and test given numberis palindrome.
- e. A Fibonacci sequence is defined as follows: the first and second terms in the sequence are 0 and 1. Subsequent terms are found by adding the preceding two terms in the sequence. Writea C program to generate the first n terms of the sequence.
- f. Write a C program to generate all the prime numbers between 1 and n, where n is a value supplied by the user.
- g. Write a C program to find the roots of a Quadratic equation.
- h. Write a C program to calculate the following, where x is a fractional value.i.  $1-x/2 + x^2/4$  $x^{\wedge}3/6$
- j. Write a C program to read in two numbers, x and n, and then compute the sum of this geometricprogression:  $1+x+x^2+x^3+....+x^n$ . For example: if n is 3 and x is 5, then the program computes 1+5+25+125.

#### **Arrays, Pointers and Functions:**

- a. Write a C program to find the minimum, maximum and average in an array of integers.
- b. Write a function to compute mean, variance, Standard Deviation, sorting of n elements in asingle dimension array.
- c. Write a C program that uses functions to perform the following:
- d. Addition of Two Matrices
- e. Multiplication of Two Matrices
- f. Transpose of amatrix with memory dynamically allocated forthe new matrix asrow and columncounts may not be the same.
- g. Write C programs that use both recursive and non-recursive functions

 $\mathcal{N}_{h}$ . To find the factorial of a given integer.

- i. To find the GCD (greatest common divisor) of two given integers.
- j. To find  $x^n$ n
- k. Write a program for reading elements using a pointer into an array and display the values usingthe array.
- l. Write a program for display values reverse order from an array using a pointer.
- m. Write a program through a pointer variable to sum of n elements from an array.

#### **Files:**

- a. Write a C program to display the contents of a file to standard output device.
- b. Write a C program which copies one file to another, replacing all lowercase characters with their uppercase equivalents.
- c. Write a C program to count the number of times a character occurs in a text file. The file nameand the character are supplied as command line arguments.
- d. Write a C program that does the following: It should first create a binary file and store 10 integers, where the file name and 10 values aregiven in the command line. (hint: convert the strings using atoi function) Now the program asks for an index and a value from the user and the value at that index shouldbe changed to the new value in the file. (hint: use fseek function) The program should then read all 10 values and print them back.
- e. Write a C program to merge two files into a third file (i.e., the contents of the first file followed by those of the second are put in the third file).

#### **Strings:**

- a. Write a C program to convert a Roman numeral ranging from I to L to its decimal equivalent.
- b. Write a C program that converts a number ranging from 1 to 50 to Roman equivalent
- c. Write a C program that uses functions to perform the following operations:
- d. To insert a sub-string into a given main string from a given position.
- e. To delete n Characters from a given position in a given string.
- f. Write a C program to determine if the given string is a palindrome or not (Spelled same in both directions with or without a meaning like madam, civic, noon, abcba, etc.)
- g. Write a C program that displays the position of a character ch in the string  $S$  or  $-1$  if  $S$ doesn't contain ch.
- h. Write a C program to count the lines, words and characters in a given text.

#### **Miscellaneous:**

- a. Write a menu driven C program that allows a user to enter n numbers and then choose betweenfinding the smallest, largest, sum, or average. The menu and all the choices are to be functions.Use a switch statement to determine what action to take. Display an error message if an invalid choice is entered.
- b. Write a C program to construct a pyramid of numbers as follows:

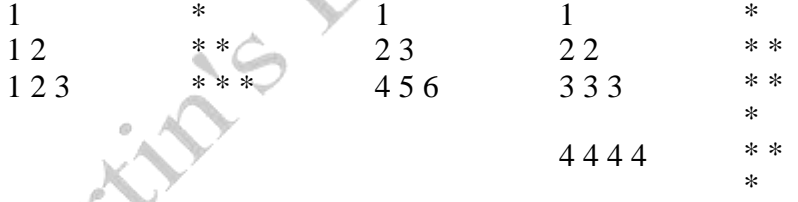

#### **Sorting and Searching:**

- a. Write a C program that uses non recursive function to search for a Key value in a given list of integers using linear search method.
- b. Write a C program that uses non recursive function to search for a Key value in a given sorted list of integers using binary search method.
- c. Write a C program that implements the Bubble sort method to sort a given list of integers in ascending order.
- d. Write a C program that sorts the given array of integers using selection sort in descending order
- e. Write a C program that sorts the given array of integers using insertion sort in ascending order
- f. Write a C program that sorts a given array of names

#### **TEXTBOOKS:**

- 1. Jeri R. Hanly and Elliot B. Koffman, Problem solving and Program Design in C  $7<sup>th</sup>$ Edition, Pearson
- 2. B.A. Forouzan and R.F. Gilberg C Programming and Data Structures, Cengage Learning, (3rd Edition)

#### **REFERENCE BOOKS:**

- 1. D.Krishna and S.Mallibabu,"Programming for Problem Solving Lab Record", Spectrum Publications, 1<sup>st</sup> Edition (2020)
- 2. Brian W. Kernighan and Dennis M. Ritchie, The C Programming Language, PHI
- 3. E. Balagurusamy, Computer fundamentals and C,  $2<sup>nd</sup>$  Edition, McGraw-Hill
- 4. Yashavant Kanetkar, Let Us C, 18<sup>th</sup> Edition, BPB
- 5. R.G. Dromey, How to solve it by Computer, Pearson (16<sup>th</sup> Impression)
- 6. Programming in C, Stephen G. Kochan, Fourth Edition, Pearson Education.
- 7. Herbert Schildt, C: The Complete Reference, Mc Graw Hill, 4<sup>th</sup> Edition
- 8. Byron Gottfried, Schaum's Outline of Programming with C, McGraw-Hill

#### **WEB REFERENCES**

- 1. [https://www.tutorialspoint.com/cprogramming/](http://www.tutorialspoint.com/cprogramming/)
- 2. [https://www.w3schools.in/c-tutorial/](http://www.w3schools.in/c-tutorial/)
- 3. [https://ww](http://www.cprogramming.com/tutorial/c-tutorial.html)w[.cprogramming.com/tutorial/c-tutorial.html](http://www.cprogramming.com/tutorial/c-tutorial.html)
- 4. [www.studytonight.com/c/](http://www.studytonight.com/c/)

### **E -TEXT BOOKS**

- 1. [http:///programming-with-c](http://programming-with-c/)
- 2. https://developerinsider.co/best-c-programming-book-for-beginners/

#### **MOOCS COURSE**

SY Maritim

- 1. https://nptel.ac.in/courses/106105085/4
- 2. [https://www.coursera.org/courses?query=c%20programming](http://www.coursera.org/courses?query=c%20programming)

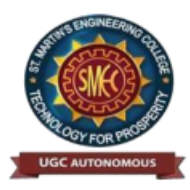

**UGC Autonomous** NBA & NAAC A+ Accredited Dhulapally, Secunderabad www.sme

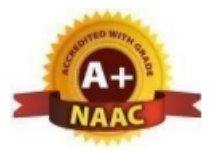

## **BASIC ELECTRICAL ENGINEERING LABORATORY**

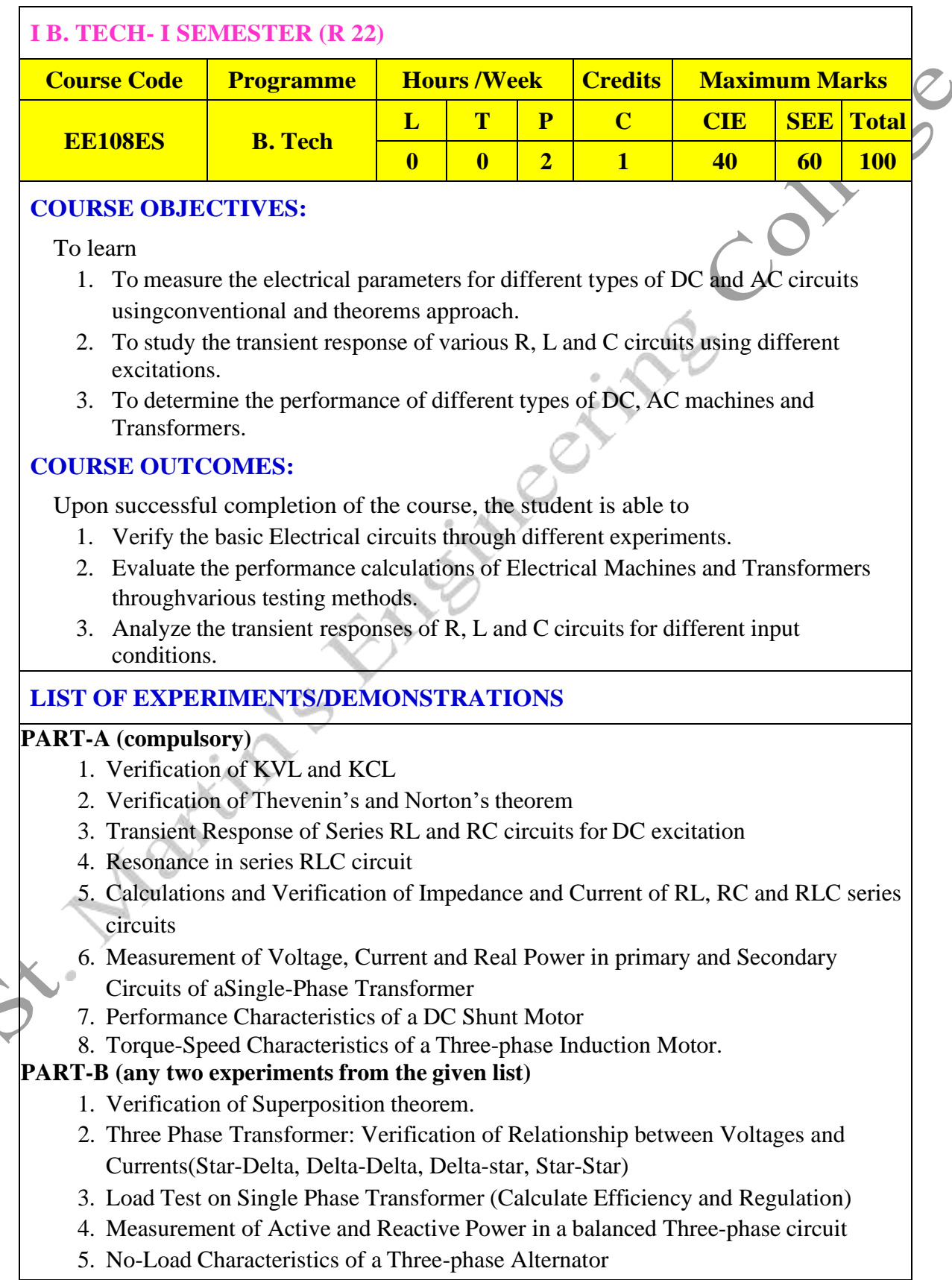

#### **TEXT BOOKS**

- 1. D. P. Kothari and I. J. Nagrath, "Basic Electrical Engineering", Tata McGraw Hill, 4<sup>th</sup> Edition, 2019.
- 2. MS Naidu and S Kamakshaiah, "Basic Electrical Engineering", Tata McGraw Hill, 2nd Edition,2008

#### **REFERENCE BOOKS**

- 1. S. Trilochana, Ch. Srinivas, V.Vishnu Vardhan "Basic Electrical Engineering Lab", Spectrum Techno Press, 1<sup>st</sup> Edition, 2020.
- 2. P. Ramana, M. Suryakalavathi, G.T.Chandrasheker,"Basic Electrical Engineering", Chand,2nd Edition, 2019.
- 3. D. C. Kulshreshtha, "Basic Electrical Engineering", McGraw Hill, 2009
- 4. M. S. Sukhija, T. K. Nagsarkar, "Basic Electrical and Electronics Engineering", Oxford, 1<sup>st</sup> Edition, 2012.
- 5. Abhijit Chakrabarthi, Sudipta Debnath, Chandan Kumar Chanda, "Basic Electrical Engineering", 2<sup>nd</sup> Edition, McGraw Hill, 2021.
- 6. L. S. Bobrow, "Fundamentals of Electrical Engineering", Oxford University Press, 2011.
- 7. E. Hughes, "Electrical and Electronics Technology", Pearson, 2010.
- 8. V. D. Toro, "Electrical Engineering Fundamentals", Prentice Hall India, 1989.

#### **WEB REFERENCES**

- 1. https:/[/www.electrical4u.com/](http://www.electrical4u.com/)
- 2. <http://www.basicsofelectricalengineering.com/>
- 3. [https://www.khanacademy.o](http://www.khanacademy.org/science/physics/circuits-)rg[/science/physics/circuits-](http://www.khanacademy.org/science/physics/circuits-) topic/circuits-resistance/a/eevoltage-and-current
- 4. https://circuitglobe.com/

## **E –TEXT BOOKS**

- 1. <https://easyengineering.net/basic-electrical-engineering-by-wadhwa/>
- 2. <https://easyengineering.net/objective-electrical-technology-by-mehta/>

## **MOOCS COURSE**

- 1. <https://nptel.ac.in/courses/108108076/1>
- 2. <https://nptel.ac.in/courses/108102146/>
- 3. <https://nptel.ac.in/courses/108108076/35>

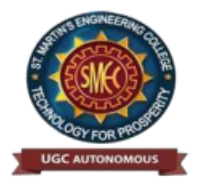

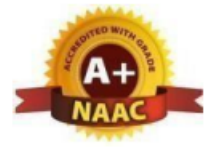

**UGC Autonomous** NBA & NAAC A+ Accredited Dhulapally, Secunderabad-500 100 [www.smec.ac.in](http://www.smec.ac.in/)

#### **ORDINARY DIFFERENTIAL EQUATIONS AND VECTOR CALCULUS**

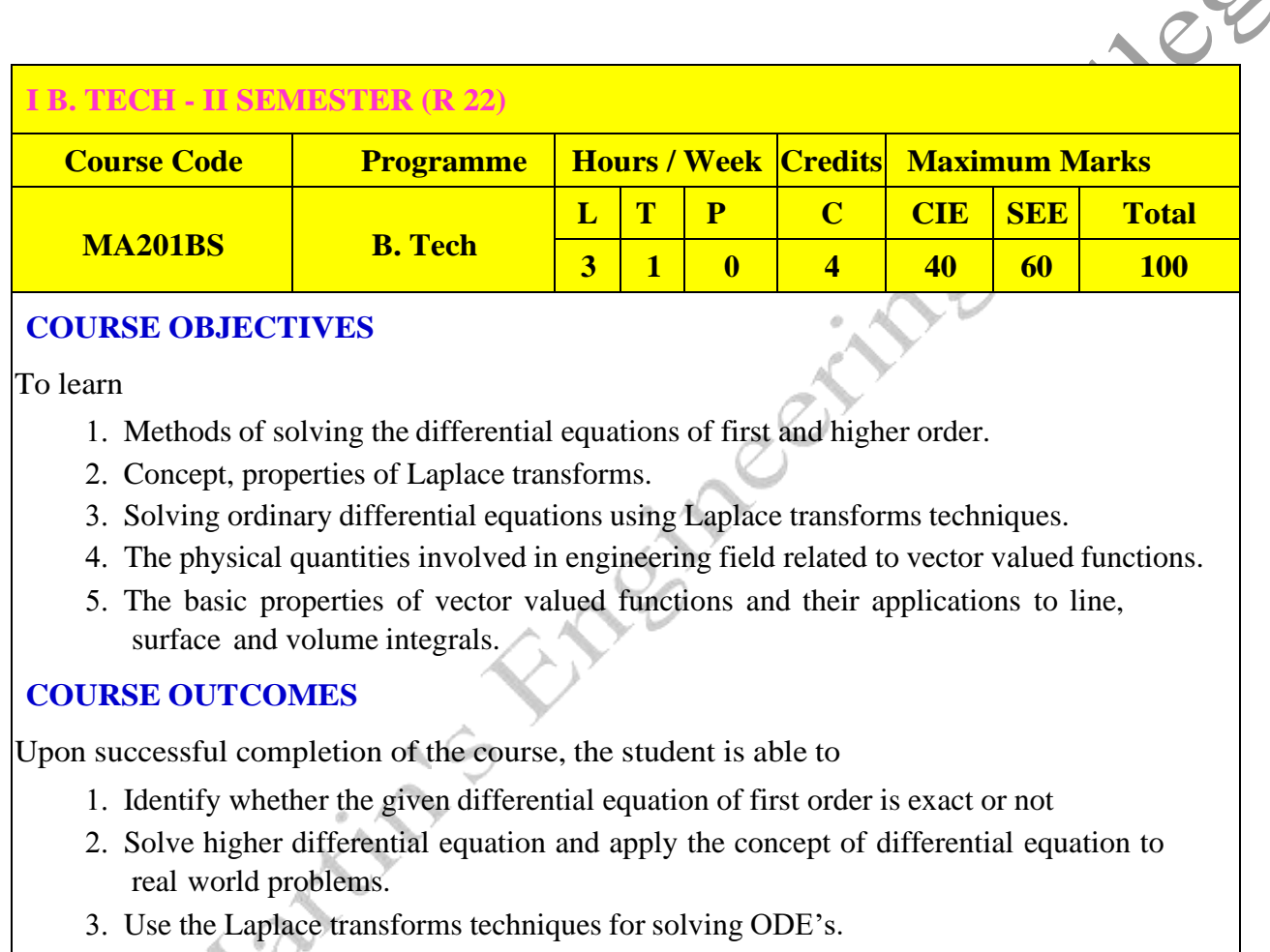

Evaluate the line, surface and volume integrals and converting them from one to another

## **UNIT-I FIRST ORDER ODE Classes: 10** Exact differential equations, Equations reducible to exact differential equations, linear and

Bernoulli's equations, Orthogonal Trajectories (only in Cartesian Coordinates). Applications: Newton's law of cooling, Law of natural growth and decay.

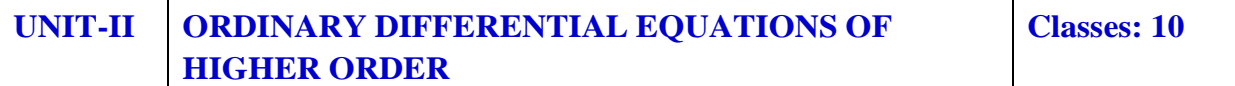

Second order linear differential equations with constant coefficients: Non-Homogeneous terms of the type  $e^{ax}$ , sin  $ax$ , cos  $ax$ , polynomials in x,  $e^{ax}V(x)$  and x  $V(x)$ , method of variation of parameters, Equations reducible to linear ODE with constant coefficients: Legendre's equation, Cauchy-Euler equation. Applications: Electric Circuits

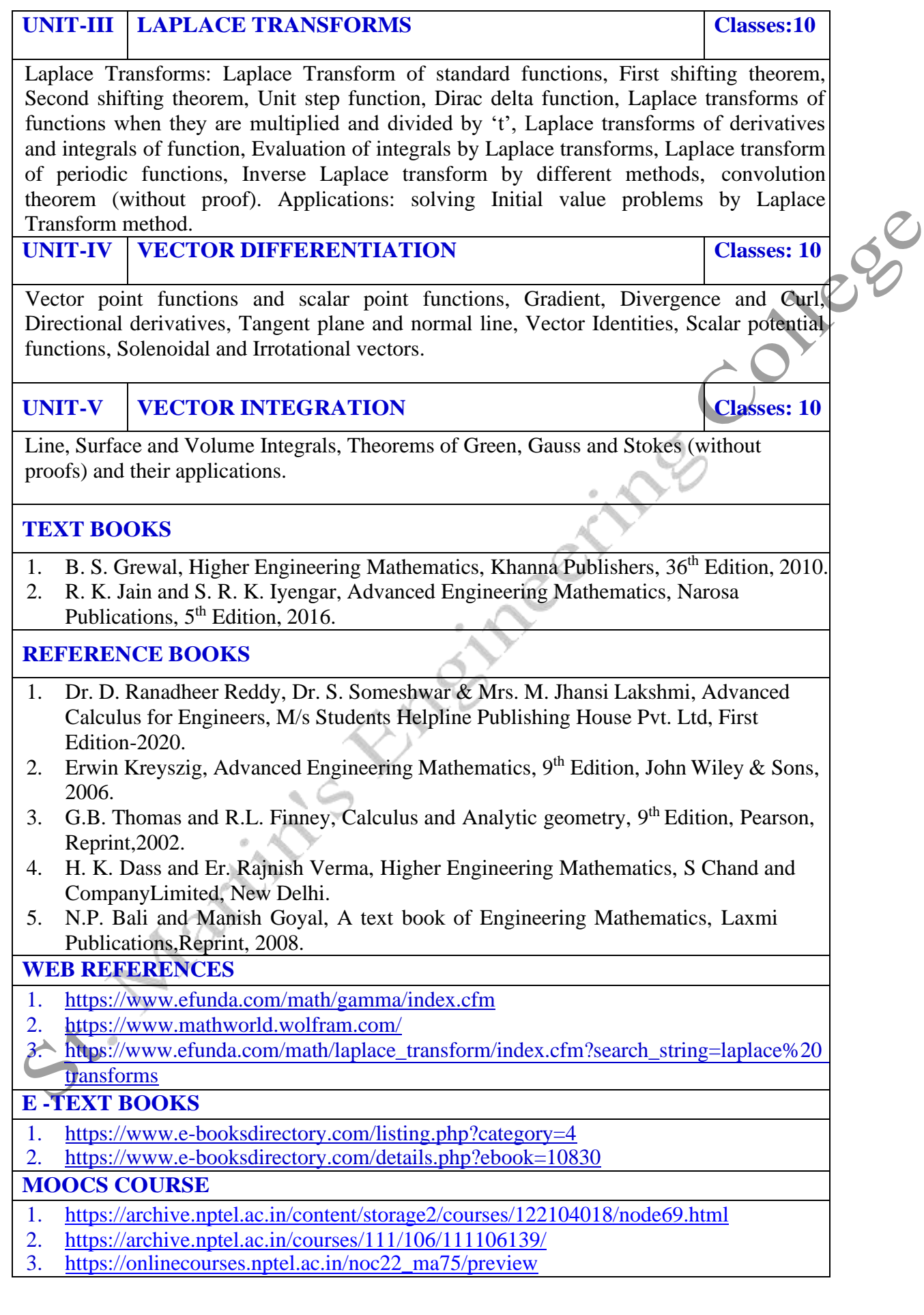

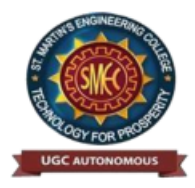

UGC Autonomous NBA & NAAC A+ Accredited Dhulapally, Secunderabad-500 100 [www.smec.ac.in](http://www.smec.ac.in/)

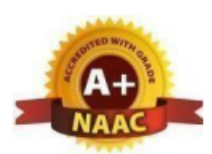

#### **APPLIED PHYSICS**

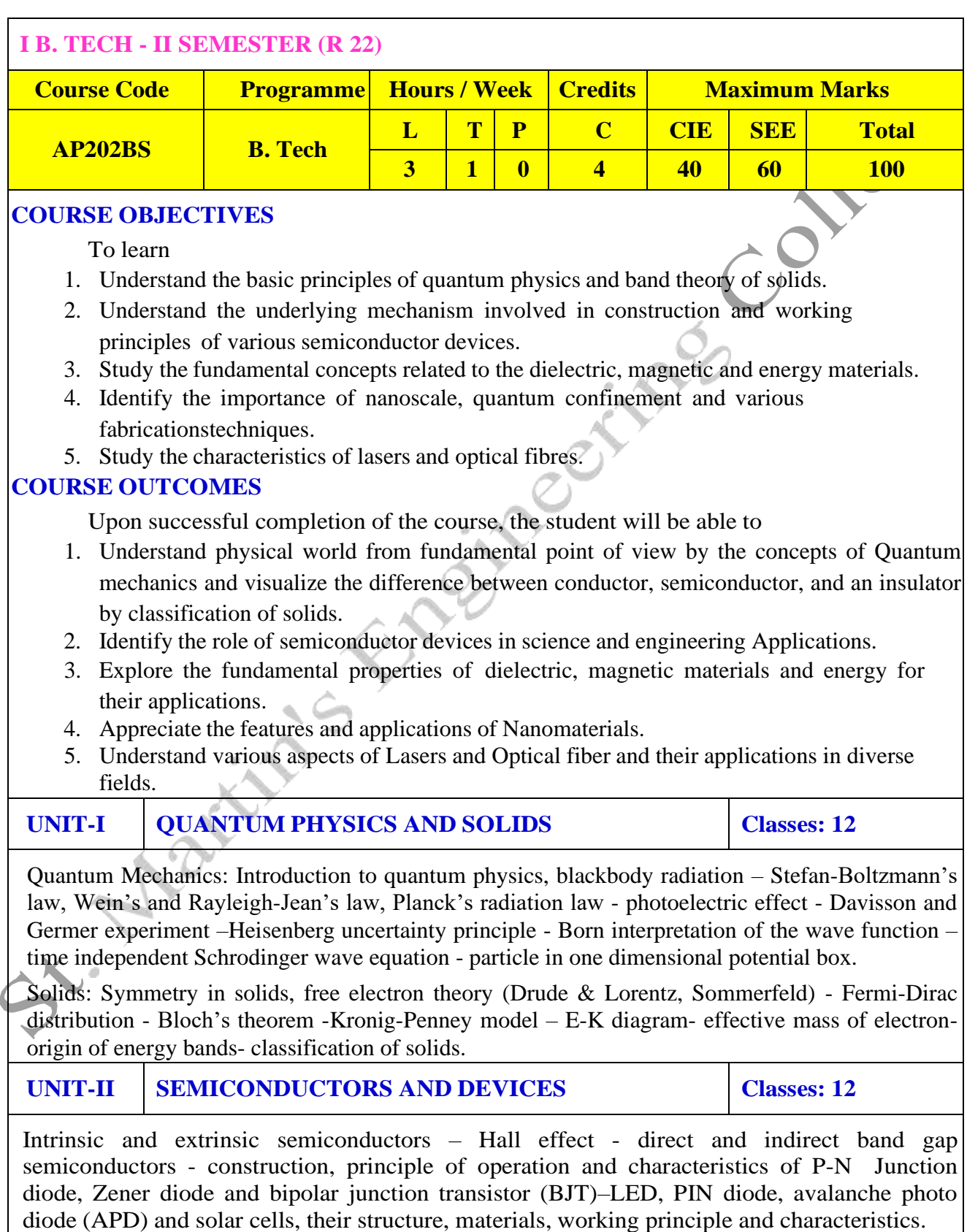

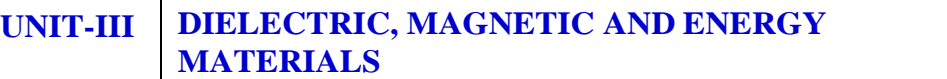

Dielectric Materials: Basic definitions- types of polarizations (qualitative) - ferroelectric, piezoelectric, and pyroelectric materials – applications – liquid crystal displays (LCD) and crystal oscillators.

Magnetic Materials: Hysteresis - soft and hard magnetic materials - magnetostriction, magnetoresistance - applications - bubble memory devices, magnetic field sensors and multiferroics. Energy Materials: Conductivity of liquid and solid electrolytes- superionic conductors - materials and electrolytes for super capacitors - rechargeable ion batteries, solid fuel cells.

### **UNIT-IV NANOTECHNOLOGY Classes: 12**

Nanoscale, quantum confinement, surface to volume ratio, bottom-up fabrication: sol-gel, precipitation, combustion methods – top-down fabrication: ball milling - physical vapor deposition (PVD) - chemical vapor deposition (CVD) - characterization techniques - XRD, SEM &TEM applications of nanomaterials.

## **UNIT-V LASER AND FIBER OPTICS Classes: 12**

Lasers: Laser beam characteristics-three quantum processes-Einstein coefficients and their relations- lasing action - pumping methods- ruby laser, He-Ne laser , CO2 laser, Argon ion Laser, Nd:YAG laser- semiconductor laser-applications of laser.

Fiber Optics: Introduction to optical fiber- advantages of optical Fibers - total internal reflectionconstruction of optical fiber - acceptance angle - numerical aperture- classification of optical fiberslosses in optical fiber - optical fiber for communication system - applications.

#### **TEXT BOOKS**

- 1. M. N. Avadhanulu, P.G. Kshirsagar & TVS Arun Murthy" A Text book of Engineering Physics"-
	- S. Chand Publications,  $11^{th}$  Edition 2019.
- 2. Engineering Physics by Shatendra Sharma and Jyotsna Sharma, Pearson Publication,2019
- 3. Semiconductor Physics and Devices- Basic Principle Donald A, Neamen, Mc Graw Hill, 4<sup>th</sup>Edition, 2021.
- 4. B.K. Pandey and S. Chaturvedi, Engineering Physics, Cengage Learning, 2<sup>nd</sup>Edition, 2022.
- 5. Essentials of Nanoscience & Nanotechnology by Narasimha Reddy Katta, Typical CreativesNANO DIGEST, 1 st Edition, 2021.

## **REFERENCE BOOKS**

- 1. Dr. K. Venkanna and Dr. P. NageswarRao, Applied Physics, Seven Hills International Publishers, 2021.
- 2. Quantum Physics, H.C. Verma, TBS Publication, 2<sup>nd</sup> Edition 2012.
- 3. Fundamentals of Physics Halliday, Resnick and Walker, John Wiley & Sons,  $11^{th}$  Edition,  $1 - 2018.$
- 4. Introduction to Solid State Physics, Charles Kittel, Wiley Eastern, 2019.
- 5. Elementary Solid State Physics, S.L. Gupta and V. Kumar, Pragathi Prakashan, 2019.
- 6. A.K. Bhandhopadhya Nano Materials, New Age International, 1<sup>st</sup>Edition, 2007.
- 7. Energy Materials a Short Introduction to Functional Materials for Energy Conversion andStorage Aliaksandr S. Bandarenka, CRC Press Taylor & Francis Group
- 8. Energy Materials, Taylor & Francis Group, 1<sup>st</sup> Edition, 2022.

#### **WEB REFERENCES**

- 1. <https://ocw.tudelft.nl/courses/solid-state-physics/subjects/3-quantum-theory-of-solids/>
- 2. <https://byjus.com/physics/semiconductor-devices/>
- 3. <https://www.nano.gov/nanotech-101/what/definition>
- 4. [https://www.studocu.com/in/document/delhi-technological-university/engineering](https://www.studocu.com/in/document/delhi-technological-university/engineering-physics/fiber-optics-laser-notes/26618092)[physics/fiber-optics-laser-notes/26618092](https://www.studocu.com/in/document/delhi-technological-university/engineering-physics/fiber-optics-laser-notes/26618092)

### **E -TEXT BOOKS**

- 1. [https://www.pdfdrive.com/physics-for-scientists-engineers-modern-physics-9th-ed](https://www.pdfdrive.com/physics-for-scientists-engineers-modern-physics-9th-ed-e51722698.html)[e51722698.html](https://www.pdfdrive.com/physics-for-scientists-engineers-modern-physics-9th-ed-e51722698.html)
- 2. [https://www.pdfdrive.com/physics-for-scientists-engineers-modern-physics-9th-ed](https://www.pdfdrive.com/physics-for-scientists-engineers-modern-physics-9th-ed-e43567270.html)[e43567270.html](https://www.pdfdrive.com/physics-for-scientists-engineers-modern-physics-9th-ed-e43567270.html)

### **MOOCS COURSE**

- 1. [https://swayam.gov.in/nd1\\_noc19\\_ph13/preview](https://swayam.gov.in/nd1_noc19_ph13/preview)
- 2. <https://alison.com/courses?&category=physics>

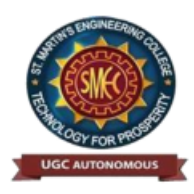

UGC Autonomous NBA & NAAC A+ Accredited Dhulapally, Secunderabad-500 100 [www.smec.ac.in](http://www.smec.ac.in/)

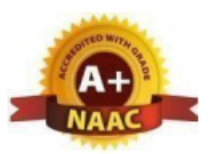

#### **ENGINEERING WORKSHOP**

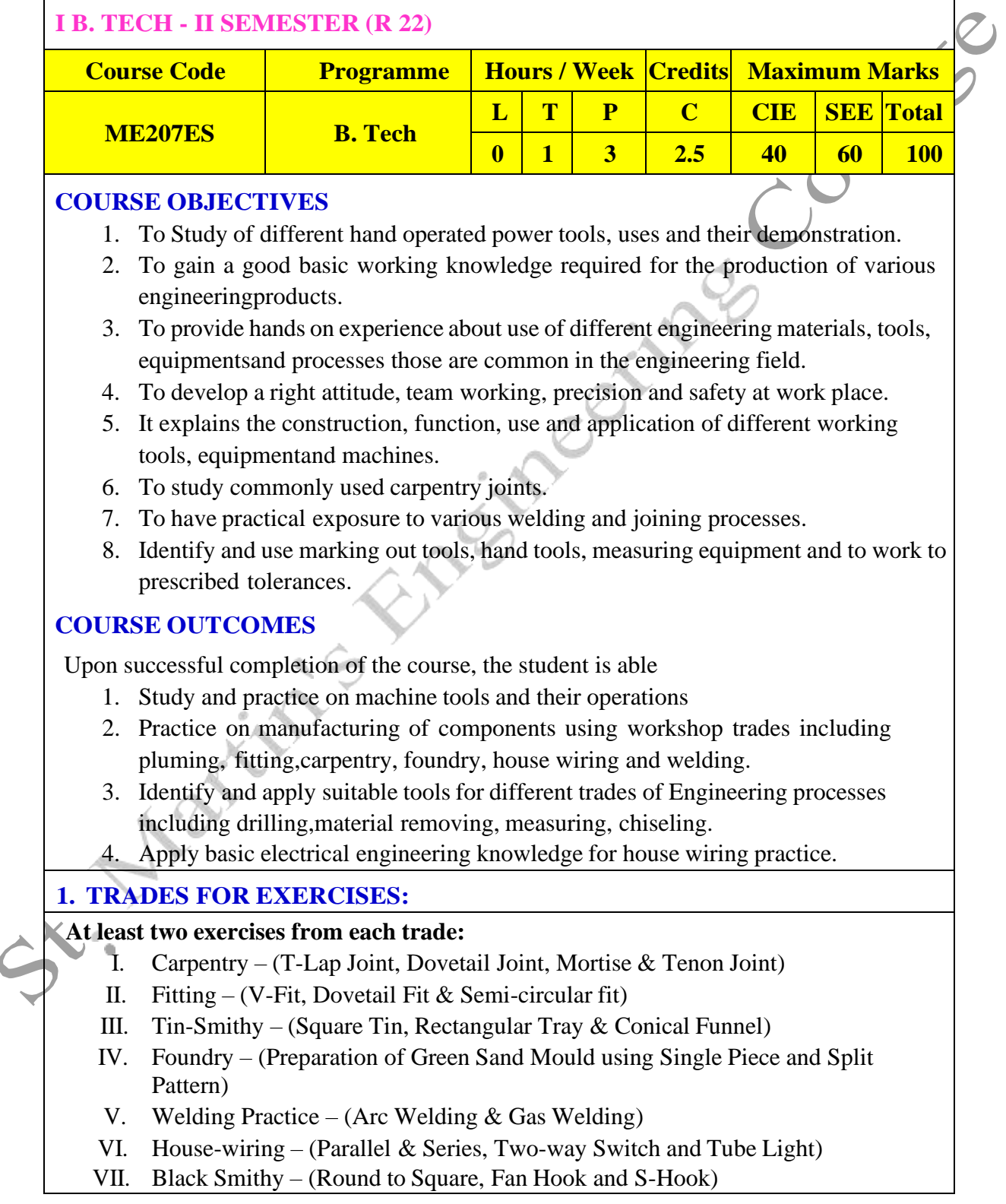

### **2. TRADES FOR DEMONSTRATION & EXPOSURE**

Plumbing, Machine Shop, Metal Cutting (Water Plasma), Power tools in construction and Wood Working

#### **TEXT BOOKS**

- 1. Workshop Practice /B. L. Juneja / Cengage
- 2. Workshop Manual / K. Venugopal / Anuradha.

#### **REFERENCE BOOKS**

- 1. Work shop Manual R.HanumaNaik/R.SuvaranaBabu/Sun Techno Publications<br>
2. Work shop Manual P. Kannaiah/ K.L. Narayana/ Scitech<br>
3. Workshop Manual / Venkat Reddy/ BSP<br> **B REFERENCES**
- 2. Work shop Manual P. Kannaiah/ K.L. Narayana/ Scitech
- 3. Workshop Manual / Venkat Reddy/ BSP

#### **WEB REFERENCES**

- 1. <https://nptel.ac.in/courses/112105126/>
- 2. <https://nptel.ac.in/downloads/112105127/>
- 3. <https://nptel.ac.in/courses/112107145/>
- 4. <https://nptel.ac.in/courses/122104015/>

### **E -TEXT BOOKS**

- 1. http://103.135.169.82:81/fdScript/RootOfEBooks/MED/Introduction Workshop%20Technology
- 2. <https://www.quora.com/Download-free-mechanical-engineering-ebooks-sites>

### **MOOCS COURSE**

- 1. [http://www.nits.ac.in/workshops/Workshop\\_on\\_MOOCS\\_26082017.pdf](http://www.nits.ac.in/workshops/Workshop_on_MOOCS_26082017.pdf)
- 2. <https://www.nitttrc.ac.in/swayam/index.html><br>
2.  $\frac{1}{2}$

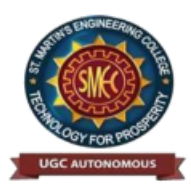

**UGC** Autonomous NBA & NAAC A+ Accredited Dhulapally, Secunderabad-500 100 [www.smec.ac.in](http://www.smec.ac.in/)

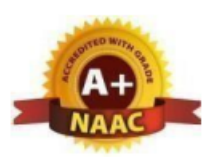

#### **ENGLISH FOR SKILL ENHANCEMENT**

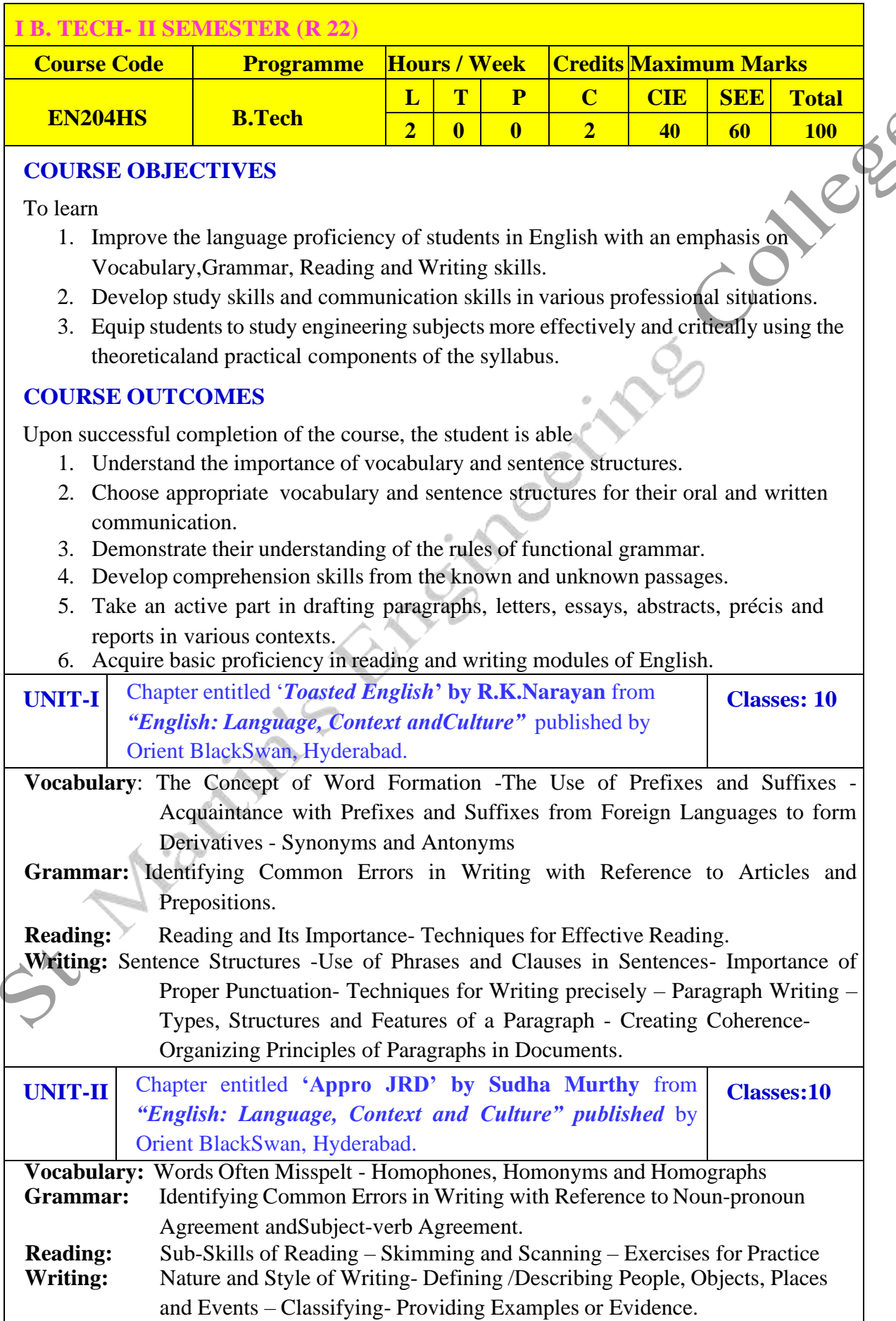

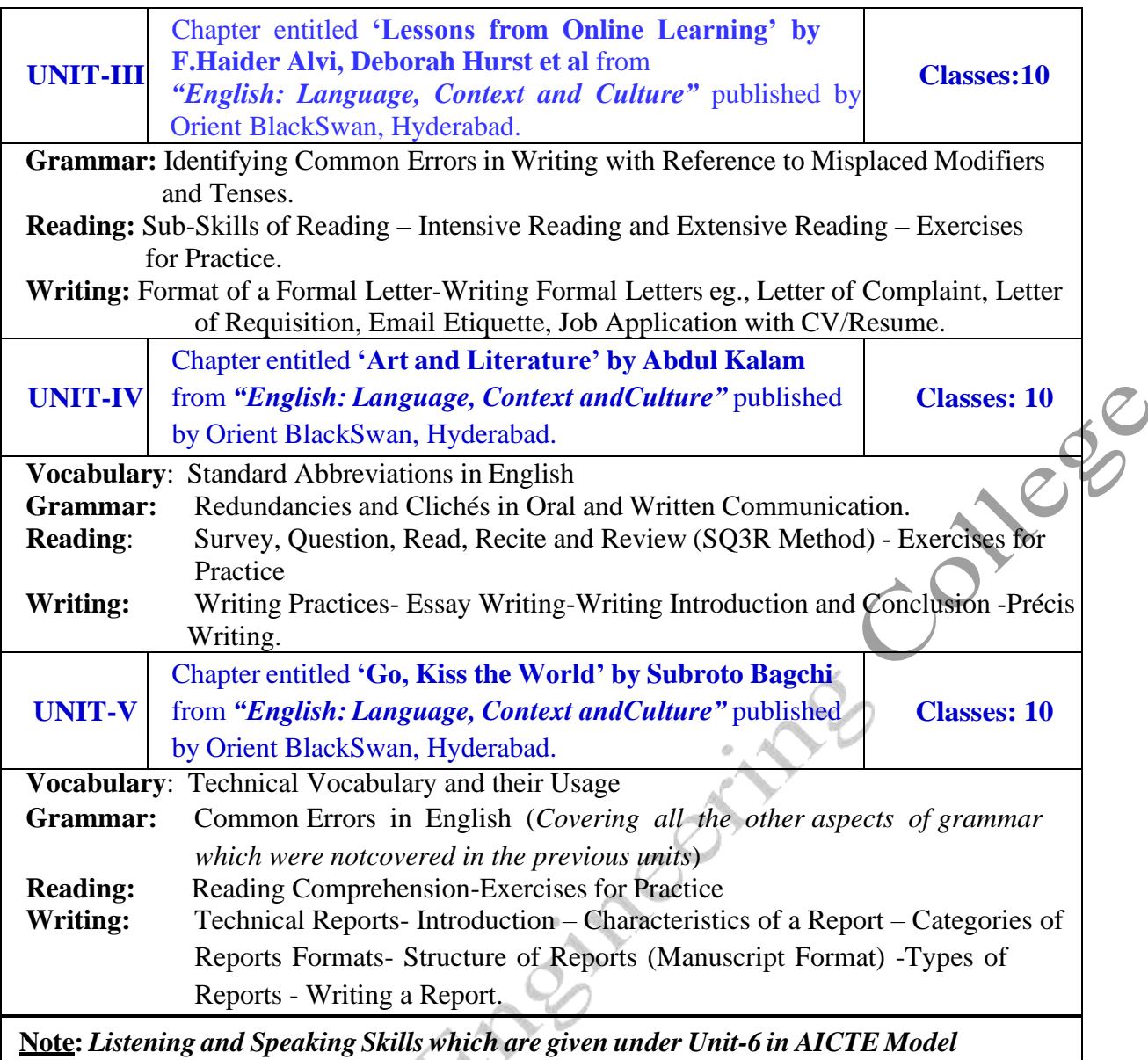

*Curriculum are coveredin the syllabus of ELCS Lab Course.*

- ➢ **Note: 1**. As the syllabus of English given in AICTE *Model Curriculum-2018 for B.Tech First Year is Open-ended,* besides following the prescribed textbook, it is required to prepare teaching/learning materials **by the teachers collectively** in the form of handouts based on theneeds of the students in their respective colleges for effective teaching/learning in the class.
- ➢ **Note**: **2**. Based on the recommendations of NEP2020, teachers are requested to be flexible to adopt Blended Learning in dealing with the course contents. They are advised to teach 40 percent of each topic from the syllabus in blended mode.

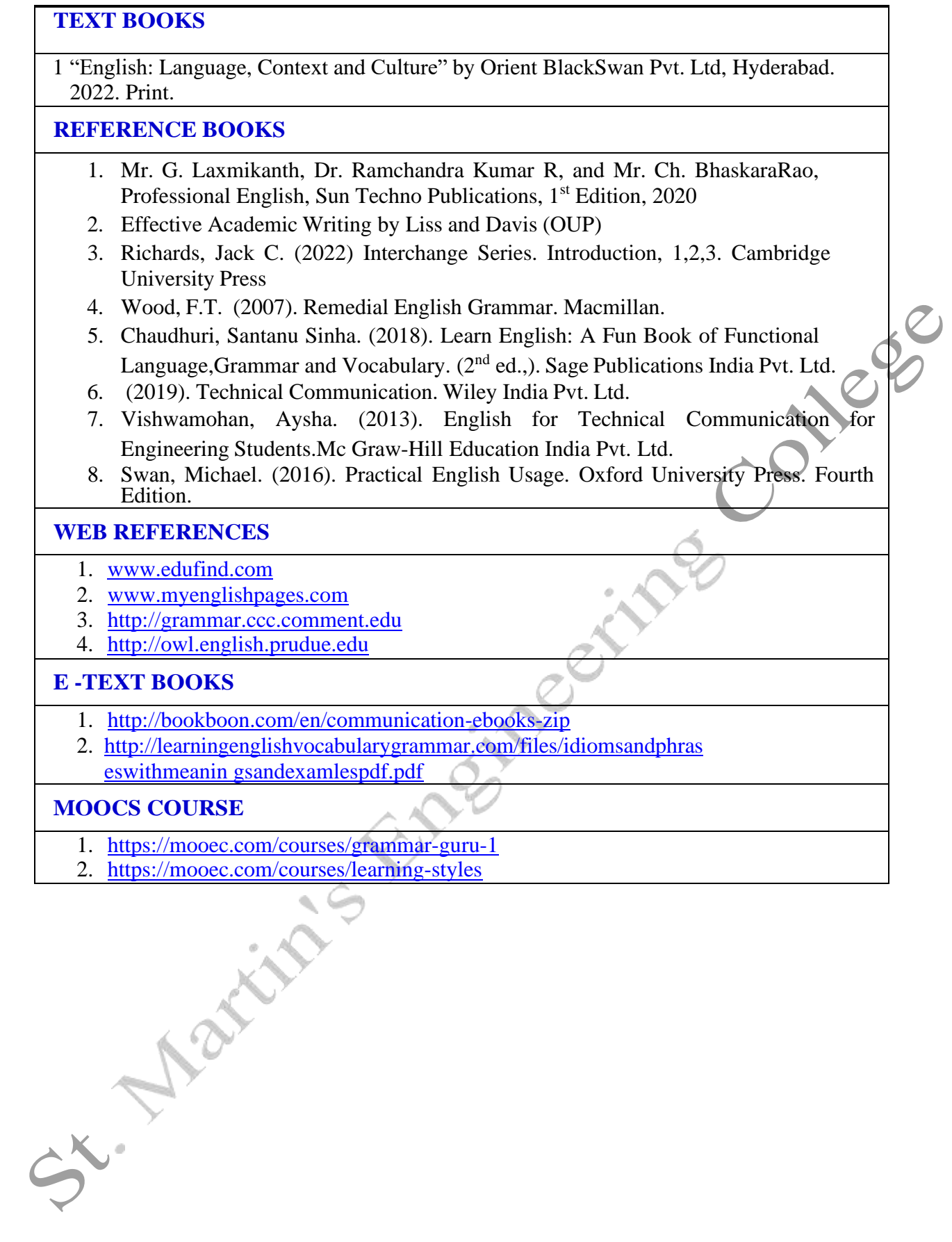

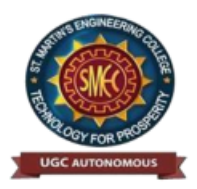

**UGC** Autonomous NBA & NAAC A+ Accredited Dhulapally, Secunderabad-500 100 [www.smec.ac.in](http://www.smec.ac.in/)

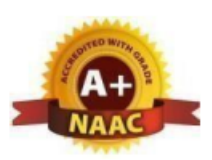

### **ELECTRONIC DEVICES AND CIRCUITS**

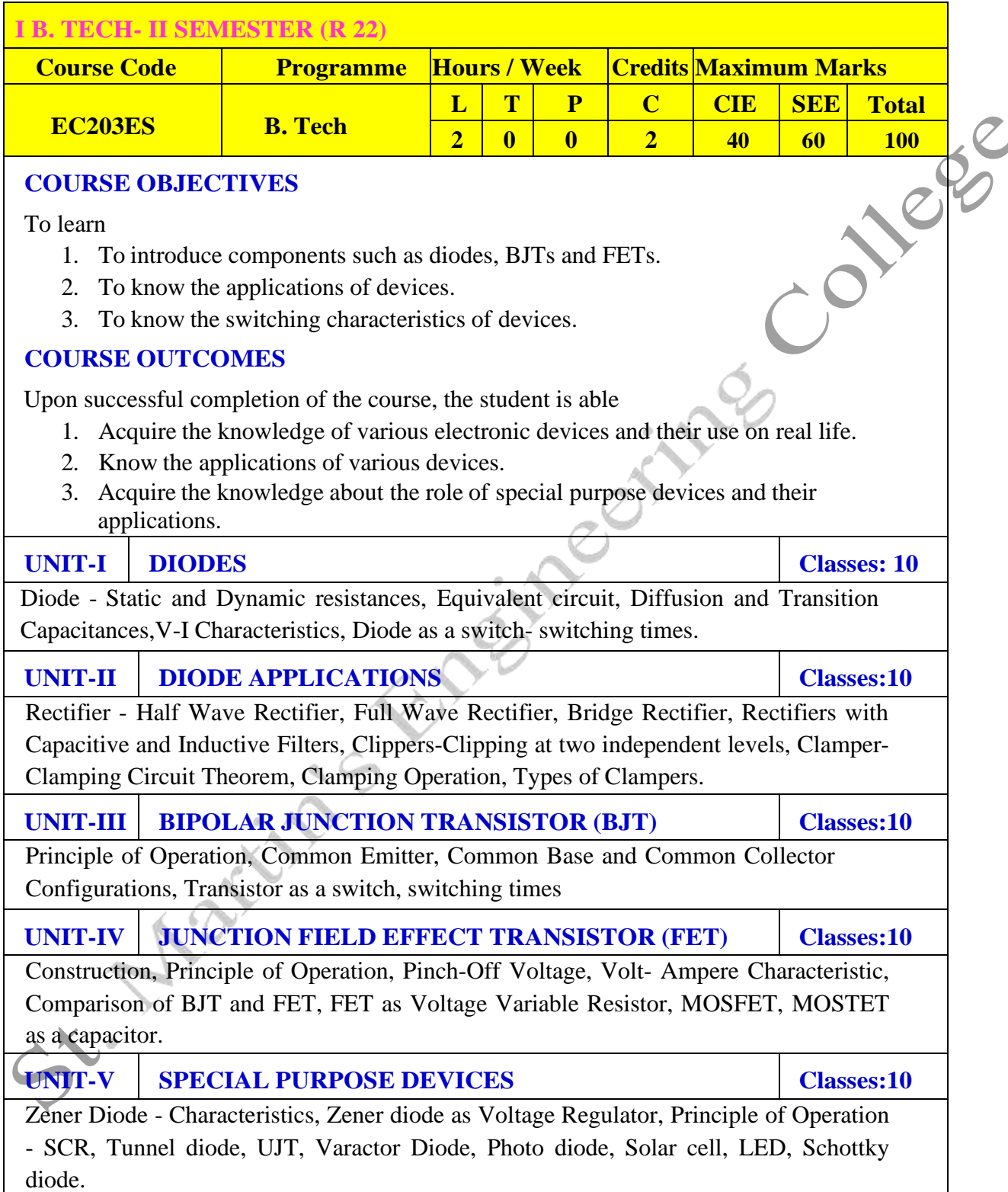

#### **TEXT BOOKS**

- 1. Jacob Millman Electronic Devices and Circuits, McGraw Hill Education
- 2. Robert L. Boylestead, Louis Nashelsky- Electronic Devices and Circuits theory, 11<sup>th</sup> Edition, 2009,Pearson**.**

#### **REFERENCE BOOKS**

- 1. Horowitz Electronic Devices and Circuits, David A. Bell 5<sup>th</sup> Edition, Oxford.
- 2. Chinmoy Saha, Arindam Halder, Debaati Ganguly Basic Electronics-Principles and Applications,Cambridge, 2018.

#### **WEB REFERENCES**

1. <https://www.physics-and-radio-electronics.com/electronic-devices-and-circuits.html>

epo

- 2. [https://www.electronics-tutorials.ws/transistor/tran\\_5.html](https://www.electronics-tutorials.ws/transistor/tran_5.html)
- 3. <http://www.gvpcew.ac.in/LN-CSE-IT-22-32/ECE/2-Year/ECA-All-Units.pdf>
- 4. [https://www.electronics-notes.com/articles/analogue\\_circuits/fet-field-effect](https://www.electronics-notes.com/articles/analogue_circuits/fet-field-effect-transistor/common-source-amplifier-circuit.php)[transistor/common-source-amplifier-circuit.php](https://www.electronics-notes.com/articles/analogue_circuits/fet-field-effect-transistor/common-source-amplifier-circuit.php)

#### **E -TEXT BOOKS**

- 1. [https://ia902709.us.archive.org/13/items/ElectronicDevicesAndCircuitTheory/Electron](https://ia902709.us.archive.org/13/items/ElectronicDevicesAndCircuitTheory/Electronic%20Devices%20and%20Circuit%20Theory.pdf) [ic%20Devices%20and%20Circuit%20Theory.pdf](https://ia902709.us.archive.org/13/items/ElectronicDevicesAndCircuitTheory/Electronic%20Devices%20and%20Circuit%20Theory.pdf)
- 2. [https://www.researchgate.net/publication/275408225\\_Electronic\\_Devices\\_and\\_Circuits](https://www.researchgate.net/publication/275408225_Electronic_Devices_and_Circuits)

#### **MOOCS COURSE**

- 1. <https://nptel.ac.in/courses/117103063/2>
- 2. <https://nptel.ac.in/courses/117106087/4>
- 3. <https://nptel.ac.in/courses/117106087/20>

St. Marian
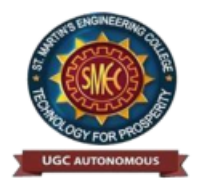

**UGC** Autonomous NBA & NAAC A+ Accredited Dhulapally, Secunderabad-500 100 [www.smec.ac.in](http://www.smec.ac.in/)

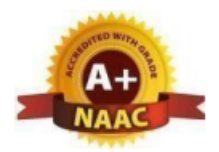

### **APPLIED PHYSICS LABORATORY**

### **I B. TECH - II SEMESTER (R 22)**

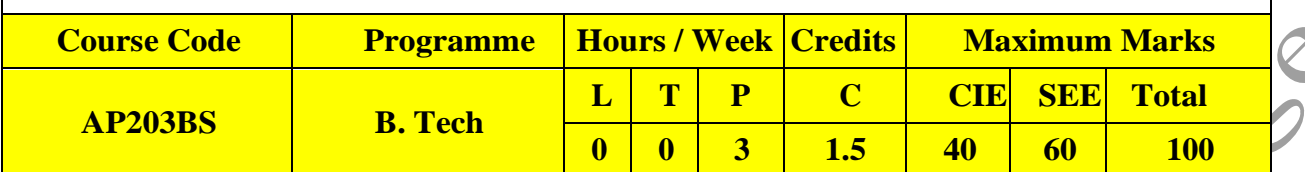

#### **COURSE OBJECTIVES**

#### To learn

- 1. Capable of handling instruments related to the Hall effect and photoelectric effect experiments and their measurements.
- 2. Understand the characteristics of various devices such as PN junction diode, Zener diode, BJT,LED, solar cell, lasers and optical fiber and measurement of energy gap and resistivity of semiconductor materials.
- 3. Able to measure the characteristics of dielectric constant of a given material.
- 4. Study the behavior of B-H curve of ferromagnetic materials.
- 5. Understanding the method of least squares fitting.

## **COURSE OUTCOMES**

Upon successful completion of the course, the student will be able to:

- 1. Know the determination of the Planck's constant using Photo electric effect and identify thematerial whether it is n-type or p-type by Hall experiment.
- 2. Appreciate quantum physics in semiconductor devices and optoelectronics.
- 3. Gain the knowledge of applications of dielectric constant.
- 4. Understand the variation of magnetic field and behavior of hysteresis curve.
- 5. Carried out data analysis.

# **LIST OF EXPERIMENTS**

- 1. Determination of work function and Planck's constant using photoelectric effect.
- 2. Determination of Hall co-efficient and carrier concentration of a given semiconductor.
- 3. Characteristics of series and parallel LCR circuits.
- 4. V-I characteristics of a p-n junction diode and Zener diode
- 5. Input and output characteristics of BJT (CE, CB & CC configurations)
- 6. a) V-I and L-I characteristics of light emitting diode (LED)
- b) V-I Characteristics of solar cell
- 7. Determination of Energy gap of a semiconductor.
- 8. Determination of the resistivity of semiconductor by two probe method.
- 9. Study B-H curve of a magnetic material.
- 10. Determination of dielectric constant of a given material
- 11. a) Determination of the beam divergence of the given LASER beam
	- b) Determination of Acceptance Angle and Numerical Aperture of an optical fiber.
- 12. Understanding the method of least squares torsional pendulum as an example.

**NOTE:** Any 8 experiments are to be performed

### **TEXT BOOKS**

- 1. B.K. Pandey, S. Chaturvedi, Engineering Physics, Cengage Learning.
- 2. Halliday and Resnick, Physics, Wiley.
- 3. Dr. M. N. Avadhanulu, Dr. P.G. Kshirsagar, A Textbook of Engineering Physics, S. Chand Publishers.

### **REFERENCE BOOKS**

- 1. Dr. K. Venkanna and T. Vamshi Prasad, Applied Physics Lab Book. Spectrum Publishers, 2021
- 2. S. Balasubramanian, M.N. Srinivasan "A Text book of Practical Physics"- S Chand Publishers, 2017

### **WEB REFERENCES**

- 1. Fundamental concepts of semi conductors: https://nptel.ac.in/courses/115102025/
- 2. Semi conductor Optoelectronics: https://nptel.ac.in/courses/115102103/

### **E -TEXT BOOKS**

- 1. <http://www.lehman.edu/faculty/kabat/F2019-166168.pdf>
- 2. <https://www.scribd.com/doc/143091652/ENGINEERING-PHYSICS-LAB-MANUAL>

- 1. Sway[am:https://swayam.gov.in/nd1\\_noc19\\_ph13/preview](https://swayam.gov.in/nd1_noc19_ph13/preview)
- 2. Alison: https://alison.com/courses?&category=physics

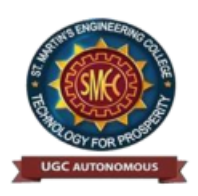

**UGC Autonomous** NBA & NAAC A+ Accredited Dhulapally, Secunderabad-500 100 [www.smec.ac.in](http://www.smec.ac.in/)

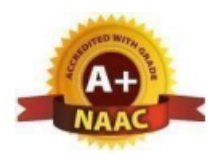

### **PYTHON PROGRAMMING LABORATORY**

# **I B. TECH- II SEMESTER (R 22) Course Code Programme Hours / Week Credits Maximum Marks CS***2***05ES B. Tech L T P C CIE SEE Total 0 1 2 2 40 60 100 COURSE OBJECTIVES** 1. To install and run the Python interpreter 2. To learn control structures. 3. To Understand Lists, Dictionaries in python 4. To Handle Strings and Files in Python **COURSE OUTCOMES** Upon successful completion of the course, the student is able 1. Develop the application specific codes using python. 2. Understand Strings, Lists, Tuples and Dictionaries in Python 3. Verify programs using modular approach, file I/O, Python standard library 4. Implement Digital Systems using Python **Note:** The lab experiments will be like the following experiment examples **LIST OF EXPERIMENTS Week -1:** 1. i) Use a web browser to go to the Python website [http://python.org.](http://python.org/) This page contains information about Python and links to Python-related pages, and it gives you the ability to search the Python documentation. ii) Start the Python interpreter and type help() to start the online help utility. 2. Start a Python interpreter and use it as a Calculator. 3. I) Write a program to calculate compound interest when principal, rate and numbers of periods aregiven. ii) Given coordinates  $(x1, y1)$ ,  $(x2, y2)$  find the distance between two points 4. Read name, address, email and phone number of a person through keyboard and print the details. **Week - 2:** 1. Print the below triangle using for loop.5 4 4 3 3 3 2 2 2 2 1 1 1 1 1 2. Write a program to check whether the given input is digit or lowercase character or uppercasecharacter or a special character (use 'if-else-if' ladder) 3. Python Program to Print the Fibonacci sequence using while loop 4. Python program to print all prime numbers in a given interval (use break)

### **Week - 3:**

- 1. i) Write a program to convert a list and tuple into arrays.
	- ii) Write a program to find common values between two arrays.
- 2. Write a function called gcd that takes parameters a and b and returns their greatest common divisor.
- 3. Write a function called palindrome that takes a string argument and returns True if it is a palindromeand False otherwise. Remember that you can use the built-in function len to check the length of a string.

## **Week - 4:**

- 1. Write a function called is\_sorted that takes a list as a parameter and returns true if the list is sortedin ascending order and False otherwise.
- 2. Write a function called has\_duplicates that takes a list and returns True if there is any element thatappears more than once. It should not modify the original list.

i). Write a function called remove\_duplicates that takes a list and returns a new list with only theunique elements from the original. Hint: they don't have to be in the same order.

ii). The word list I provided, words.txt, doesn't contain single letter words. So you might want to add "I", "a", and the empty string.

iii). Write a python code to read dictionary values from the user. Construct a function to invert itscontent. i.e., keys should be values and values should be keys.

3. i) Add a comma between the characters. If the given word is 'Apple', it should become 'A,p,p,l,e'

ii) Remove the given word in all the places in a string?

iii) Write a function that takes a sentence as an input parameter and replaces the first letter of everyword with the corresponding upper case letter and the rest of the letters in the word by corresponding letters in lower case without using a built-in function?

4. Writes a recursive function that generates all binary strings of n-bit length

# **Week - 5:**

- 1. i) Write a python program that defines a matrix and prints
	- ii) Write a python program to perform addition of two square matrices
	- iii) Write a python program to perform multiplication of two square matrices
- 2. How do you make amodule? Give an example of construction of a module using different geometricalshapes and operations on them as its functions.

3. Use the structure of exception handling all general purpose exceptions. **Week-6:**

- 1. a. Write a function called draw\_rectangle that takes a Canvas and a Rectangle as arguments and draws a representation of the Rectangle on the Canvas.
- b. Add an attribute named color to your Rectangle objects and modify draw\_rectangle so that ituses the color attribute as the fill color.
	- c. Write a function called draw\_point that takes a Canvas and a Point as arguments and draws are presentation of the Point on the Canvas.

d. Define a new class called Circle with appropriate attributes and instantiate a few Circle objects.Write a function called draw\_circle that draws circles on the canvas.

- 2. Write a Python program to demonstrate the usage of Method Resolution Order (MRO) in multiplelevels of Inheritances.
- 3. Write a python code to read a phone number and email-id from the user and validate it forcorrectness.

## **Week- 7**

- 1. Write a Python code to merge two given file contents into a third file.
- 2. Write a Python code to open a given file and construct a function to check for given words present init and display on found.
- 3. Write a Python code to Read text from a text file, find the word with most number of occurrences
- 4. Write a function that reads a file *file1* and displays the number of words, number of vowels, blankspaces, lower case letters and uppercase letters.

### **Week - 8:**

- 1. Import numpy, Plotpy and Scipy and explore their functionalities.
- 2. Install NumPy package with pip and explore it.
- 3. Write a program to implement Digital Logic Gates AND, OR, NOT, EX-OR
- 4. Write a program to implement Half Adder, Full Adder, and Parallel Adder
- 5. Write a GUI program to create a window wizard having two text labels, two text fields and two buttonsas Submit and Reset.

## **TEXT BOOKS**

- 1. Supercharged Python: Take your code to the next level, Overland
- 2. Learning Python, Mark Lutz, O'reilly

## **REFERENCE BOOKS**

- 1. Python Programming: A Modern Approach, Vamsi Kurama, Pearson
- 2. Python Programming A Modular Approach with Graphics, Database, Mobile, and WebApplications, Sheetal Taneja, Naveen Kumar, Pearson
- 3. Programming with Python, A User's Book, Michael Dawson, Cengage Learning, India Edition
- 4. Think Python, Allen Downey, Green Tea Press
- 5. Core Python Programming, W. Chun, Pearson
- 6. Introduction to Python, Kenneth A. Lambert, Cengage

## **WEB REFERENCES**

- 1. <https://www.tutorialspoint.com/python3/>
- 2. <https://www.udemy.com/machine-learning-using-r-and-python/>
- 3. <https://www.udemy.com/r-programming-language/>
- 4. <https://www.simpliv.com/itcertification/data-analytics-using-r-programming>
- 5. <https://books.goalkicker.com/PythonBook/>

# **E -TEXT BOOKS**

- [https://www.amazon.in/Advanced-Python-Programming-Brian-](https://www.amazon.in/Advanced-Python-Programming-Brian-Overland/dp/0135159946)
- [Overland/dp/0135159946](https://www.amazon.in/Advanced-Python-Programming-Brian-Overland/dp/0135159946)
- 2. <https://www.oreilly.com/library/view/learning-python-5th/9781449355722/>

- 1. <https://nptel.ac.in/courses/106106145>
- 2. <https://nptel.ac.in/courses/106106182>

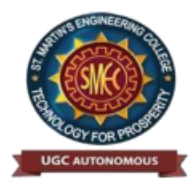

**UGC Autonomous** NBA & NAAC A+ Accredited Dhulapally, Secunderabad-500 100 [www.smec.ac.in](http://www.smec.ac.in/)

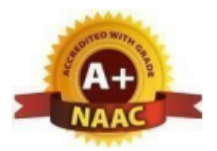

### **ENGLISH LANGUAGE AND COMMUNICATION SKILLS LABORATORY**

### **I B. TECH - II SEMESTER (R 22)**

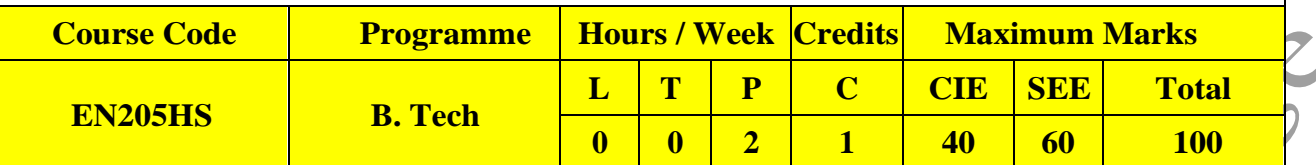

### **COURSE OBJECTIVES**

To learn

- 1. To facilitate computer-assisted multi-media instruction enabling individualized and independent language learning
- 2. To sensitize the students to the nuances of English speech sounds, word accent,intonation and rhythm
- 3. To bring about a consistent accent and intelligibility in students' pronunciation ofEnglish by providing an opportunity for practice in speaking
- 4. To improve the fluency of students in spoken English and neutralize the impact ofdialects.
- 5. To train students to use language appropriately for public speaking, group discussions and interviews

## **COURSE OUTCOMES**

Upon successful completion of the course, the student is able to

- 1. Understand the nuances of English language through audio- visual experience and group activities
- 2. Neutralise their accent for intelligibility
- 3. Speak with clarity and confidence which in turn enhances their employability skills

**Syllabus: English Language and Communication Skills Lab (ELCS) shall have two parts:**

- a. Computer Assisted Language Learning (CALL) Lab
- b. Interactive Communication Skills (ICS) Lab

# **LISTENING SKILLS**

**Objectives** 

1. To enable students develop their listening skills so that they may appreciate the role in the LSRWskills approach to language and improve their pronunciation

2. To equip students with necessary training in listening, so that they can comprehend the speechof people of different backgrounds and regions

*Students should be given practice in listening to the sounds of the language, to be able to recognize them and find the distinction between different sounds, to be able to mark stress and recognize and use the right intonation in sentences.*

- Listening for general content
- Listening to fill up information
- Intensive listening
- Listening for specific information

## **SPEAKING SKILLS:**

- 1. To involve students in speaking activities in various contexts
- 2. To enable students express themselves fluently and appropriately in social and professionalcontexts
- Oral practice
- Describing objects/situations/people
- Role play Individual/Group activities
- Just A Minute (JAM) Sessions

**The following course content is prescribed for the English Language and Communication Skills Lab.**

## **Exercise – I**

### **CALL Lab:**

Understand: Listening Skill- Its importance – Purpose- Process- Types- Barriers-Effective Listening. Practice: Introduction to Phonetics – Speech Sounds – Vowels and Consonants – Minimal Pairs- Consonant Clusters- Past Tense Marker and Plural Marker-Testing Exercises

### **ICS Lab:**

Understand: Spoken vs. Written language- Formal and Informal English. Practice: Ice-Breaking Activity and JAM Session- Situational Dialogues – Greetings – Taking Leave – Introducing Oneself and Others.

### **Exercise – II CALL Lab:**

Understand: Structure of Syllables – Word Stress– Weak Forms and Strong Forms – Stress pattern in sentences – Intonation.

Practice: Basic Rules of Word Accent - Stress Shift - Weak Forms and Strong Forms-Stress pattern in sentences – Intonation - Testing Exercises

### **ICS Lab:**

Understand: Features of Good Conversation – Strategies for Effective Communication. Practice: Situational Dialogues – Role Play- Expressions in Various Situations –Making Requests and Seeking Permissions - Telephone Etiquette.

### **Exercise - III CALL Lab:**

Understand: Errors in Pronunciation-Neutralising Mother Tongue Interference (MTI). Practice: Common Indian Variants in Pronunciation – Differences between British and American Pronunciation -Testing Exercises

### **ICS Lab:**

Understand: Descriptions- Narrations- Giving Directions and Guidelines – Blog Writing Practice: Giving Instructions – Seeking Clarifications – Asking for and Giving Directions – Thanking and Responding – Agreeing and Disagreeing – Seeking and Giving Advice – Making Suggestions.

# **Exercise – IV CALL Lab:**

Understand: Listening for General Details. Practice: Listening Comprehension Tests - Testing Exercises ICS Lab: Understand: Public Speaking – Exposure to Structured Talks - Non-verbal Communication- Presentation Skills. Practice: Making a Short Speech – Extempore- Making a Presentation.

## **Exercise – V CALL Lab:**

Understand: Listening for Specific Details. Practice: Listening Comprehension Tests -Testing Exercises **ICS Lab:**

Understand: Group Discussion Practice: Group Discussion

**Minimum Requirement of infrastructural facilities for ELCS Lab**

### **1. Computer Assisted Language Learning (CALL) Lab:**

The Computer Assisted Language Learning Lab has to accommodate 40 students with 40 systems, with one Master Console, LAN facility and English language learning software for self- study by students.

### **System Requirement (Hardware component):**

Computer network with LAN facility (minimum 40 systems with multimedia) with the following specifications:  $\mathcal{C}$ 

- i) Computers with Suitable Configuration
- ii) High Fidelity Headphones

## **2. Interactive Communication Skills (ICS) Lab :**

The Interactive Communication Skills Lab: A Spacious room with movable chairs and audiovisual aids with a Public Address System, a T. V. or LCD, a digital stereo –audio & video system and camcorder etc.

Source of Material (Master Copy):

• Exercises in Spoken English. Part 1,2,3. CIEFL and Oxford University Press

**Note:** Teachers are requested to make use of the master copy and get it tailor-made to suit the contentsof the syllabus.

### **Suggested Software:**

- Cambridge Advanced Learners' English Dictionary with CD.
- Grammar Made Easy by Darling Kindersley.
- Punctuation Made Easy by Darling Kindersley.
- Oxford Advanced Learner's Compass,  $10<sup>th</sup>$  Edition.
- English in Mind (Series 1-4), Herbert Puchta and Jeff Stranks with Meredith Levy, Cambridge.
- English Pronunciation in Use (Elementary, Intermediate, Advanced) Cambridge UniversityPress.
- English Vocabulary in Use (Elementary, Intermediate, Advanced) Cambridge University Press.
- TOEFL & GRE (KAPLAN, AARCO & BARRONS, USA, Cracking GRE by CLIFFS).
- Digital All
- Orell Digital Language Lab (Licensed Version)

# **REFERENCE BOOKS**

- 1. English Language Communication Skills (2022) Lab Manual cum Workbook. Cengage Learning India Pvt. Ltd.
- 2. Shobha, KN & Rayen, J. Lourdes. (2019). Communicative English A workbook. Cambridge University Press
	- 3. Kumar, Sanjay & Lata, Pushp. (2019). Communication Skills: A Workbook. Oxford University Press
	- 4. Board of Editors. (2016). ELCS Lab Manual: A Workbook for CALL and ICS Lab Activities.Orient Black Swan Pvt. Ltd.
	- 5. Mishra, Veerendra et al. (2020). English Language Skills: A Practical Approach. Cambridge University Press

### **WEB REFERENCES**

- 1. [https://www.asha.org/PRPSpecificTopic.aspx?folderid=8589935321&section=Re](http://www.asha.org/PRPSpecificTopic.aspx?folderid=8589935321&%3Bamp%3Bamp%3Bsection=Refere) [feren](http://www.asha.org/PRPSpecificTopic.aspx?folderid=8589935321&%3Bamp%3Bamp%3Bsection=Refere)ces
- 2. https:[//www.englishlab.co.in/blog/types-of-communication-skills-lab-english](http://www.englishlab.co.in/blog/types-of-communication-skills-lab-english-)language-lab/

## **E -TEXT BOOKS**

- 1. [https://www.pdfdrive.com/basic-english-grammar-for-english-language-learners-basic](https://www.pdfdrive.com/basic-english-grammar-for-english-language-learners-basic-english-grammar-for-english-language-learners-e158730664.html)[english-grammar-for-english-language-learners-e158730664.html](https://www.pdfdrive.com/basic-english-grammar-for-english-language-learners-basic-english-grammar-for-english-language-learners-e158730664.html)
- 2. <https://www.pdfdrive.com/english-language-communication-skills-e53852464.html>

- 1. [https://www.coursera.org/specializations/improve-english](http://www.coursera.org/specializations/improve-english)
- 2. [https://www.edx.org/professional-certificate/upvalenciax-upper-i](http://www.edx.org/professional-certificate/upvalenciax-upper-intermediate-english)nterme[diate-](http://www.edx.org/professional-certificate/upvalenciax-upper-intermediate-english)[english](http://www.edx.org/professional-certificate/upvalenciax-upper-intermediate-english)

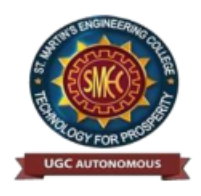

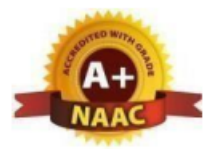

**UGC** Autonomous  $NBA & NAAC A+ Accredicted$ Dhulapally, Secunderabad-500 100 [www.smec.ac.in](http://www.smec.ac.in/)

#### **IT WORKSHOP**

### **I B. TECH - II SEMESTER (R 22)**

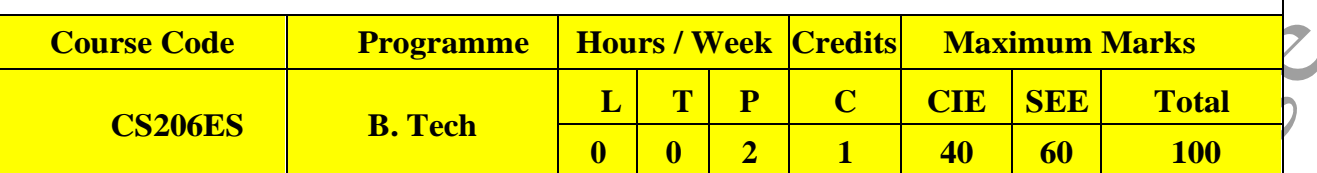

### **COURSE OBJECTIVES**

To learn

The IT Workshop for engineers is a training lab course spread over 60 hours. Themodules include training on PC Hardware, Internet & World Wide Web and Productivity tools includingWord, Excel, Power Point and Publisher.

### **COURSE OUTCOMES**

Upon successful completion of the course, the student is able to

- 1. Perform Hardware troubleshooting
- 2. Understand Hardware components and inter dependencies
- 3. Safeguard computer systems from viruses/worms
- 4. Document/ Presentation preparation
- 5. Perform calculations using spreadsheets

### **PC HARDWARE**

Task 1: Identify the peripherals of a computer, components in a CPU and its functions. Draw the blockdiagram of the CPU along with the configuration of each peripheral and submit to your instructor.

Task 2: Every student should disassemble and assemble the PC back to working condition. Lab instructors should verify the work and follow it up with a Viva. Also students need to go through the video which shows the process of assembling a PC. A video would be given as part of the course content.

Task 3: Every student should individually install MS windows on the personal computer. Lab instructorshould verify the installation and follow it up with a Viva.

**Task 4:** Every student should install Linux on the computer. This computer should have windows installed. The system should be configured as dual boot with both Windows and Linux. Lab instructorsshould verify the installation and follow it up with a Viva

### **INTERNET & WORLD WIDE WEB**

**Task1**: **Orientation & Connectivity Boot Camp:** Students should get connected to their Local Area Network and access the Internet. In the process they configure the TCP/IP setting. Finally students should demonstrate, to the instructor, how to access the websites and email. If there is no internet connectivity preparations need to be made by the instructors to simulate the WWW on the LAN.

**Task 2: Web Browsers, Surfing the Web:** Students customize their web browsers with the LAN proxy settings, bookmarks, search toolbars and pop up blockers. Also, plug-ins like Macromedia Flash and JRE for applets should be configured.

**Task 3**: **Search Engines & Netiquette:** Students should know what search engines are and how to use the search engines. A few topics would be given to the students for which they need to search on Google. This should be demonstrated to the instructors by the student.

**Task 4: Cyber Hygiene:** Students would be exposed to the various threats on the internet and would be asked to configure their computer to be safe on the internet. They need to customize their browsersto block pop ups, block active x downloads to avoid viruses and/or worms.

## **LaTeX and WORD**

**Task 1 – Word Orientation**: The mentor needs to give an overview of LaTeX and Microsoft (MS) office or equivalent (FOSS) tool word: Importance of LaTeX and MS office or equivalent (FOSS) tool Word as word Processors, Details of the four tasks and features that would be covered in each, Using LaTeX and word – Accessing, overview of toolbars, saving files, Using help and resources, rulers, format painter in word.

**Task 2: Using LaTeX and Word** to create a project certificate. Features to be covered:- Formatting Fonts in word, Drop Cap in word, Applying Text effects, Using Character Spacing, Borders and Colors, Inserting Header and Footer, Using Date and Time option in both LaTeX and Word.

**Task 3: Creating project** abstract Features to be covered:-Formatting Styles, Inserting table, Bullets and Numbering, Changing Text Direction, Cell alignment, Footnote, Hyperlink, Symbols, Spell Check, Track Changes.

**Task 4: Creating a Newsletter**: Features to be covered:- Table of Content, Newspaper columns, Images from files and clipart, Drawing toolbar and Word Art, Formatting Images, Textboxes, Paragraphsand Mail Merge in word.

# **EXCEL**

**Excel Orientation:** The mentor needs to tell the importance of MS office or equivalent (FOSS) tool Excel as a Spreadsheet tool, give the details of the four tasks and features that would be covered in each. Using Excel – Accessing, overview of toolbars, saving excel files, Using help and resources.

**Task 1: Creating a Scheduler -** Features to be covered: Gridlines, Format Cells, Summation, auto fill,Formatting Text

**Task 2 : Calculating GPA** - .Features to be covered:- Cell Referencing, Formulae in excel – average, std. deviation, Charts, Renaming and Inserting worksheets, Hyper linking, Count

### function, LOOKUP/VLOOKUP

**Task 3:** Split cells, freeze panes, group and outline, Sorting, Boolean and logical operators, Conditionalformatting

### **POWERPOINT**

**Task 1:** Students will be working on basic power point utilities and tools which help them create basic powerpoint presentations. PPT Orientation, Slide Layouts, Inserting Text, Word Art, Formatting Text, Bullets and Numbering, Auto Shapes, Lines and Arrows in PowerPoint*.*

**Task 2:** Interactive presentations - Hyperlinks, Inserting –Images, Clip Art, Audio, Video, Objects, Tables and Charts.

**Task 3:** Master Layouts (slide, template, and notes), Types of views (basic, presentation, slide slotter, notes etc), and Inserting – Background, textures, Design Templates, Hidden slides

## **REFERENCE BOOKS**

- *1.* Comdex Information Technology course tool kit Vikas Gupta, *WILEY Dreamtech*
- *2.* The Complete Computer upgrade and repair book, 3rd edition Cheryl A Schmidt, *WILEYDreamtech*
- *3.* Introduction to Information Technology, ITL Education Solutions limited, *Pearson Education.*
- 4. PC Hardware A Handbook Kate J. Chase *PHI* (Microsoft)
- 5. LaTeX Companion Leslie Lamport, *PHI/Pearson*.
- 6. IT Essentials PC Hardware and Software Companion Guide Third Edition by David Anfinsonand Ken Quamme. – *CISCO Press, Pearson Education*.
- *7.* IT Essentials PC Hardware and Software Labs and Study Guide Third Edition by Patrick Regan – CISCO Press, *Pearson Education.*

### **WEB REFERENCES**

- 1. <https://rajagopalaraja.blogspot.com/2021/02/it-workshop-ay2020-21.html>
- 2. [https://support.microsoft.com/en-us/office/linear-format-equations-using-unicodemath](https://support.microsoft.com/en-us/office/linear-format-equations-using-unicodemath-and-latex-in-word-2e00618d-b1fd-49d8-8cb4-8d17f25754f8)[and-latex-in-word-2e00618d-b1fd-49d8-8cb4-8d17f25754f8](https://support.microsoft.com/en-us/office/linear-format-equations-using-unicodemath-and-latex-in-word-2e00618d-b1fd-49d8-8cb4-8d17f25754f8)

## **E -TEXT BOOKS**

- 1. [https://www.pdfprof.com/PDF\\_Image.php?idt=72510&t=27](https://www.pdfprof.com/PDF_Image.php?idt=72510&t=27)
- 2. <https://www.ebooknetworking.net/ebooks/it-402-by-vikas-gupta.html>

- 1. [https://www.classcentral.com/course/edx-latex-for-students-engineers-and-scientists-](https://www.classcentral.com/course/edx-latex-for-students-engineers-and-scientists-15201)[15201](https://www.classcentral.com/course/edx-latex-for-students-engineers-and-scientists-15201)
- 2. <https://www.learnlatex.org/en/>

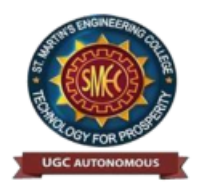

**UGC** Autonomous NBA & NAAC A+ Accredited Dhulapally, Secunderabad-500 100 [www.smec.ac.in](http://www.smec.ac.in/)

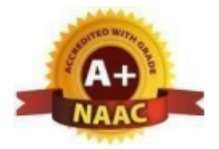

### **ENVIRONMENTAL SCIENCE**

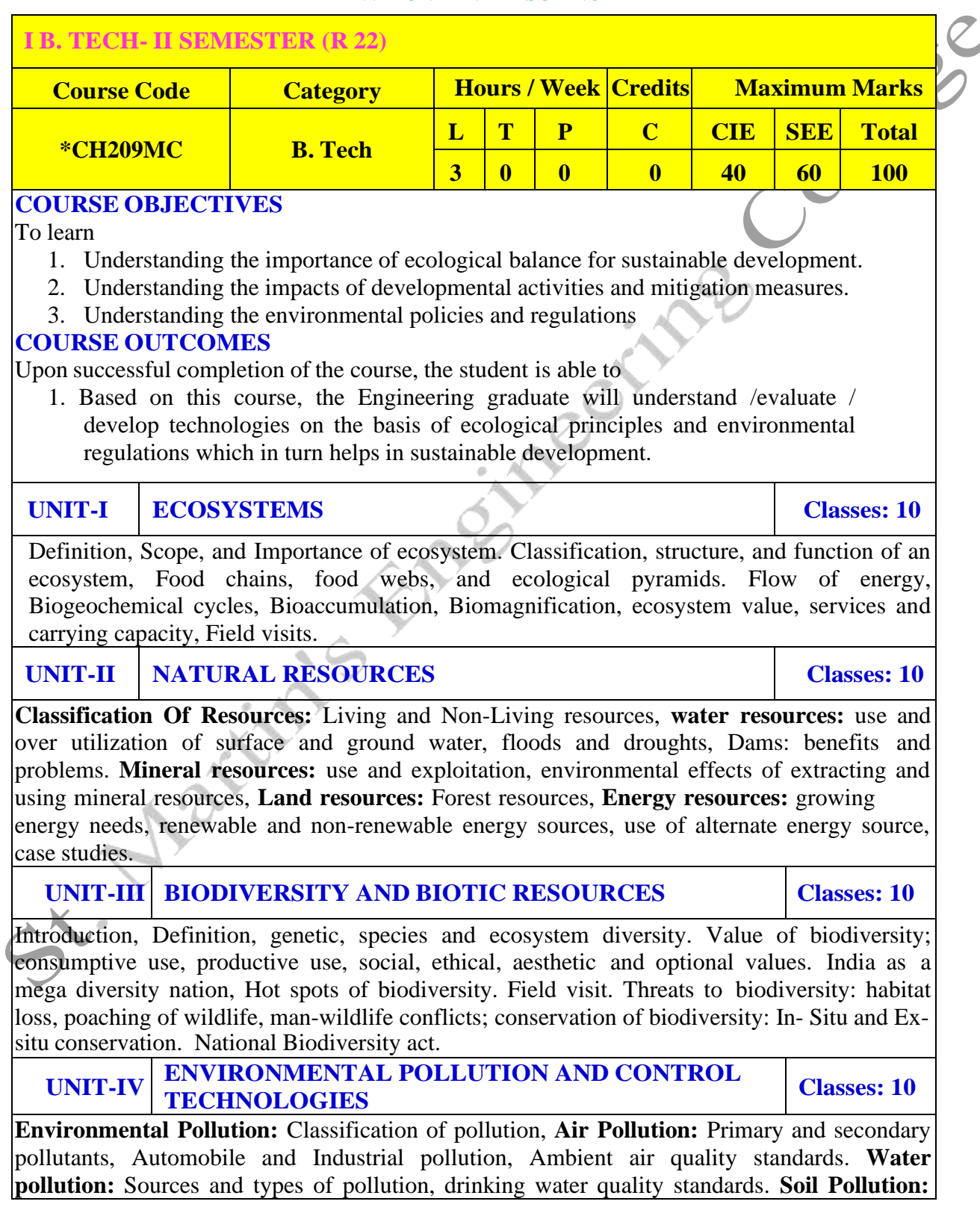

Sources and types, Impacts of modern agriculture, degradation of soil. **Noise Pollution:** Sources and Health hazards, standards, **Solid waste:** Municipal Solid Waste management, composition and characteristics of e-Waste and its management. **Pollution control technologies:** Wastewater Treatment methods: Primary, secondary and Tertiary.

Overview of air pollution control technologies, Concepts of bioremediation. **Global Environmental Issues and Global Efforts: C**limate change and impacts on human environment. Ozone depletion and Ozone depleting substances (ODS). Deforestation and desertification. International conventions / Protocols: Earth summit, Kyoto protocol, and Montréal Protocol. NAPCC-GoI Initiatives.

**UNIT-V ENVIRONMENTAL POLICY, LEGISLATION & EIA Classes: 10**

Environmental Protection act, Legal aspects Air Act- 1981, Water Act, Forest Act, Wild life Act, Municipal solid waste management and handling rules, biomedical waste management and handling rules, hazardous waste management and handling rules. EIA: EIA structure, methods of baseline data acquisition. Overview on Impacts of air, water, biological and Socioeconomical aspects. Strategies for risk assessment, Concepts of Environmental Management Plan (EMP). **Towards Sustainable Future:** Concept of Sustainable Development Goals, Population and its explosion, Crazy Consumerism, Environmental Education, Urban Sprawl, Human health, Environmental Ethics, Concept of Green Building, Ecological Foot Print, Life Cycle assessment (LCA), Low carbon life style.

### **TEXT BOOKS**

- 1. Textbook of Environmental Studies for Undergraduate Courses by Erach Bharucha for University Grants Commission.
- 2. Environmental Studies by R. Rajagopalan, Oxford University Press.

### **REFERENCE BOOKS**

- 1. A. Aditya Prasad, S.Hemambika, A.Rambabu, "Environmental Science", Spectrum Educational Books., Hyderabad,  $1<sup>st</sup>$  edition (2021)
- 2. Environmental Science: towards a sustainable future by Richard T. Wright. 2008 PHL Learning Private Ltd. New Delhi.
- 3. Environmental Engineering and science by Gilbert M. Masters and Wendell P. Ela. 2008 PHILearning Pvt. Ltd.
- 4. Environmental Science by Daniel B. Botkin & Edward A. Keller, Wiley INDIA edition.
- 5. Environmental Studies by Anubha Kaushik, 4<sup>th</sup> Edition, New age international publishers.
- 6. Text book of Environmental Science and Technology Dr. M. Anji Reddy 2007, BS Publications.
- 7. Introduction to Environmental Science by Y. Anjaneyulu, BS. Publications.

## **WEB REFERENCES**

- 1. <https://education.nationalgeographic.org/resource/ecosystem>
- 2. <https://byjus.com/chemistry/natural-resources-pdf/>

## **E –TEXTBOOKS**

- 1. [https://www.pdfdrive.com/biodiversity-inventories-in-high-gear-dna-barcoding](https://www.pdfdrive.com/biodiversity-inventories-in-high-gear-dna-barcoding-facilitates-a-rapid-biotic-survey-of-a-temperate-d149274581.html)[facilitates-a-rapid-biotic-survey-of-a-temperate-d149274581.html](https://www.pdfdrive.com/biodiversity-inventories-in-high-gear-dna-barcoding-facilitates-a-rapid-biotic-survey-of-a-temperate-d149274581.html)
	- 2. <https://www.pdfdrive.com/pollution-causes-effects-and-control-e159560577.html>

- 1. <https://nptel.ac.in/courses/120108004>
- 2. [https://archive.nptel.ac.in/content/storage2/courses/122102006/mod1/Overview%20of%](https://archive.nptel.ac.in/content/storage2/courses/122102006/mod1/Overview%20of%20ecology.htm) [20ecology.htm](https://archive.nptel.ac.in/content/storage2/courses/122102006/mod1/Overview%20of%20ecology.htm)

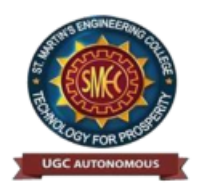

UGC Autonomous NBA & NAAC A+ Accredited Dhulapally, Secunderabad-500 100 [www.smec.ac.in](http://www.smec.ac.in/)

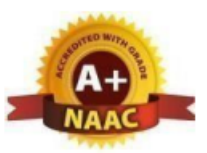

### **DEPARTMENT OF INFORMATION TECHNOLOGY**

### **DIGITAL ELECTRONICS**

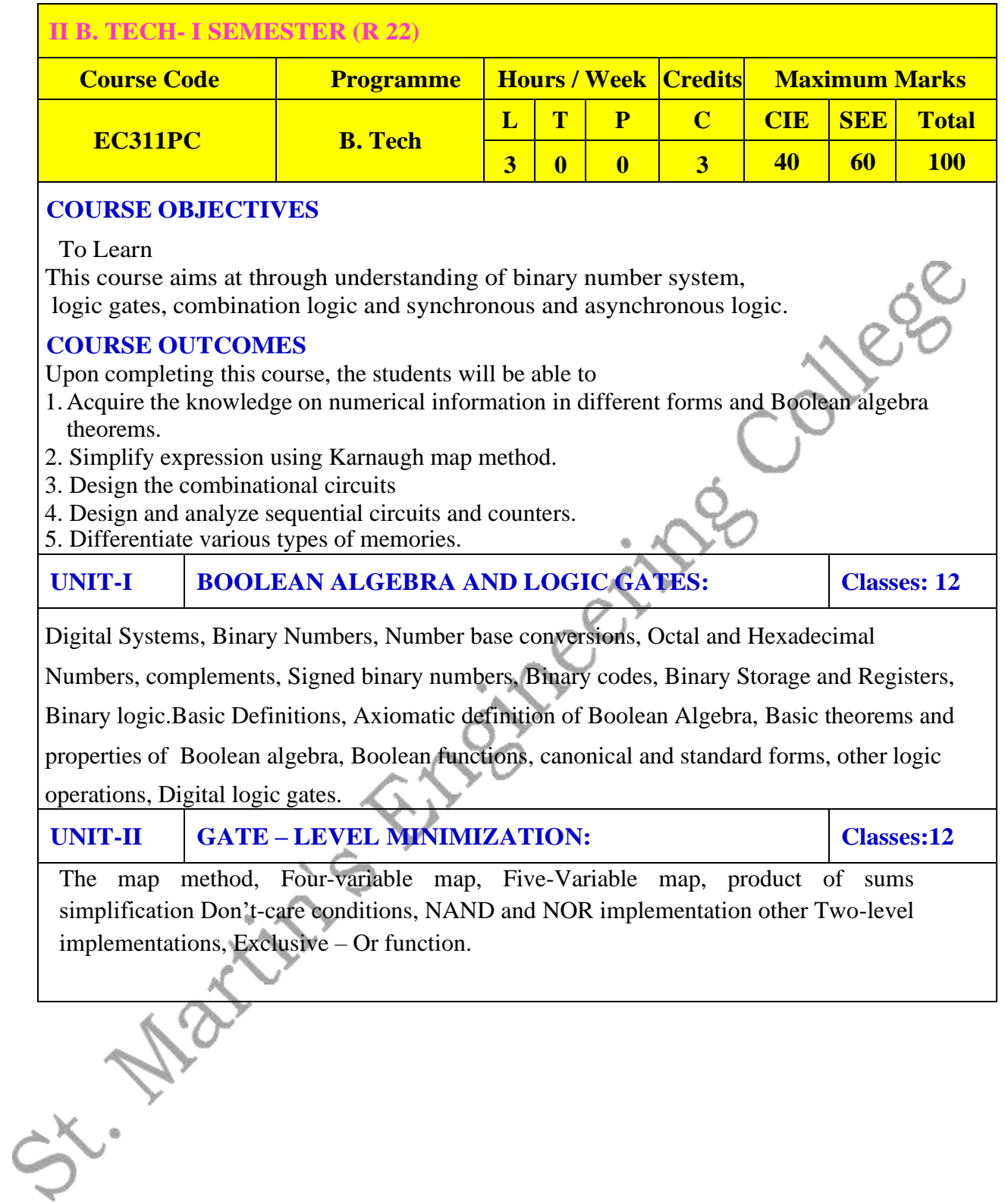

# **UNIT-III COMBINATIONAL LOGIC: Classes:12**

Combinational Circuits, Analysis procedure Design procedure, Binary Adder-Subtractor Decimal Adder, Binary multiplier, magnitude comparator, Decoders, Encoders, Multiplexers, HDL for combinational circuits.

# **UNIT-IV SEQUENTIAL LOGIC: Classes: 12**

Sequential circuits, latches, Flip-Flops Analysis of clocked sequential circuits, state Reduction and Assignment, Design Procedure. Registers, shift Registers, Ripple counters, synchronous counters, other counters.

### **UNIT-V MEMORIES AND ASYNCHRONOUS SEQUENTIAL LOGIC:**

**Classes: 12**

Introduction, Random-Access Memory, Memory Decoding, Error Detection and correction Read-only memory, Programmable logic Array programmable Array logic, Sequential Programmable Devices.

Introduction, Analysis Procedure, Circuits with Latches, Design Procedure, Reduction of state and Flow Tables, Race-Free state Assignment Hazards, Design Example.

## **TEXT BOOKS**

- 1.DigitalDesign-MorrisMano,PHI,4thEdition,2006
- 2.Introduction to Switching Theory and Logic Design Fredriac J. Hill, Gerald R.Peterson,3rdEd,JohnWiley&SonsInc.
- 3.Fundamentals of Logic Design

CharlesH.Roth,CengageLearning,5th,Edition,2004.

### **REFERENCE BOOKS**

1.SwitchingandFiniteAutomataTheory

ZviKohavi&NirajK.Jha,3rdEdition,Cambridge,2010.

- 2.DigitalPrinciples, 3/e, RogerL.Tokheim,Schaum'soutlineseries, 1994.
- 3.ModernDigitalelectronicsRPJain4thEdition,McGrawHill
- 4.SwitchingTheoryandLogicDesign–AAnandKumar,PHI,2013.

# **WEB REFERENCES**

- 1 <http://blog.digitalelectronics.co.in/>
- 2 [www.nesoacademy.org/electronics-engineering/digital](http://www.nesoacademy.org/electronics-engineering/digital-electronics/digital)electronics/digital
- 3 https:/[/www.slideshare.net/JournalsPubwwwjourna/internation](http://www.slideshare.net/JournalsPubwwwjourna/international-journal-of-digital-) [al-journal-of-digital-e](http://www.slideshare.net/JournalsPubwwwjourna/international-journal-of-digital-)lectronics-vol-2-issue-2
- https://lecturenotes.in/subject/203/switching-theory-and-logicdesign-stld
- 5 [http://www.infocobuild.com/education/audio-video](http://www.infocobuild.com/education/audio-video-courses/electronics/DigitalCircuitsSystems)[courses/electronics/DigitalCircuitsSystems](http://www.infocobuild.com/education/audio-video-courses/electronics/DigitalCircuitsSystems)
- 6 https://nptel.ac.in/courses/117105080/

# **E -TEXT BOOKS**

- - 1. https://pages.uoregon.edu/rayfrey/DigitalNotes.pdf 2. <https://easyengineering.net/fundamentals-of-digital->
	- circuits-by-anand-kumar/

- 1. https://swayam.gov.in/courses/1392-digital-circuits-and-systems
- 2. https://swayam.gov.in/courses/4410-synthesis-of-digital-systems
- 3 https:[//www.smartzworld.com/notes/digital-logic-design-dld/](http://www.smartzworld.com/notes/digital-logic-design-dld/)

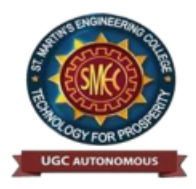

UGC Autonomous NBA & NAAC A+ Accredited Dhulapally, Secunderabad-500 100 [www.smec.ac.in](http://www.smec.ac.in/)

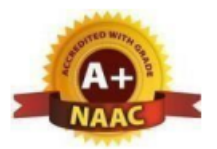

# **DEPARTMENT OF INFORMATION TECHNOLOGY**

### **DATA STRUCTURES**

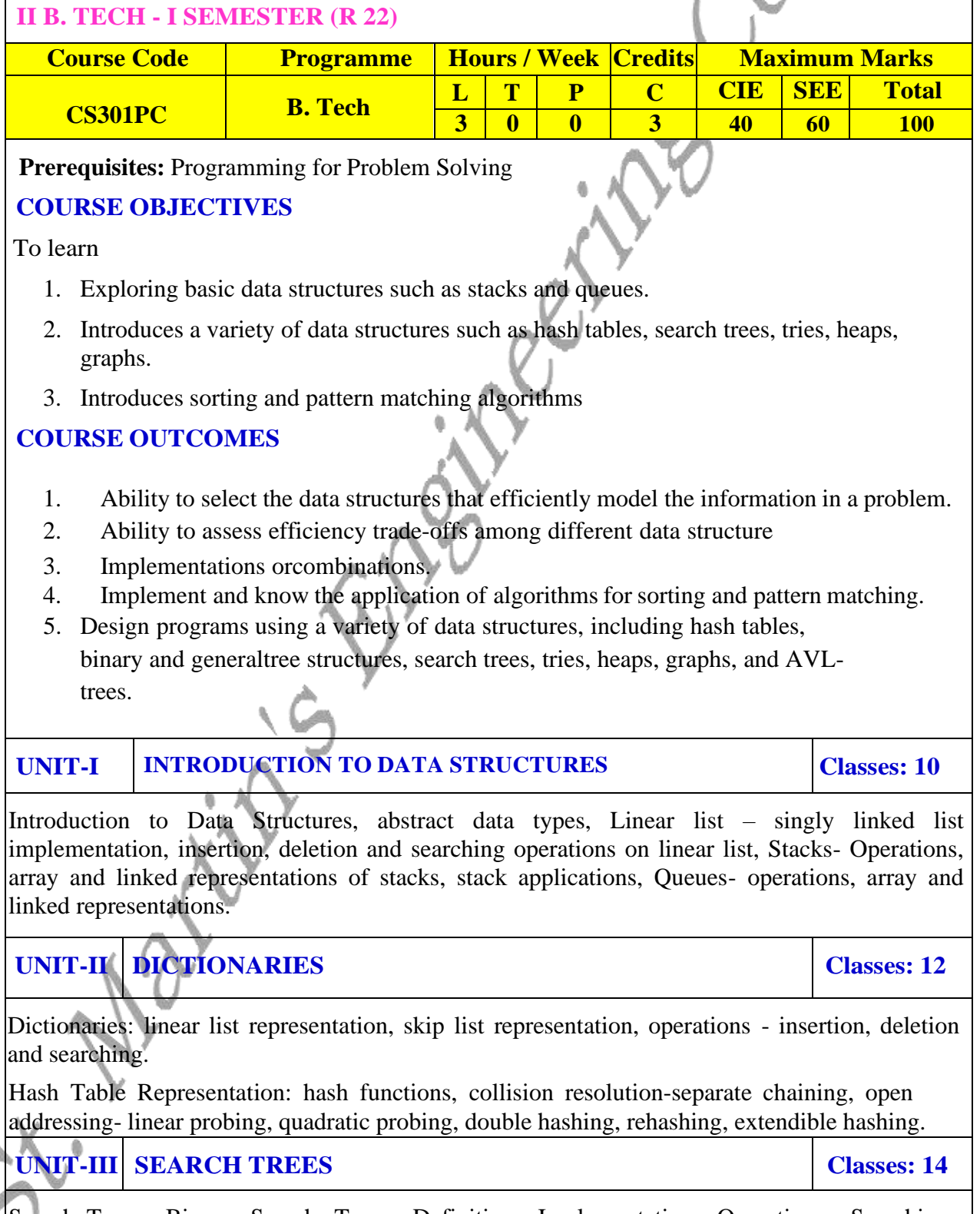

Search Trees: Binary Search Trees, Definition, Implementation, Operations- Searching, Insertion and Deletion, B- Trees, B+ Trees, AVL Trees, Definition, Height of an AVL Tree, Operations – Insertion, Deletion and Searching, Red –Black, Splay Trees.

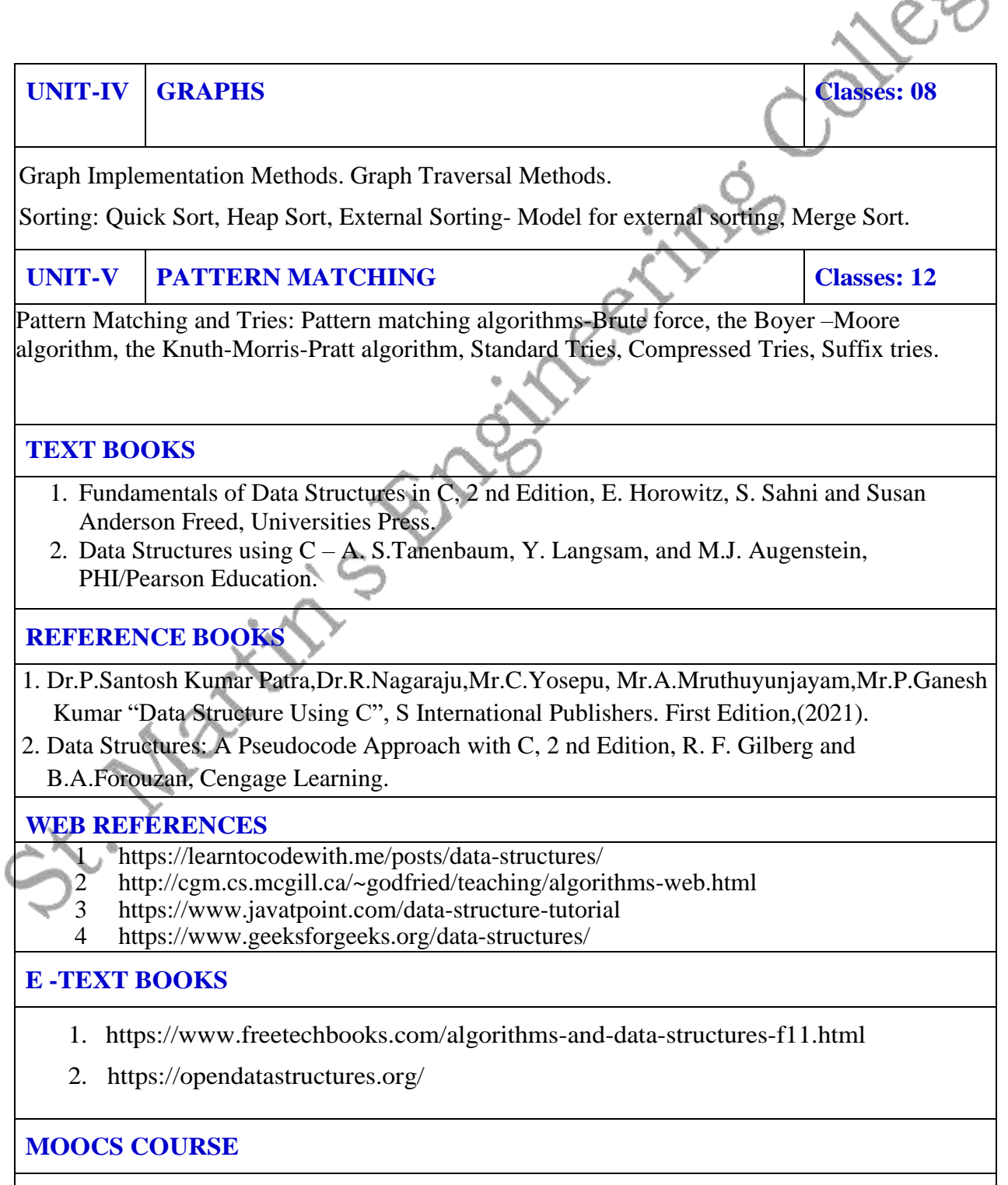

- 1. <https://nptel.ac.in/courses/106102064/>
- 2. https://swayam.gov.in/explorer?searchText=data+structures

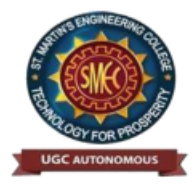

UGC Autonomous NBA & NAAC A+ Accredited Dhulapally, Secunderabad-500 100 [www.smec.ac.in](http://www.smec.ac.in/)

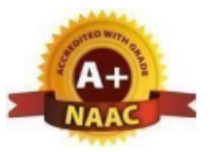

### **DEPARTMENT OF INFORMATION TECHNOLOGY**

## **COMPUTER ORIENTED STATISTICAL METHODS**

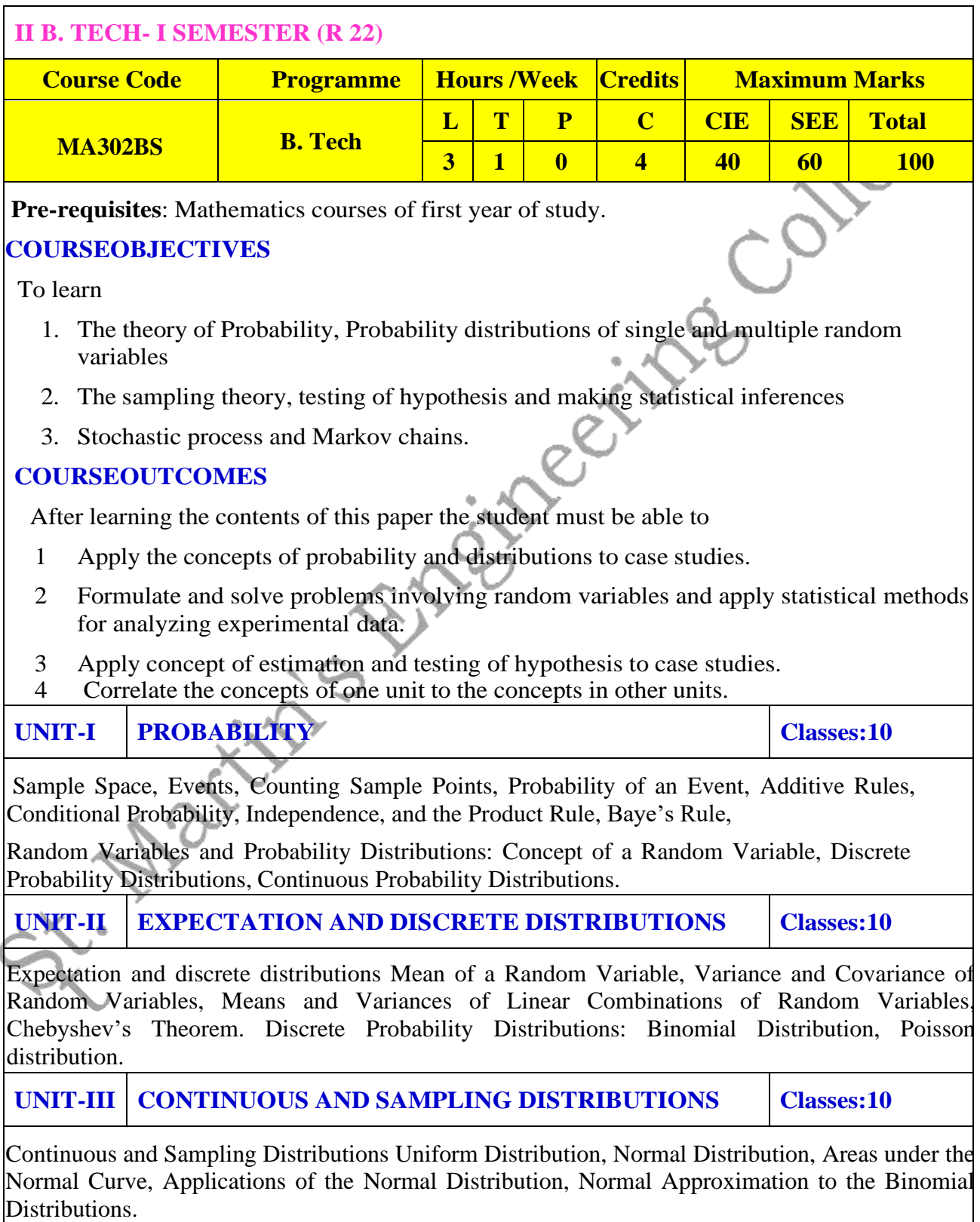

Fundamental Sampling Distributions: Random Sampling, Some Important Statistics, Sampling Distributions, Sampling Distribution of Means and the Central Limit Theorem, t - Distribution, F-Distribution.

**UNIT-IV SAMPLE ESTIMATION & TESTS OF HYPOTHESES Classes:10**

Introduction, Statistical Inference, Classical Methods of Estimation, Single Sample: Estimating the mean, standard error of a point estimate, prediction interval. Two sample: Estimating the difference between two means, Single sample: Estimating a proportion, Two samples: Estimating the difference between two proportions, Two samples: Estimating the ratio of two variances.

Statistical Hypotheses: General Concepts, Testing a Statistical Hypothesis, Single sample: Tests concerning a single mean, Two samples: tests on two means, One sample: test on a single proportion. Two samples: tests on two proportions, Two- sample tests concerning variances.

**UNIT-V STOCHASTIC PROCESSES AND MARKOV CHAINS Classes:10**

Introduction to Stochastic processes- Markov process. Transition Probability, Transition Probability Matrix, First order and Higher order Markov process, n-step transition probabilities, Markov chain, Steady state condition, Markov analysis.

## **TEXT BOOKS**

- 1. Ronald E.Walpole, Raymond H.Myers, SharonL.Myers, keyingYe, Probability and statistics for engineers and scientists, 9 Edition, Pearson Publications
- 2. S C Gupta and V K Kapoor, Fundamentals of Mathematical statistics, Khanna publications.

### **REFERENCE BOOKS**

- 1. Dr. D. Ranadheer Reddy, Mr. K. UpenderReddy & Mr. C. Vamshi Krishna, Computer Oriented Statistical Methods, M/s S International Publishers. First Edition-2021.
- 2. T.T. Soong, Fundamentals of Probability And Statistics For Engineers, John Wiley & Sons Ltd, 2004.
- 3. Sheldon M Ross, Probability and statistics for Engineers and scientists, Academic Press. S. D. Sharma, Operations Research, Kedarnath and Remnant Publishers, Meerut, Delhi

### **WEB REFERENCES**

- 1 [https://www.mathworld.wolfram.com/D](https://www.mathworld.wolfram.com/)r. D. Ranadheer Reddy, Mr. K. UpenderReddy & Mr. C. Vamshi Krishna, Computer Oriented Statistical Methods, M/s S International Publishers. First Edition-2021.
- 2 T.T. Soong, Fundamentals of Probability And Statistics For Engineers, John Wiley & Sons Ltd, 2004.
- 3 Sheldon M Ross, Probability and statistics for Engineers and scientists, Academic Press.
- 4 S. D. Sharma, Operations Research, Kedarnath and Remnant Publishers, Meerut, Delhi

# **E –TEXT BOOKS**

- 1. <https://www.e-booksdirectory.com/listing.php?category=4>
- 2. <https://www.e-booksdirectory.com/details.php?ebook=10830>

- 1. <https://swayam.gov.in/>
- 2. <https://swayam.gov.in/NPTEL>

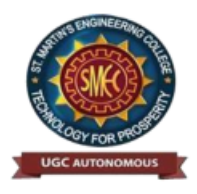

UGC Autonomous NBA & NAAC A+ Accredited Dhulapally, Secunderabad-500 100 [www.smec.ac.in](http://www.smec.ac.in/)

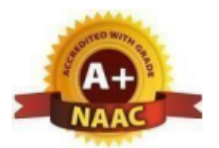

### **DEPARTMENT OF INFORMATION TECHNOLOGY**

### **COMPUTER ORGANIZATION AND MICROPROCESSOR**

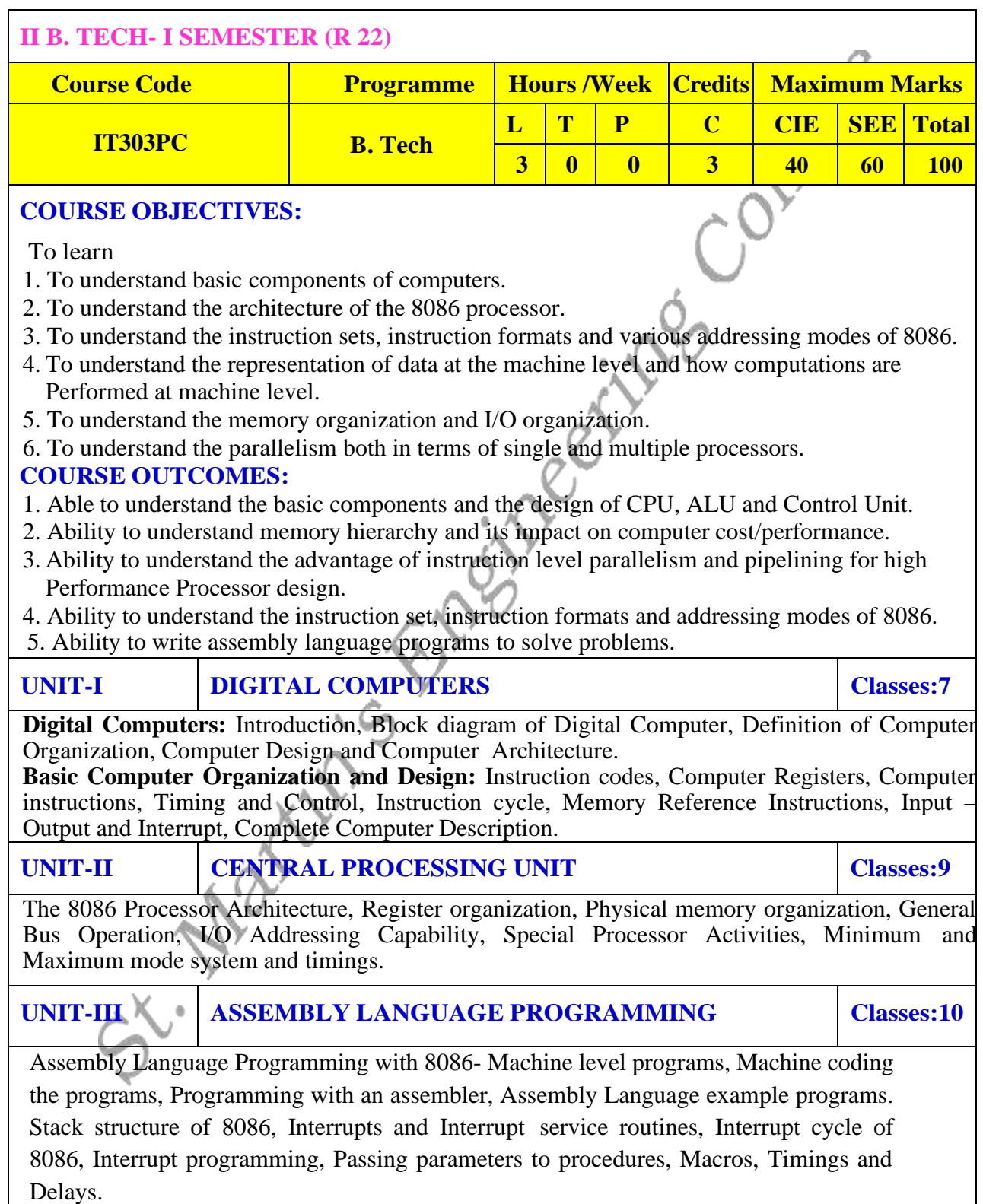

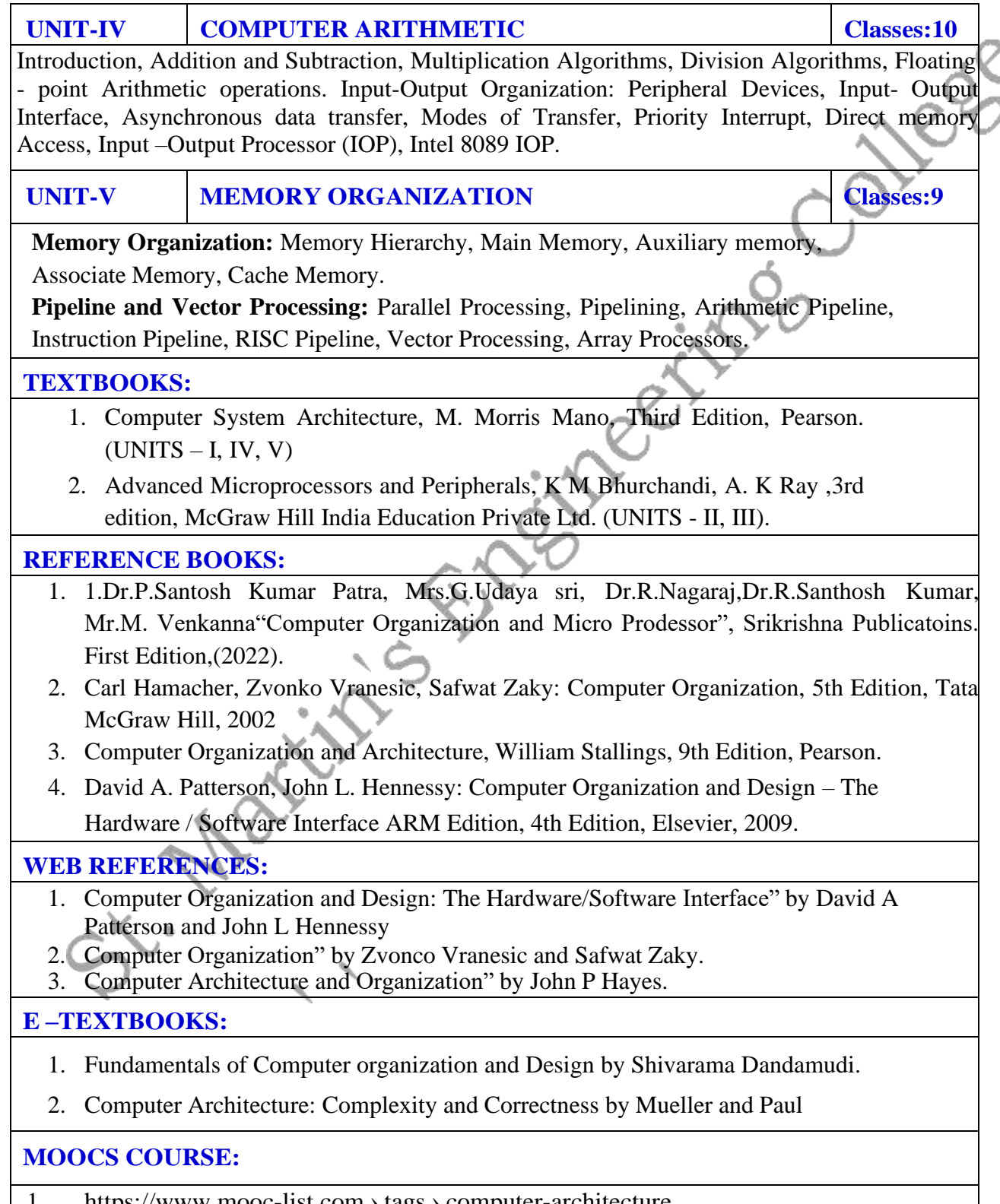

1. https:[//www.mooc-list.com](http://www.mooc-list.com/)  $\rightarrow$  tags  $\rightarrow$  computer-architecture<br>2. https://www.edx.org  $\rightarrow$  course  $\rightarrow$  computation-structures-3-computers <code>https:[//www.edx.org](http://www.edx.org/)</code> › course › computation-structures-3-computer-mitx-6  $\,$ 

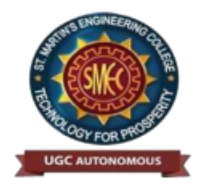

UGC Autonomous NBA & NAAC A+ Accredited Dhulapally, Secunderabad-500 100 [www.smec.ac.in](http://www.smec.ac.in/)

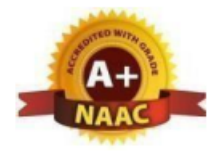

## **DEPARTMENT OF INFORMATION TECHNOLOGY**

### **INTRODUCTION TO IOT**

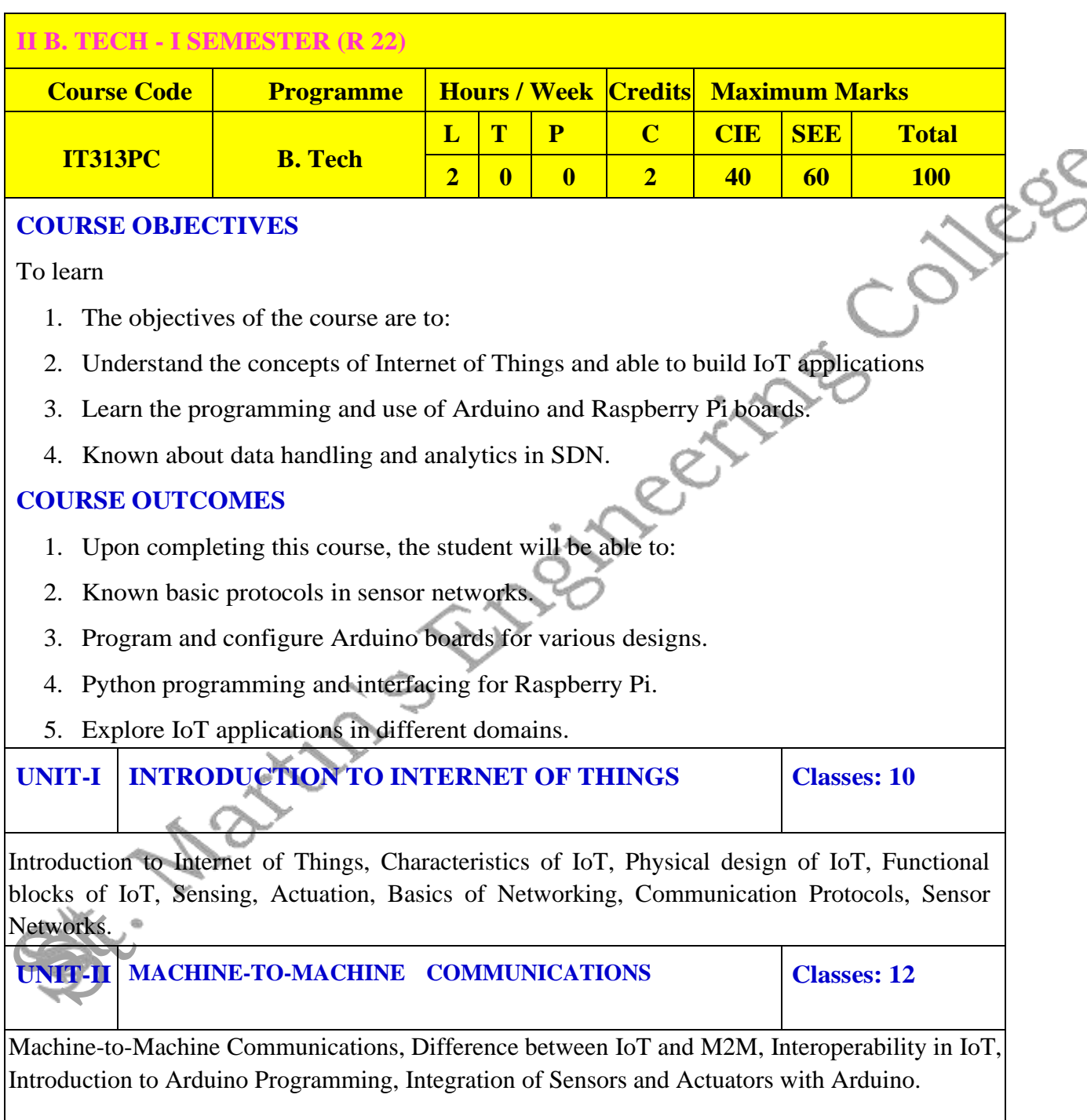

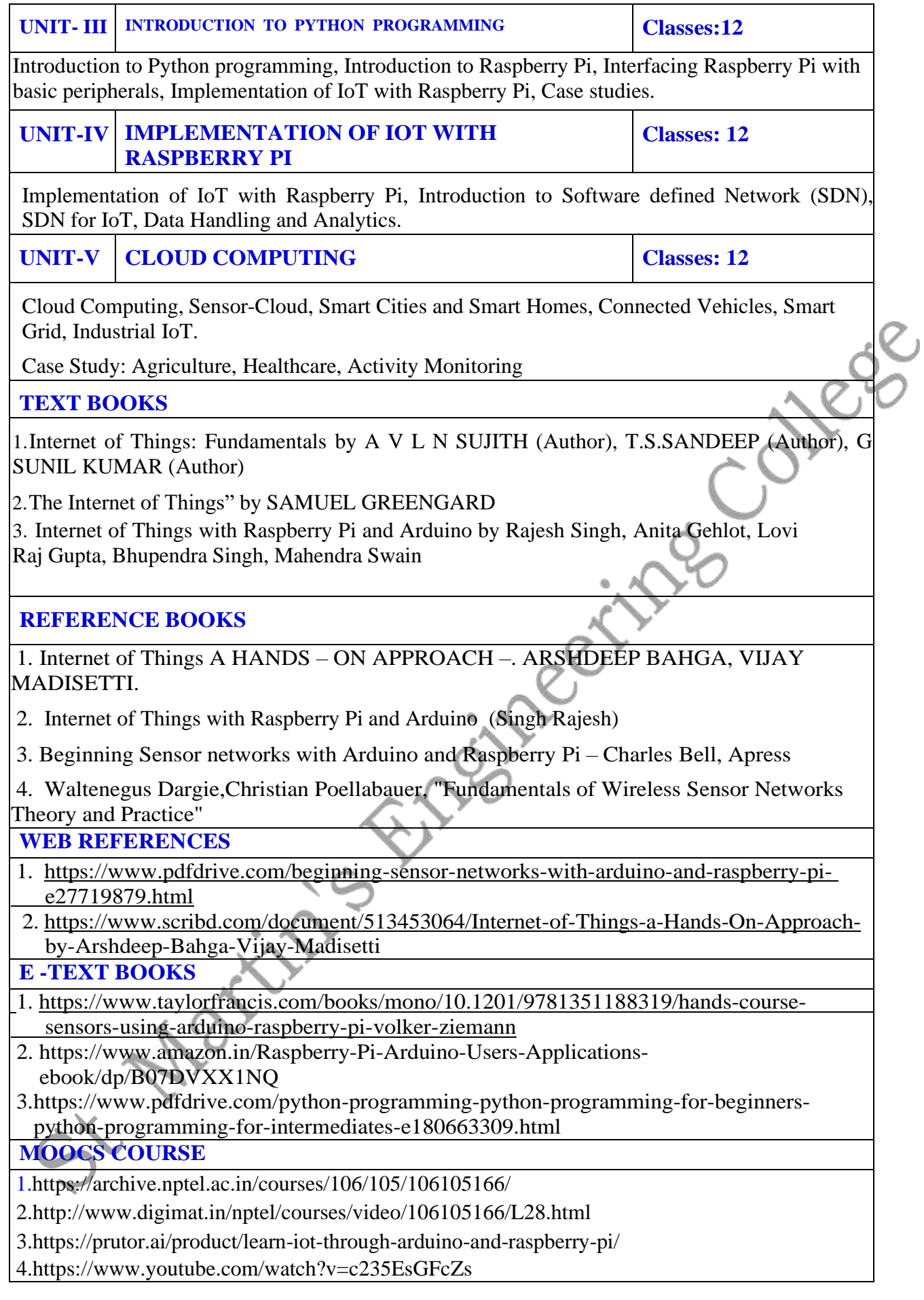

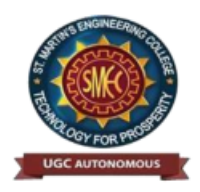

UGC Autonomous NBA & NAAC A+ Accredited Dhulapally, Secunderabad-500 100 [www.smec.ac.in](http://www.smec.ac.in/)

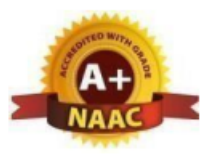

 $\overline{\phantom{a}}$ 

### **DEPARTMENT OF INFORMATION TECHNOLOGY**

### **DIGITAL ELECTRONICS LAB**

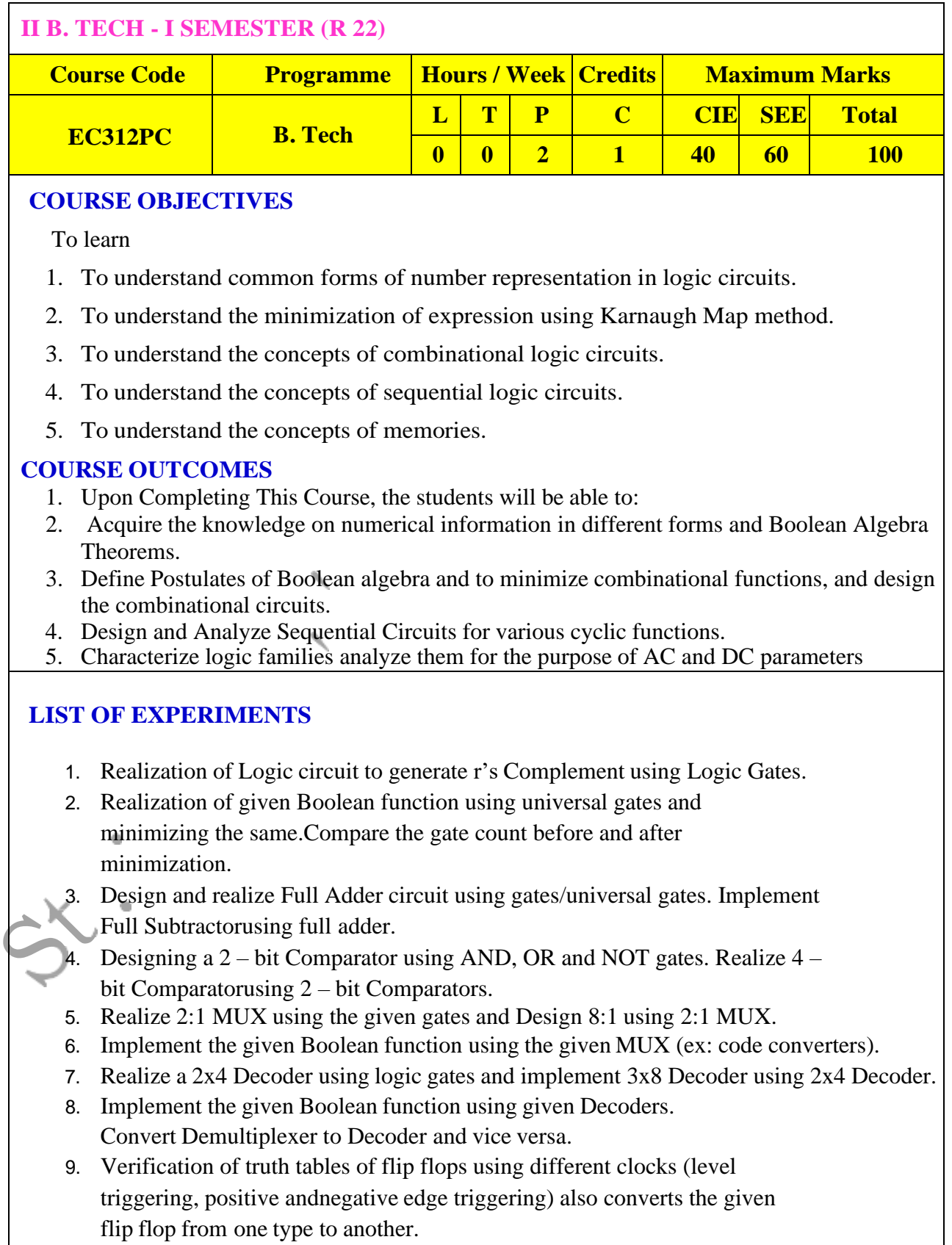

- 10. Designing of Universal n-bit shift register using flip flops and Multiplexers. Draw the timingdiagram of the Shift Register.
- 11. Design a Synchronous binary counter using D-flipflop /given flip flop.
- 12. Design Asynchronous counter for the given sequence using given flip flops.
- 13. Designing of MOD 8 Counter using JK flip flops.

# **Major Equipment required for Laboratories:**

- 1. 5 V Fixed Regulated Power Supply/ 0-5V or more Regulated Power Supply.
- 2. 20 MHz Oscilloscope with Dual Channel.
- 3. Bread board and components/ Trainer Kit.
- 4. Multimeter.

# **TEXT BOOKS**

1. R. P.Jain, "Modern Digita lElectronics", McGrawHill Education, 2009. M.M. Mano, "Digital logic and Computerdesign", PearsonEducationIndia,2016.

# **REFERENCE BOOKS**

1. A.Kumar, "Fundamentals of Digital Circuits", PrenticeHallIndia,2016. Switching Theory and Logic Design – Anand Kumar, 3rd Edition, PHI, 2013.3.Modern Digital electronics RP Jain 4thEdition, McGrawHill

# **WEB REFERENCES**

- 1. <http://blog.digitalelectronics.co.in/>
- 2. [www.nesoacademy.org/electronics-engineering/digital-electronics/digital](http://www.nesoacademy.org/electronics-engineering/digital-electronics/digital)
- 3. https:/[/www.slideshare.net/JournalsPubwwwjourna/international-journal-of-digital](http://www.slideshare.net/JournalsPubwwwjourna/international-journal-of-digital-)electronics-vol-2-issue-2
- 4. https://lecturenotes.in/subject/203/switching-theory-and-logic-design-stld
- 5. [http://www.infocobuild.com/education/audio-video](http://www.infocobuild.com/education/audio-video-courses/electronics/DigitalCircuitsSystems)[courses/electronics/DigitalCircuitsSystems](http://www.infocobuild.com/education/audio-video-courses/electronics/DigitalCircuitsSystems) https://nptel.ac.in/courses/117105080/

# **E -TEXT BOOKS**

- 1. https://pages.uoregon.edu/rayfrey/DigitalNotes.pdf
- 2. https://easyengineering.net/fundamentals-of-digital-circuits-by-anand-kumar/

# **MOOCS COURSE**

1. https://swayam.gov.in/courses/1392-digital-circuits-and-systems https://swayam.gov.in/courses/4410-synthesis-of-digital-systems

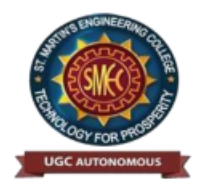

UGC Autonomous NBA & NAAC A+ Accredited Dhulapally, Secunderabad-500 100 [www.smec.ac.in](http://www.smec.ac.in/)

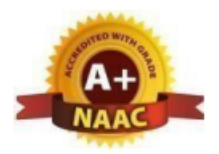

### **DEPARTMENT OF INFORMATION TECHNOLOGY**

### **DATA STRUCTURES LAB**

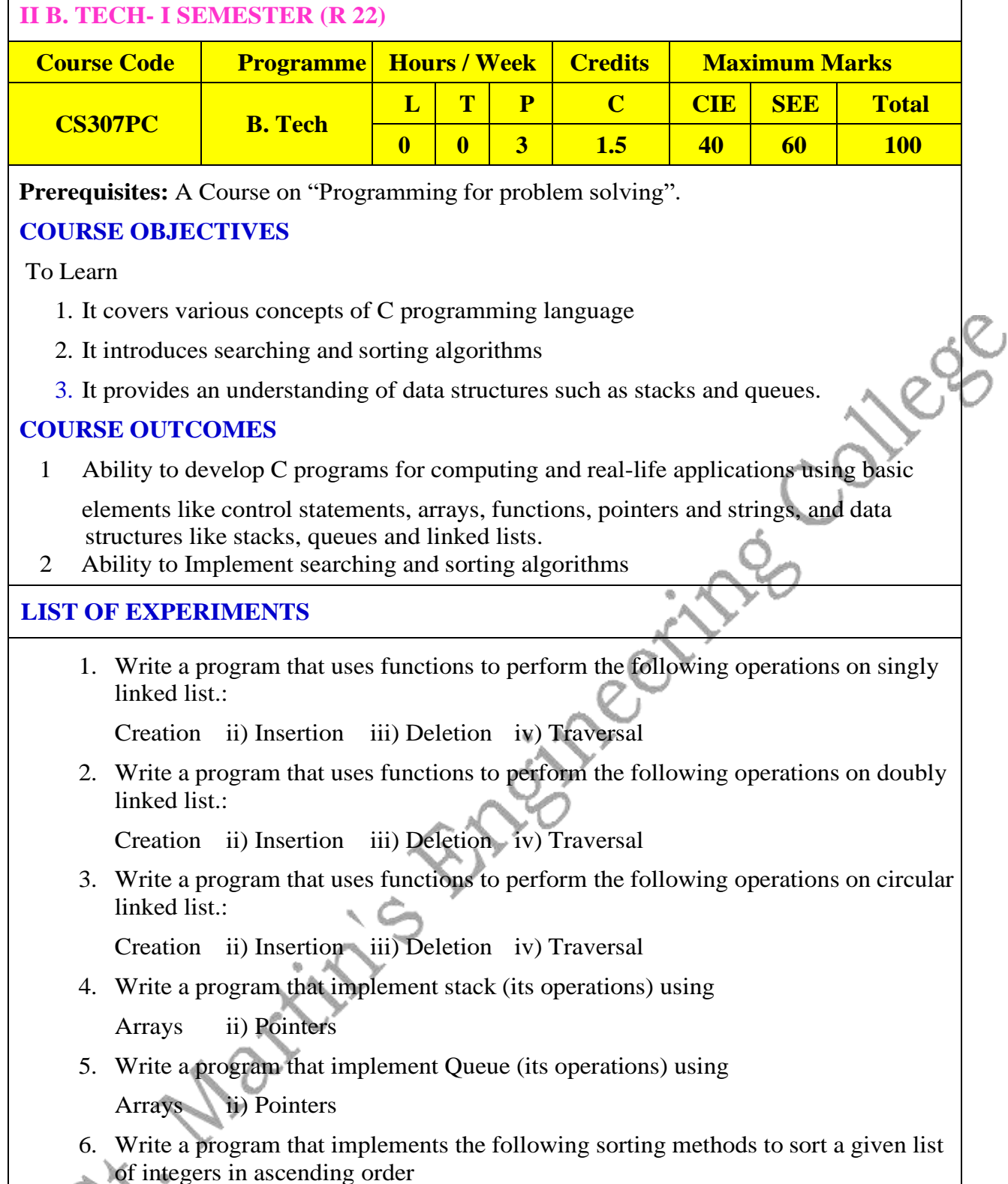

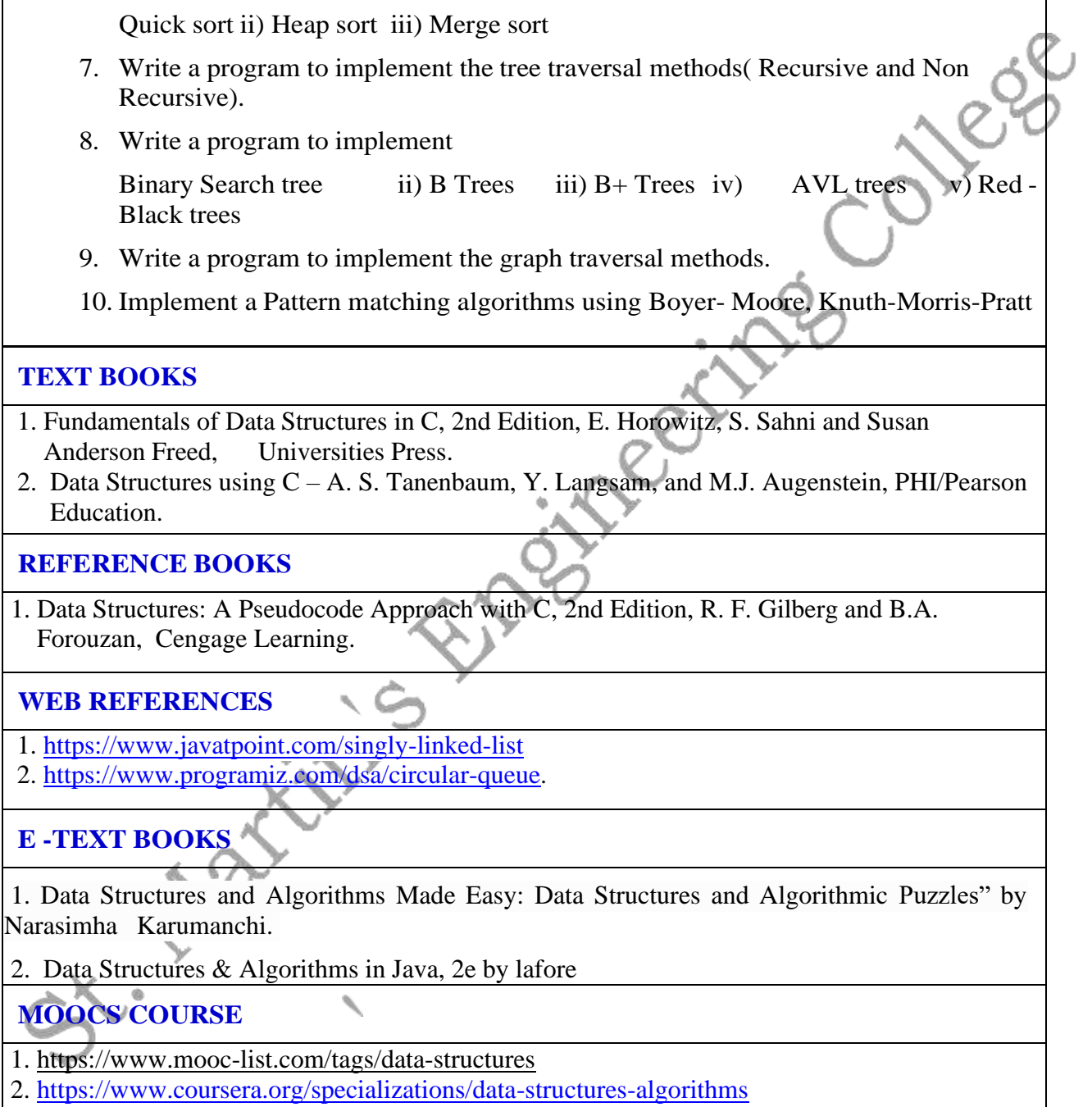

 $\blacksquare$ 

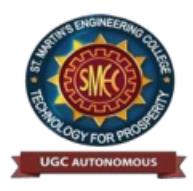

 $\Gamma$ 

# **St. Martin's Engineering College**

UGC Autonomous NBA & NAAC A+ Accredited Dhulapally, Secunderabad-500 100 [www.smec.ac.in](http://www.smec.ac.in/)

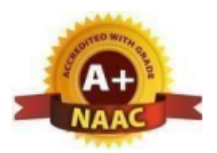

## **DEPARTMENT OF INFORMATION TECHNOLOGY**

### **INTERNET OF THINGS LAB**

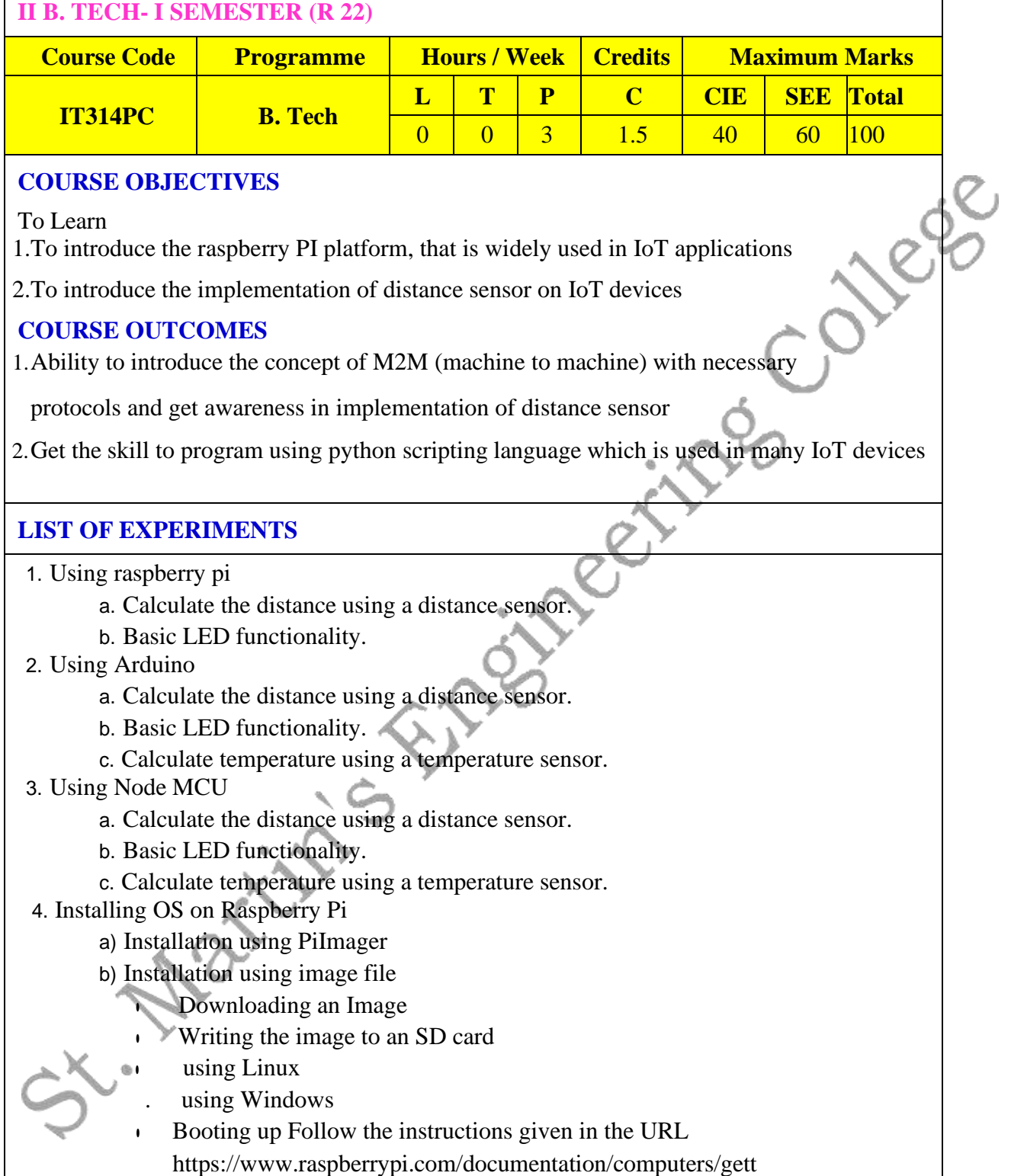

### [ing-started.html](https://www.raspberrypi.com/documentation/computers/getting-started.html)

- 5. Accessing GPI
- Opinusing Python
- a) Installing GPIO Zero
	- library.
		- First, update your repositories list:
		- sudo apt update
		- Then install the package for Python 3:
		- sudo apt install python3-gpiozero
	- b) Blinking an LED connected to one of the GPIO pin
	- c) Adjusting the brightness of an LED Adjust the brightness of an LED (0

Jege

to 100, where 100 means maximum brightness) using the in-built PWM wavelength.

# 6. Collecting Sensor Data

- a) DHT Sensor interface
	- Connect the terminals of DHT GPIO pins of Raspberry Pi.
	- Import the DHT library using import Adafruit DHT
	- Read sensor data and display it on screen.

# **TEXT BOOKS**

- 1.Internet of Things: Fundamentals by A V L N SUJITH (Author), T.S.SANDEEP (Author), G SUNIL KUMAR (Author)
- 2.The Internet of Things" by SAMUEL GREENGARD
- 3. Internet of Things with Raspberry Pi and Arduino by Rajesh Singh, Anita Gehlot, Lovi Raj Gupta, Bhupendra Singh, Mahendra Swain

# **REFERENCE BOOKS**

- 1. Internet of Things A HANDS ON APPROACH –. ARSHDEEP BAHGA, VIJAY MADISETTI.
- 2. Internet of Things with Raspberry Pi and Arduino (Singh Rajesh)
- 3. Beginning Sensor networks with Arduino and Raspberry Pi Charles Bell, Apress
- 4. Waltenegus Dargie,Christian Poellabauer, "Fundamentals of Wireless Sensor Networks Theory and Practice"

# **WEB REFERENCES**

- 1. [https://www.pdfdrive.com/beginning-sensor-networks-with-arduino-and-raspberry-pi](https://www.pdfdrive.com/beginning-sensor-networks-with-arduino-and-raspberry-pi-%20%20%20%20%20%20%20%20%20%20%20%20e27719879.html)[e27719879.html](https://www.pdfdrive.com/beginning-sensor-networks-with-arduino-and-raspberry-pi-%20%20%20%20%20%20%20%20%20%20%20%20e27719879.html)
- 2. [https://www.scribd.com/document/513453064/Internet-of-Things-a-Hands-On-](https://www.scribd.com/document/513453064/Internet-of-Things-a-Hands-On-%20Approach-by-Arshdeep-Bahga-Vijay-Madisetti)[Approach-by-Arshdeep-Bahga-Vijay-Madisetti](https://www.scribd.com/document/513453064/Internet-of-Things-a-Hands-On-%20Approach-by-Arshdeep-Bahga-Vijay-Madisetti)
- 3.https:/[/www.amazon.in/Sensors-Their-Applications-XII-ebook/dp/B07CSZ3XCT](http://www.amazon.in/Sensors-Their-Applications-XII-ebook/dp/B07CSZ3XCT)

# **MOOCS COURSES**

1.https://archive.nptel.ac.in/courses/106/105/106105166/

- [2.http://www.digimat.in/nptel/courses/video/106105166/L28.html](http://www.digimat.in/nptel/courses/video/106105166/L28.html)
- 3.https://prutor.ai/product/learn-iot-through-arduino-and-raspberry-pi/
- 4.https://alison.com/course/arduino-and-programming-in-internet-of-things
- 5.https://onlinecourses.nptel.ac.in/noc19\_cs65/preview

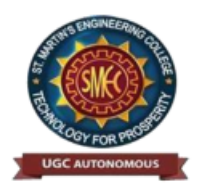

UGC Autonomous NBA & NAAC A+ Accredited Dhulapally, Secunderabad-500 100 [www.smec.ac.in](http://www.smec.ac.in/)

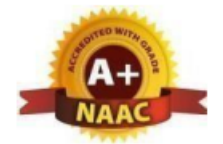

### **DEPARTMENT OF INFORMATION TECHNOLOGY DATA VISUALIZATION - R PROGRAMMING/ POWER BI**

## **II B. TECH- I SEMESTER (R 22) Course Code Programme Hours/Week Credits Maximum Marks CS310PC B. Tech L T P C CIE SEE Total 0 0 2 1 40 60 100**

## **COURSE OBJECTIVES**

To Learn

- 1. Effective use of Business Intelligence (BI) technology (Tableau) to apply data visualization
- 2. To discern patterns and relationships in the data.
- 3. To build Dashboard applications.
- 4. To communicate the results clearly and concisely.
- 5. To be able to work with different formats of data sets.

### **COURSE OUTCOMES**

- **1.** At the end of the course a student should be able to
- **2.** Understand How to import data into Tableau.
- **3.** Understand Tableau concepts of Dimensions and Measures.
- **4.** Develop Programs and understand how to map Visual Layouts and Graphical Properties.
- **5.** Create a Dashboard that links multiple visualizations.
- **6.** Use graphical user interfaces to create Frames for providing solutions to real world
- **7.** problems.

# **LIST OF EXPERIMENTS**

1. Understanding Data, What is data, where to find data, Foundations for building Data Visualizations,Creating Your First visualization?

2. Getting started with Tableau Software using Data file formats, connecting your Data to Tableau,creating basic charts(line, bar charts, Tree maps),Using the Show me panel.

3. Tableau Calculations, Overview of SUM, AVR, and Aggregate features, Creating custom calculationsand fields.

4. Applying new data calculations to your visualizations, Formatting Visualizations, Formatting Toolsand Menus, Formatting specific parts of the view.

5. Editing and Formatting Axes, Manipulating Data in Tableau data, Pivoting Tableau data.

6. Structuring your data, Sorting and filtering Tableau data, Pivoting Tableau data.

7. Advanced Visualization Tools: Using Filters, Using the Detail panel, using the Size panels,customizing filters, Using and Customizing tooltips, Formatting your data with colors.

8. Creating Dashboards & amp; Storytelling, creating your first dashboard and Story, Design for different displays, adding interactivity to your Dashboard, Distributing & amp; Publishing your Visualization.

9. Tableau file types, publishing to Tableau Online, Sharing your visualizations, printing, and Exporting.

10. Creating custom charts, cyclical data and circular area charts, Dual Axis charts.

**REFERENCES BOOKS**

- 1. Microsoft Power BI cookbook, Brett Powell, 2nd edition.
- 2. R Programming for Data Science by Roger D. Peng (References)
- 3. The Art of R Programming by Norman Matloff Cengage Learning India.

**E -TEXT BOOKS**

1. R For Beginners by Emmanuel Paradise.

2.R Inferno by Patrick Burns.

# **MOOCS COURSES**

1.https:/[/www.coursera.org ›](http://www.coursera.org/) learn › r-programming

2[.https://www.classcentral.com/course/open2study-chemistry-building-blocks-of-the-world-1297](https://www.classcentral.com/course/open2study-chemistry-building-blocks-of-the-world-1297)

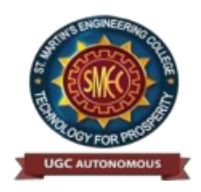

UGC Autonomous NBA & NAAC A+ Accredited Dhulapally, Secunderabad-500 100 [www.smec.ac.in](http://www.smec.ac.in/)

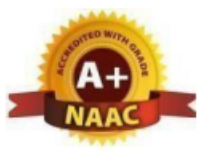

### **DEPARTMENT OF INFORMATION TECHNOLOGY**

#### **GENDER SENSITIZATION LAB**

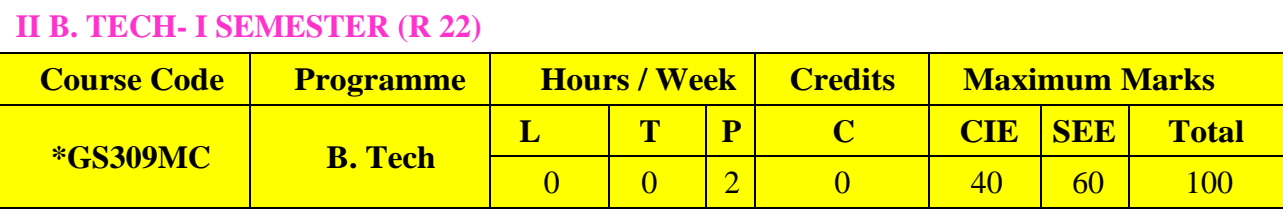

### **COURSE DESCRIPTION**

#### To Learn

This course offers an introduction to Gender Studies, an interdisciplinary field that asks critical questions about the meanings of sex and gender in society. The primary goal of this course is to familiarize students with key issues, questions and debates in Gender Studies, both historical and contemporary. It draws on multiple disciplines – such as literature, history, economics, psychology, sociology, philosophy, political science, anthropology and media studies – to examine cultural assumptions about sex, gender, and sexuality.

This course integrates analysis of current events through student presentations, aiming to increase awareness of contemporary and historical experiences of women, and of the multiple ways that sex and gender interact with race, class, caste, nationality and other social identities. This course also seeks to build an understanding and initiate and strengthen programmes combating gender-based violence and discrimination. The course also features several exercises and reflective activities designed to examine the concepts of gender, gender-based violence, sexuality, and rights. It will further explore the impact of gender-based violence on education, health and development.

### **Objectives of the Course**

- 1. To develop students' sensibility with regard to issues of gender in contemporary India.
- 2. To provide a critical perspective on the socialization of men and women.
- 3. To introduce students to information about some key biological aspects of genders.
- 4. To expose the students to debates on the politics and economics of work.
- 5. To help students reflect critically on gender violence.
- 6. To expose students to more egalitarian interactions between men and women.

#### **Learning Outcomes**

- 1. Students will have developed a better understanding of important issues related to gender in contemporary India.
- 2. Students will be sensitized to basic dimensions of the biological, sociological, psychological and legal aspects of gender. This will be achieved through discussion of materials derived from research, facts, everyday life, literature and film.
- 3. Students will attain a finer grasp of how gender discrimination works in our society and how to counter it.
- 4. Students will acquire insight into the gendered division of labor and its relation to politics and economics.
- 5. Men and women students and professionals will be better equipped to work and live together as equals.

6. Students will develop a sense of appreciation of women in all walks of life.

7. Through providing accounts of studies and movements as well as the new laws that

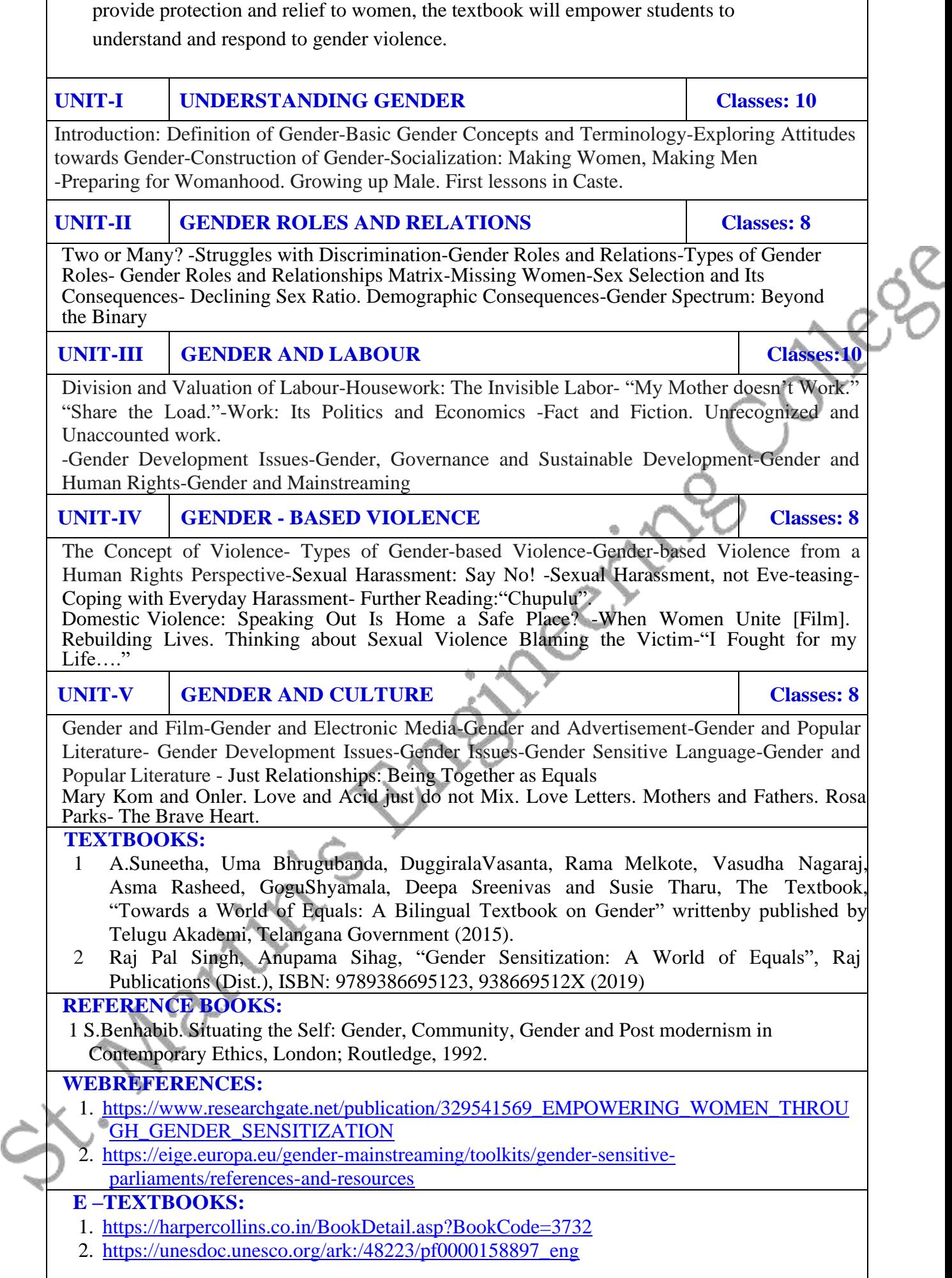

Л

### **MOOCSCOURSE:**

- 1. [https://www.mooc-list.com/course/sustainable-development-goal-5-gender-equality](https://www.mooc-list.com/course/sustainable-development-goal-5-gender-equality-canopylab)[canopylab](https://www.mooc-list.com/course/sustainable-development-goal-5-gender-equality-canopylab)
- 

2. https://www.com/sexuality/2. https://www.com/sexuality/2.com/sexuality/2.com/sexuality/2.com/sexuality/2.com/sexuality/2.com/sexuality/2.com/sexuality/2.com/sexuality/2.com/sexuality/2.com/sexuality/2.com/sexuality/2.co

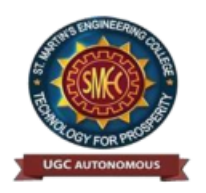

UGC Autonomous NBA& NAAC A+ Accredited Dhulapally, Secunderabad-500 100 [www.smec.ac.in](http://www.smec.ac.in/)

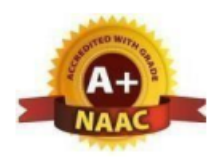

### **DEPARTMENT OF INFORMATION TECHNOLOGY**

### **DISCRETE MATHEMATICS**

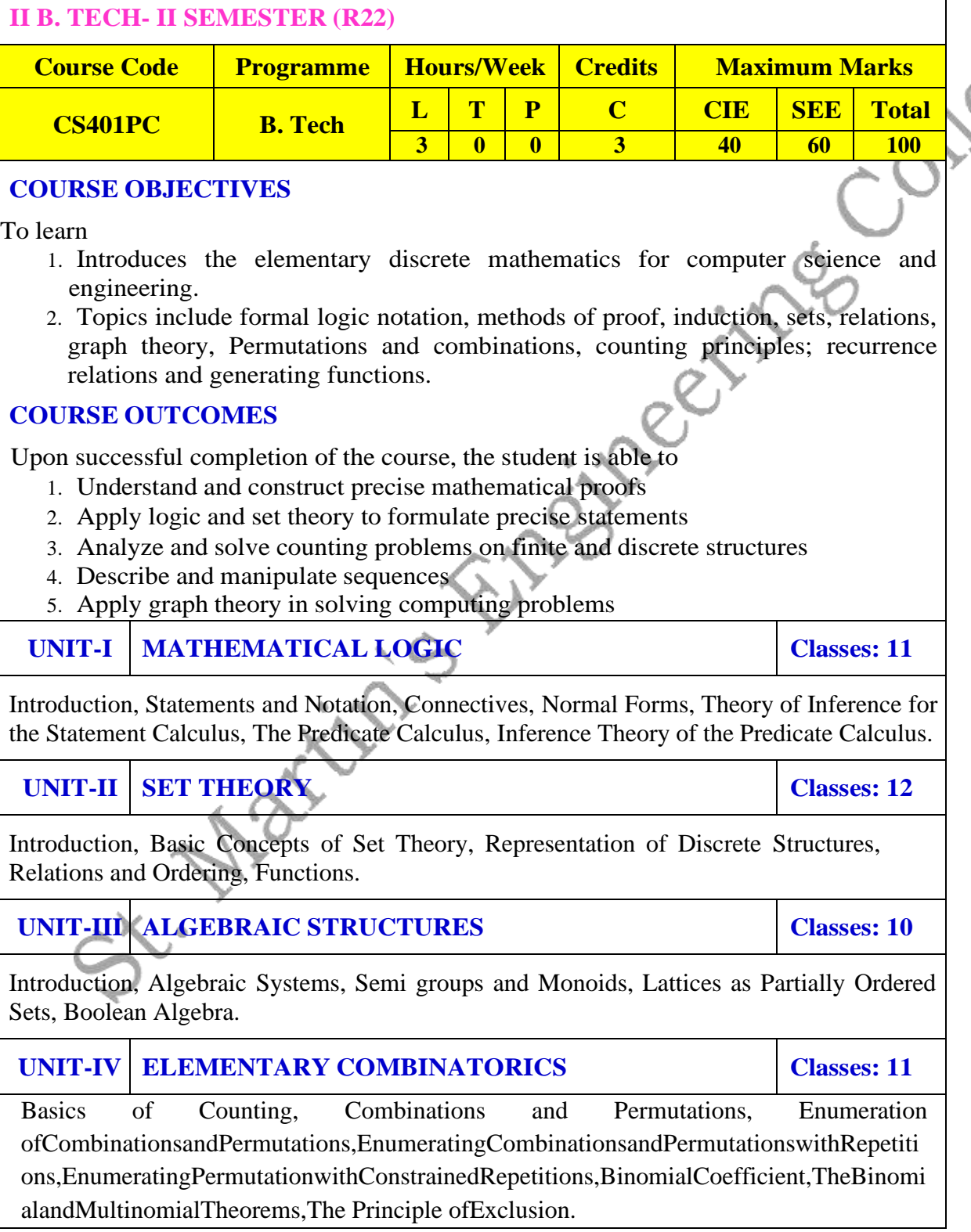
#### **UNIT-V GRAPH THEORY Classes: 12**

Basic Concepts, Isomorphism and Subgraphs, Trees and their Properties, Spanning Trees, Directed Trees, Binary Trees, Planar Graphs, Euler's Formula, Multi-graphs and Euler Circuits, Hamiltonian Graphs, Chromatic Numbers, The Four-Color Problem.

#### **TEXT BOOKS**

- 1. Discrete Mathematical Structures with Applications to Computer Science: J.P. Tremblay, R. Manohar, McGraw-Hill, 1st ed.
- 2. Discrete Mathematics for Computer Scientists & Mathematicians: Joe l. Mott, Abraham Kandel, Teodore P. Baker, Prentis Hall of India, 2nd ed.

#### **REFERENCE BOOKS**

- 1. Discrete and Combinatorial Mathematics an applied introduction: Ralph.P. Grimald, Pearson education, 5th edition.
- 2. Discrete Mathematical Structures: Thomas Kosy, Tata McGraw Hill publishing co.

#### **WEB REFERENCES**

- 1.Dr.P.Santosh Kumar Patra, Dr.D.Ranadheer Reddy , Mr.K.Upender Reddy, ,
	- Dr.S.Someshwar "Discrete Mathematics", Spectrum Publicatoins. First Edition,(2022)
- 2.Elements of Discrete Mathematics" by C L Liu Discrete Mathematics" by Norman L Biggs
- 3.Discrete Mathematics for Computer Science" by Kenneth Bogart and Robert L Drysdale
- 4. Discrete Mathematics with Applications" by Thomas Koshy
- 5.Discrete Mathematics (Schaum's Outlines)" by Seymour Lipschutz and Marc Laras Lipson

#### **E -TEXT BOOKS**

- 1. Combinatorics And Graph Theory Sarkar, Bikash Kanti , [Chakraborty,](https://www.phindia.com/Books/Author/OTc4ODEyMDM1MTczOA) Swapan Ku Discrete [MathematicsC](https://www.phindia.com/Books/BookDetail/OTc4ODEyMDM1MDk3Nw)handrasekaran, N., Umaparvathi, M. Mar
- 2. Discrete [Mathematics](https://www.phindia.com/Books/BookDetail/OTc4ODEyMDM1MDYxOA) And Graph TheoryBiswal, Purna [Chandra](https://www.phindia.com/Books/Author/OTc4ODEyMDM1MDYxOA)
- 3. [Advanced Discrete](https://www.phindia.com/Books/BookDetail/OTc4ODEyMDM0NTg5OA) Mathematic[sRajput,](https://www.phindia.com/Books/Author/OTc4ODEyMDM0NTg5OA) Uday Singh

- 1. https:[//www.mooc-list.com](http://www.mooc-list.com/) › tags › discrete-mathematics
- 2. https:/[/www.mooc-list.com](http://www.mooc-list.com/) › tags › discrete-mathematics
- 3. https:[//www.mooc-list.com](http://www.mooc-list.com/) › course › discrete-mathematics-coursera
- 4. https:[//www.coursera.org ›](http://www.coursera.org/) learn › discrete-mathematics

St. Max

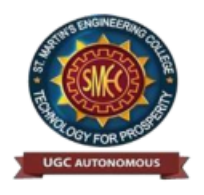

UGC Autonomous NBA& NAAC A+ Accredited Dhulapally, Secunderabad-500 100 [www.smec.ac.in](http://www.smec.ac.in/)

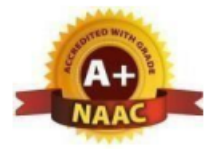

#### **DEPARTMENT OF INFORMATION TECHNOLOGY**

**BUSINESS ECONOMICS & FINANCIAL ANALYSIS**

#### **II B. TECH- II SEMESTER (R22)**

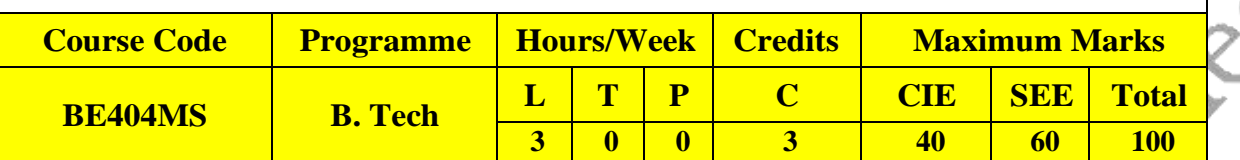

#### **COURSE OBJECTIVES**

To learn

To learn the basic business types, impact of the economy on Business and Firms specifically. To analyze the Business from the Financial Perspective.

#### **COURSE OUTCOMES**

The students will understand the various Forms of Business and the impact of economic variables on the Business. The Demand, Supply, Production, Cost, Market Structure, Pricing aspects are learnt. The Students can study the firm's financial position by analyzing the Financial Statements of a Company.

**UNIT-I INTRODUCTION TO BUSINESS AND ECONOMICS Classes: 13**

**Business:** Structure of Business Firm, Theory of Firm, Types of Business Entities, Limited Liability Companies, Sources of Capital for a Company, Non-Conventional Sources of Finance.

**Economics:** Significance of Economics, Micro and Macro Economic Concepts, Concepts and Importance of National Income, Inflation, Money Supply and Inflation, Business Cycle, Features and Phases of Business Cycle. Nature and Scope of Business Economics, Role of Business Economist, Multidisciplinary nature of Business Economics.

## **UNIT-II DEMAND AND SUPPLY ANALYSIS Classes: 13**

Elasticity of Demand: Elasticity, Types of Elasticity, Law of Demand, Measurement and Significance of Elasticity of Demand, Factors affecting Elasticity of Demand, Elasticity of Demand in decision making, Demand Forecasting: Characteristics of Good Demand Forecasting, Steps in Demand Forecasting, Methods of Demand Forecasting. Supply Analysis: Determinants of Supply, Supply Function and Law of Supply.

**UNIT-III PRODUCTION, COST, MARKET STRUCTURES & PRICING Classes: 12**

**Production Analysis:** Factors of Production, Production Function, Production Function with onevariableinput,twovariableinputs,ReturnstoScale,DifferentTypesofProductionFunctions .**Costanalysis**: Typesof Costs, Short run and Long run Cost Functions.

**Market Structures**: Nature of Competition, Features of Perfect competition,

Monopoly, Oligopoly, Monopolistic Competition. **Pricing:** Types of Pricing, Product Life Cycle based Pricing, Break EvenAnalysis, CostVolume ProfitAnalysis.

#### **UNIT-IV FINANCIAL ACCOUNTING Classes: 11**

Financial Accounting: Accounting concepts and Conventions, Accounting Equation, Double-Entry system of Accounting, Rules for maintaining Books of Accounts, Journal, Posting to Ledger, Preparation of Trial Balance, Elements of Financial Statements, Preparation of Final Accounts (Simple Problems).

#### **UNIT-V FINANCIAL RATIOS ANALYSIS Classes: 10**

Financial Ratios Analysis: Concept of Ratio Analysis, Importance and Types of Ratios, Liquidity Ratios, Turnover Ratios, Profitability Ratios, Proprietary Ratios, Solvency, Leverage Ratios – Analysis and Interpretation (simple problems).

#### **TEXT BOOKS**

- 1. S K Agarwal, Business Economics, S Chand Publications, 2018
- 2. Dr. A. R. Aryasri, Business Economics and Financial Analysis, McGraw Hill Education, First Edition 2020.
- 3. Charles T Horngren, Gary L. Sundem, John A Elliott, Donna R Philbrick,

Introduction to Financial Accounting, Pearson Education, 11th Edition, 2017.

#### **REFERENCE BOOKS**

- 1. K. Sudha, K. Sathish, A. Sarveswarareddy, Business Economics and Financial Analysis-M/S Spectrum Publications, First Edition 2021.
- 2. Paresh Shah, Financial Accounting for Management 2e, Oxford Press, 2015.
- 3. S. N. Maheshwari, Sunil K Maheshwari, Sharad K Maheshwari, FinancialAccounting, 5e, Vikas Publications, 2013.
- 4. D. D. Chaturvedi, S. L. Gupta, Business Economics Theory and Applications, International Book House Pvt. Ltd. 2013.

#### **WEB REFERENCES**

- 1. <https://nptel.ac.in/courses/110106050/17>
- 2. <https://nptel.ac.in/courses/110106050/39>
- 3. <https://nptel.ac.in/courses/110106050/38>

#### **E -TEXT BOOKS**

- 1. <https://www.sciencedirect.com/book/9780750644549/business-economics>
- 2. <http://www.freebookcentre.net/Business/Economics-Books.html>

- 1. <https://nptel.ac.in/courses/110106050/>
- 2. <https://nptel.ac.in/courses/110106050/11>

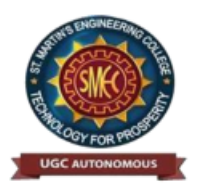

UGC Autonomous NBA& NAAC A+ Accredited Dhulapally, Secunderabad-500 100 [www.smec.ac.in](http://www.smec.ac.in/)

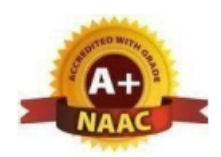

#### **DEPARTMENT OF INFORMATION TECHNOLOGY**

#### **OPERATING SYSTEMS**

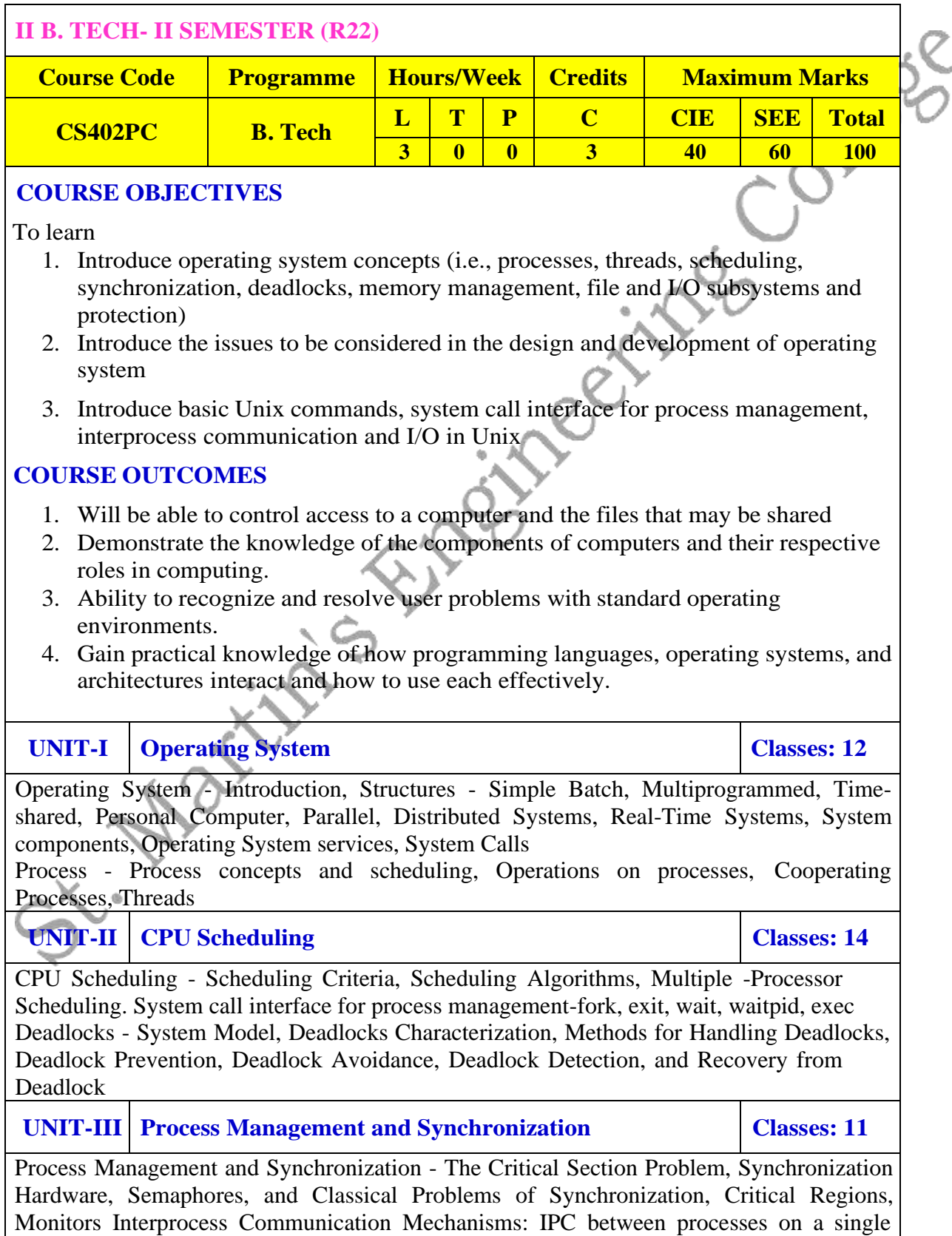

computer system, IPC between processes on different systems, using pipes, FIFOs, message queues, shared memory.

**UNIT-IV MEMORY MANAGEMENT AND VIRTUAL MEMORY Classes: 12**

Memory Management and Virtual Memory - Logical versus Physical Address Space, Swapping, Contiguous Allocation, Paging, Segmentation, Segmentation with Paging, Demand Paging, Page Replacement, Page Replacement Algorithms.

**UNIT-V FILE SYSTEM INTERFACE AND OPERATIONS Classes: 13**

File System Interface and Operations -Access methods, Directory Structure, Protection, File System Structure, Allocation methods, Free-space Management. Usage of open, create, read, write, close, lseek, stat, ioctl system calls.

#### **TEXT BOOKS**

- 1. Operating System Principles- Abraham Silberchatz, Peter B. Galvin, Greg Gagne 7th Edition, John Wiley.
- 2. Advanced programming in the UNIX environment, W.R. Stevens, Pearson education.

#### **REFERENCE BOOKS**

- 1. Dr.P.Santosh Kumar Patra, Mr.A.Mruthyunjayam , Dr.M.Narayanan,
- Dr.T.Poongothai,Mrs.E.Soumya "Operating Systems", Spectrum Publicatoins. First Edition,(2022).
- 2. Operating System A Design Approach- Crowley, TMH.
- 3. Modern Operating Systems, Andrew S. Tanenbaum 2nd edition, Pearson/PHI
- 4. UNIX programming environment, Kernighan and Pike, PHI/ Pearson Education
- 5. UNIX Internals -The New Frontiers, U. Vahalia, Pearson Education.

**WEB REFERENCES**

- 1. Operating System Principlesby [Silberschatz,](https://www.amazon.in/s/ref%3Ddp_byline_sr_book_1?ie=UTF8&field-author=Silberschatz&search-alias=stripbooks) [Galvin,](https://www.amazon.in/s/ref%3Ddp_byline_sr_book_2?ie=UTF8&field-author=Galvin&search-alias=stripbooks) [Gagne](https://www.amazon.in/s/ref%3Ddp_byline_sr_book_3?ie=UTF8&field-author=Gagne&search-alias=stripbooks)
- 2. Operating Systems: Internals and Design [Principles,](https://www.amazon.in/Operating-Systems-Internals-Design-Principles/dp/9332518807/ref%3Dsr_1_3?keywords=operating%2Bsystems&qid=1566643168&s=books&sr=1-3) 7eby Stallings

**E -TEXT BOOKS**

- 1. [http://www.freebookcentre.net/ComputerScience-Books-Download/Operating-](http://www.freebookcentre.net/ComputerScience-Books-Download/Operating-Systems-and-Middleware-Supporting-Controlled-Interaction.html)[Systems-and-Middleware-Supporting-Controlled-Interaction.html](http://www.freebookcentre.net/ComputerScience-Books-Download/Operating-Systems-and-Middleware-Supporting-Controlled-Interaction.html)
- 2. [http://www.freebookcentre.net/ComputerScience-Books-Download/Operating-](http://www.freebookcentre.net/ComputerScience-Books-Download/Operating-System-by-Gopi-Sanghani.html)[System-by-Gopi-Sanghani.html](http://www.freebookcentre.net/ComputerScience-Books-Download/Operating-System-by-Gopi-Sanghani.html)

- 1. <https://www.mooc-list.com/tags/os>
- 2. <https://nptel.ac.in/courses/106106144/2>

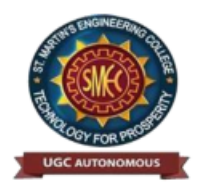

UGC Autonomous NBA& NAAC A+ Accredited Dhulapally, Secunderabad-500 100 [www.smec.ac.in](http://www.smec.ac.in/)

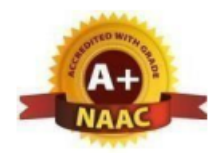

#### **DEPARTMENT OF INFORMATION TECHNOLOGY**

#### **DATABASE MANAGEMENT SYSTEMS**

# **II B. TECH- II SEMESTER (R22) Course Code Programme Hours/Week Credits Maximum Marks**

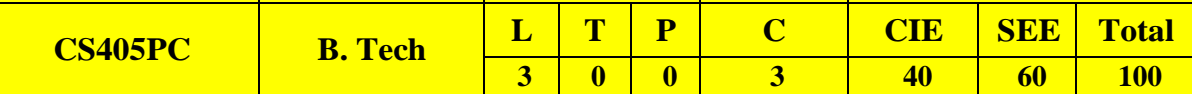

#### **COURSE OBJECTIVES**

To learn

- 1. To understand the basic concepts and the applications of database systems.
- 2. To master the basics of SQL and construct queries using SQL.
- 3. Topics include data models, database design, relational model, relational algebra, transaction control, concurrency control, storage structures and access techniques.

#### **COURSE OUTCOMES**

- 1. Gain knowledge of fundamentals of DBMS, database design and normal forms
- 2. Master the basics of SQL for retrieval and management of data.
- 3. Be acquainted with the basics of transaction processing and concurrency control.
- 4. Familiarity with database storage structures and access techniques

**UNIT-I Classes: 13**

**Database System Applications:** A Historical Perspective, File Systems versus a DBMS, the Data Model, Levels of Abstraction in a DBMS, Data Independence, Structure of a DBMS

**Introduction to Database Design:** Database Design and ER Diagrams, Entities, Attributes, and Entity Sets, Relationships and Relationship Sets, Additional Features of the ER Model, Conceptual Design With the ER Model

**UNIT-II Classes: 12**

**Introduction to the Relational Model:** Integrity constraint over relations, enforcing integrity constraints, querying relational data, logical database design, introduction to views, destroying/altering tables and views.

Relational Algebra, Tuple relational Calculus, Domain relational calculus.

**UNIT-III Classes: 12**

**SQL:**QUERIES,CONSTRAINTS,TRIGGERS:formofbasicSQLquery,UNION,INTERSEC T,andEXCEPT, Nested Queries, aggregation operators, NULL values, complex integrity constraints in SQL,triggersand active databases.

**SchemaRefinement:**Problemscausedbyredundancy,decompositions,problemsrelate dtodecomposition, reasoning about functional dependencies, First, Second, Third

normal forms, BCNF,losslessjoindecomposition,multivalueddependencies,Fourthnormalform,Fift hnormalform.

**UNIT-IV Classes: 12**

Transaction Concept, Transaction State, Implementation of Atomicity and Durability, Concurrent Executions, Serializability, Recoverability, Implementation of Isolation, Testing for serializability, Lock Based Protocols, Timestamp Based Protocols, Validation- Based Protocols, Multiple Granularity, Recovery and Atomicity, Log–Based Recovery, Recovery with Concurrent Transactions.

**UNIT-V Classes: 12**

Data on External Storage, File Organization and Indexing, Cluster Indexes, Primary and Secondary Indexes, Index data Structures, Hash Based Indexing, Tree based Indexing, Comparison of File Organizations, Indexes- Intuitions for tree Indexes, Indexed Sequential Access Methods (ISAM),

B+ Trees: A Dynamic Index Structure.

#### **TEXT BOOKS**

- 1. Database System Concepts, Silberschatz, Korth, McGraw hill, V edition.3rd Edition
- 2. Database Management Systems, Raghurama Krishnan, Johannes Gehrke, Tata Mc Graw Hill

#### **REFERENCE BOOKS**

- 1. Dr.P.Santosh Kumar Patra, Dr.Satheesh, ,Dr.R.Nagaraju, "Database Management System", Spectrum Publicatoins. First Edition,(2022).
- 2. Fundamentals of Database Systems, ElmasriNavrate, Pearson Education
- 3. Introduction to Database Systems, C. J. Date, Pearson Education
- 4. Oracle for Professionals, The X Team, S.Shah and V. Shah, SPD.
- 5. Database Systems Using Oracle: A Simplified guide to SQL and PL/SQL, Shah, PHI.
- 6. Fundamentals of Database Management Systems, M. L. Gillenson, Wiley Student Edition.

#### **WEB REFERENCES**

- 1. [https://swayam.gov.in/nd1\\_noc19\\_cs41/preview](https://swayam.gov.in/nd1_noc19_cs41/preview)
- 2. [https://swayam.gov.in/nd1\\_noc19\\_mg47/preview](https://swayam.gov.in/nd1_noc19_mg47/preview)
- 3. [https://swayam.gov.in/nd1\\_noc19\\_cs40/preview](https://swayam.gov.in/nd1_noc19_cs40/preview)

#### **E -TEXT BOOKS**

- 1. <https://www.tutorialspoint.com/python3/>
- 2. [https://www.youtube.com/watch?v=Dl\\_dz1FOvcY&list=PLHT9VxUGxZRshJ](https://www.youtube.com/watch?v=Dl_dz1FOvcY&list=PLHT9VxUGxZRshJ-)[edzjLZ72HfSta8s5f](https://www.youtube.com/watch?v=Dl_dz1FOvcY&list=PLHT9Vx-UGxZRshJ-edzjLZ72HfSta8s5f)
- 3. <https://www.udemy.com/machine-learning-using-r-and-python/>
- 4. <https://www.udemy.com/r-programming-language/>
- 5. <https://www.simpliv.com/itcertification/data-analytics-using-r-programming>
- 6. <https://books.goalkicker.com/PythonBook/>

- 1. <https://www.coursera.org/learn/python-programming>
- 2. <https://www.edx.org/professional-certificate/python-data-science>
- 3. <https://www.edx.org/course/cs50s-web-programming-with-python-and-javascript>
- 4. <https://www.programiz.com/python-programming/regex>
- 5. <https://www.tutorialspoint.com/python3/>
- 6. <https://www.geeksforgeeks.org/cgi-programming-python/>
- 7. <https://realpython.com/python-beginner-tips/>
- 8. <https://www.python.org/>

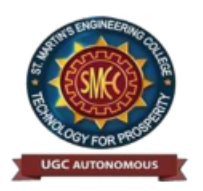

UGC Autonomous NBA& NAAC A+ Accredited Dhulapally, Secunderabad-500 100 [www.smec.ac.in](http://www.smec.ac.in/)

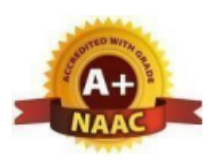

#### **DEPARTMENT OF INFORMATION TECHNOLOGY**

#### **JAVA PROGRAMMING**

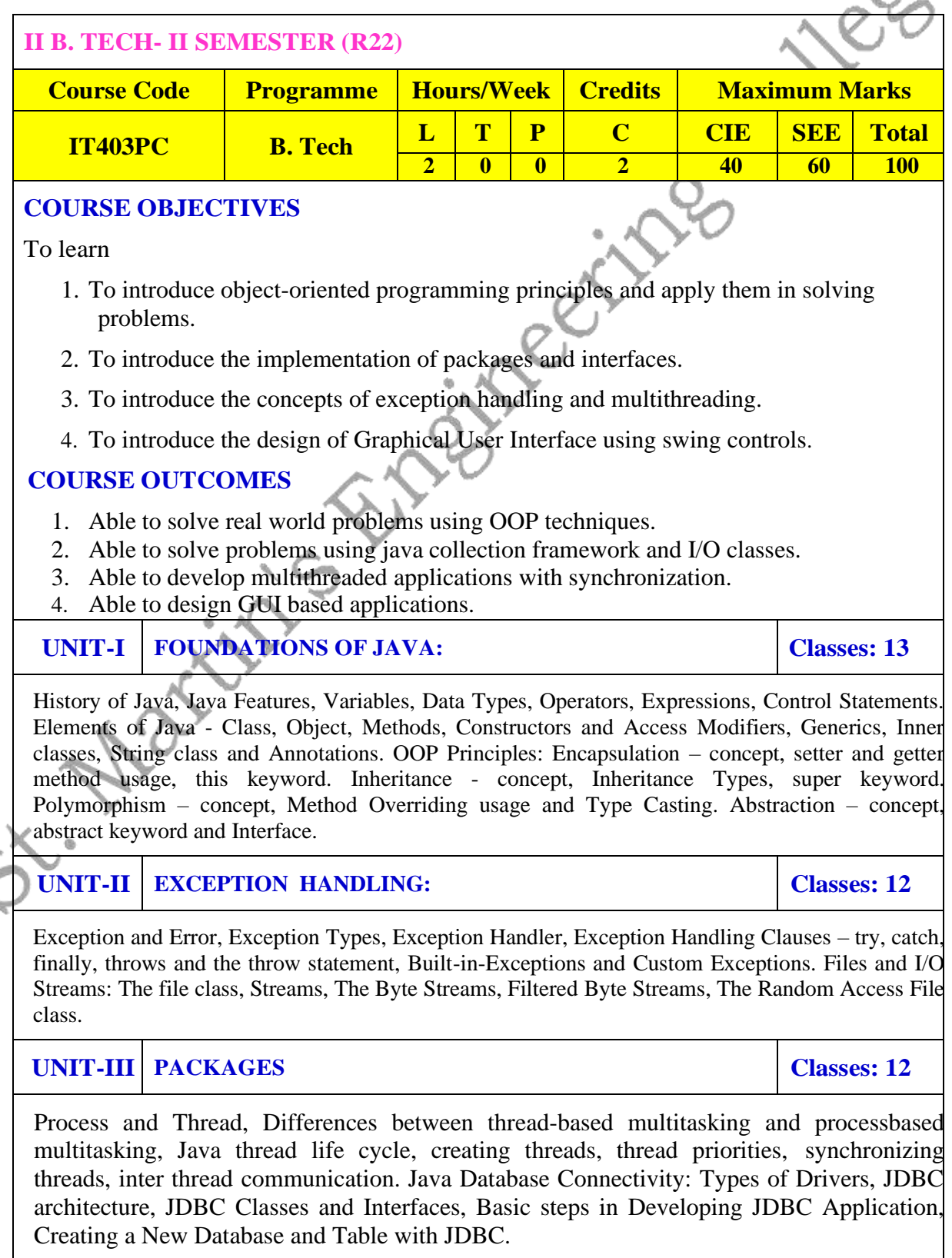

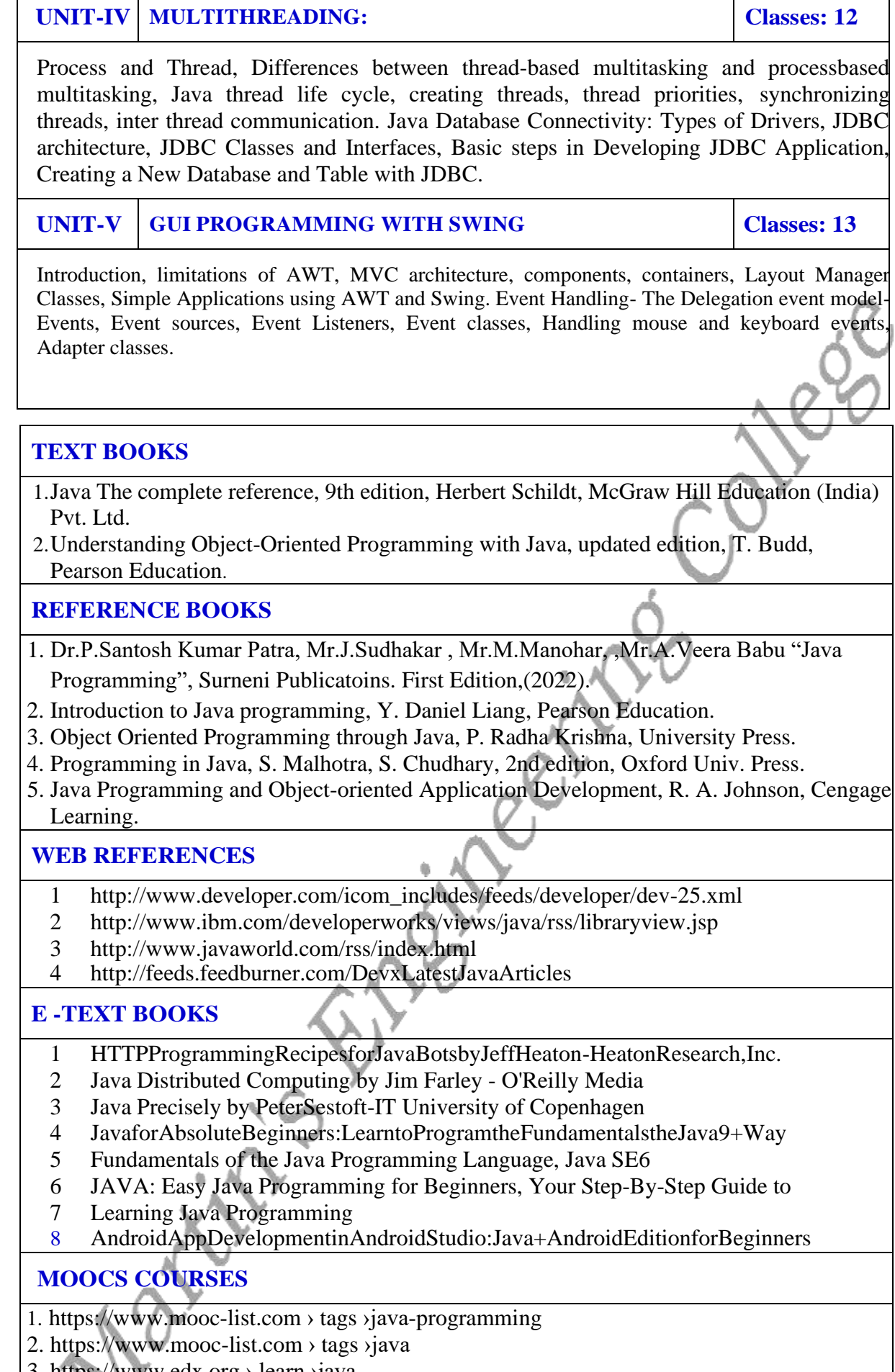

- 3. https:[//www.edx.org](http://www.edx.org/) › learn ›java
- 4. https:[//www.quora.com ›](http://www.quora.com/)What-are-the-best-MOOCs-for-learning-Java
- 5.https:[//www.udacity.com](http://www.udacity.com/) › course ›java-programming-basics--ud282 6.
- 6.https:[//www.futurelearn.com](http://www.futurelearn.com/) › courses ›begin-programming.

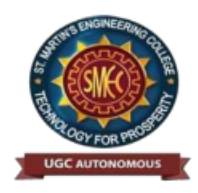

# **St. Martin's Engineering College**<br>UGC Autonomous

NBA & NAAC A+ Accredited  $NBA \propto NAA$ C $A+ A$ ccredited Dhulapally, Secunderabad-500 100 [www.smec.ac.in](http://www.smec.ac.in/)

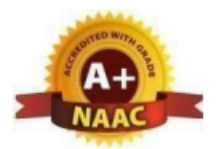

#### **DEPARTMENT OF INFORMATION TECHNOLOGY**

#### **OPERATING SYSTEMS LAB**

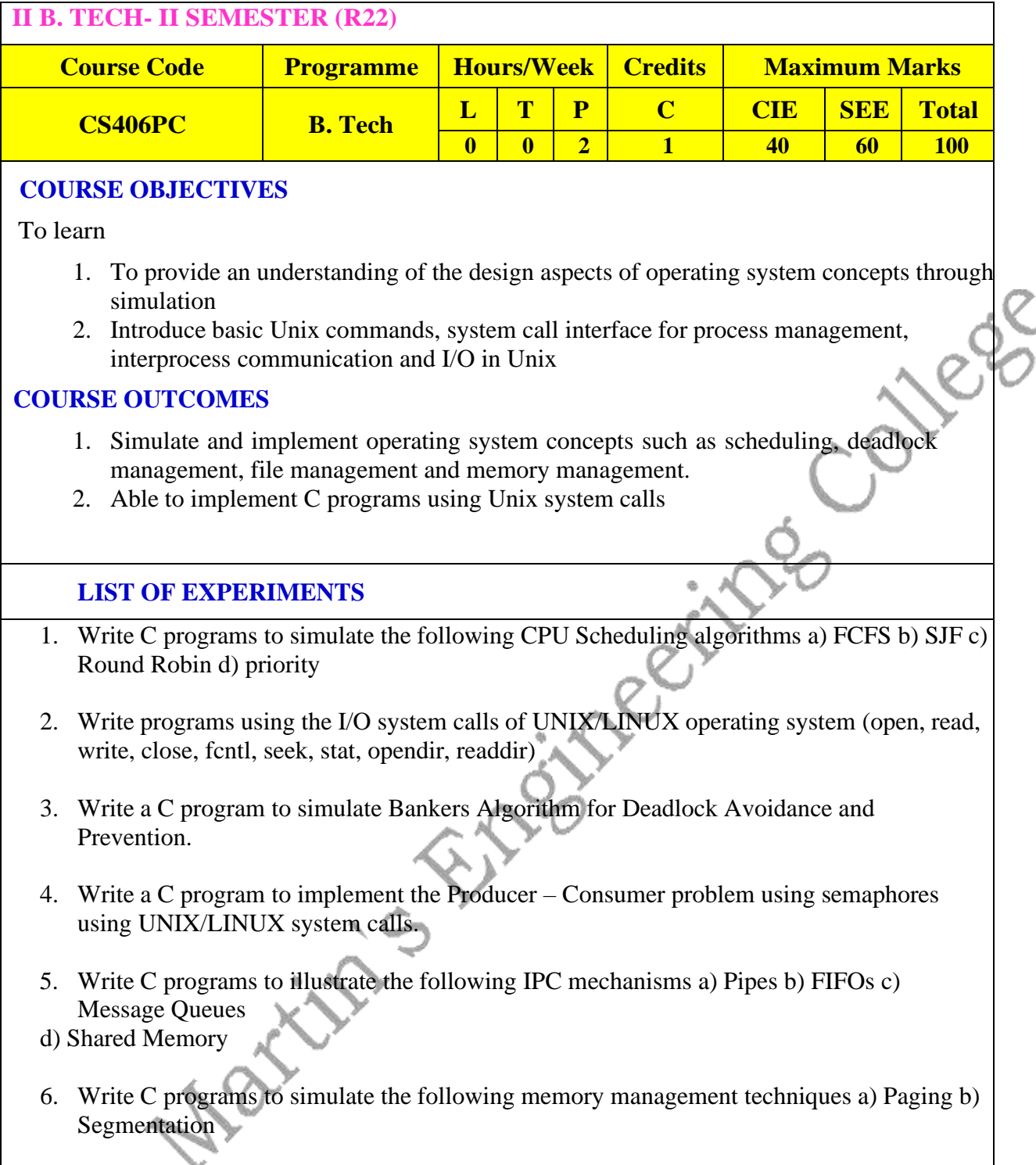

7. Write C programs to simulate Page replacement policies a) FCFS b) LRU c) Optimal.

#### **TEXT BOOKS**

- 1. Operating System Principles- Abraham Silberchatz, Peter B. Galvin, Greg Gagne 7th Edition, John Wiley
- 2. Advanced programming in the Unix environment, W.R.Stevens, Pearson education.

#### **REFERENCE BOOKS**

- 1. Operating Systems Internals and Design Principles, William Stallings, Fifth Edition– 2005, Pearson Education/PHI
- 2. Operating System A Design Approach-Crowley, TMH.
- 3. Modern Operating Systems, Andrew S Tanenbaum, 2nd edition, Pearson/PHI
- 4. UNIX Programming Environment, Kernighan and Pike, PHI/Pearson Education
- 5. UNIX Internals: The New Frontiers, U. Vahalia, Pearson Education

#### **WEB REFERENCES**

- 1. "TestFrame: An Approach to Structured Testing" by Chris C Schotanus
- 2. "Logistic Core Operations with SAP: Inventory Management, Warehousing, Transportation, and Compliance" by Jens Kappauf and Bernd Lauterbach
- 3. "Supply Chain Management Based on SAP Systems: Order Management in Manufacturing Companies (SAP Excellence)" by Gerhard F Knolmayer and Peter Mertens

#### **E -TEXT BOOKS**

- 1. [Operating](https://www.e-booksdirectory.com/details.php?ebook=11294) System: From 0 to 1 by Tu, Do Hoang Github , 2017
- 2. Operating Systems Tata McGraw-Hill E
- 3. Introducing Windows 8: An Overview for IT Professionals by Jerry Honeycutt Microsoft Press , 2012 education, 1997
- 4. Microsoft Windows Server System Deployment Guide for Midsize Businesses Microsoft Press , 2005

- 1. https:[//www.classcentral.com](http://www.classcentral.com/)  $\rightarrow$  tag  $\rightarrow$  operating-systems
- 2. https:[//www.my-mooc.com](http://www.my-mooc.com/) › mooc › introduction-to-operating-systems--u.
- 3. https:[//www.computersciencezone.org](http://www.computersciencezone.org/) › computer-science-education-free-.
- 4. https:[//www.classcentral.com](http://www.classcentral.com/) › tag › operating-systems.

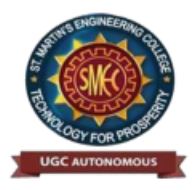

UGC Autonomous NBA& NAAC A+ Accredited Dhulapally, Secunderabad-500 100 [www.smec.ac.in](http://www.smec.ac.in/)

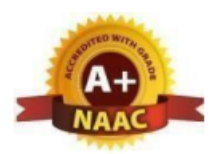

#### **DEPARTMENT OF INFORMATION TECHNOLOGY**

#### **DATABASE MANAGEMENT SYSTEMS LAB**

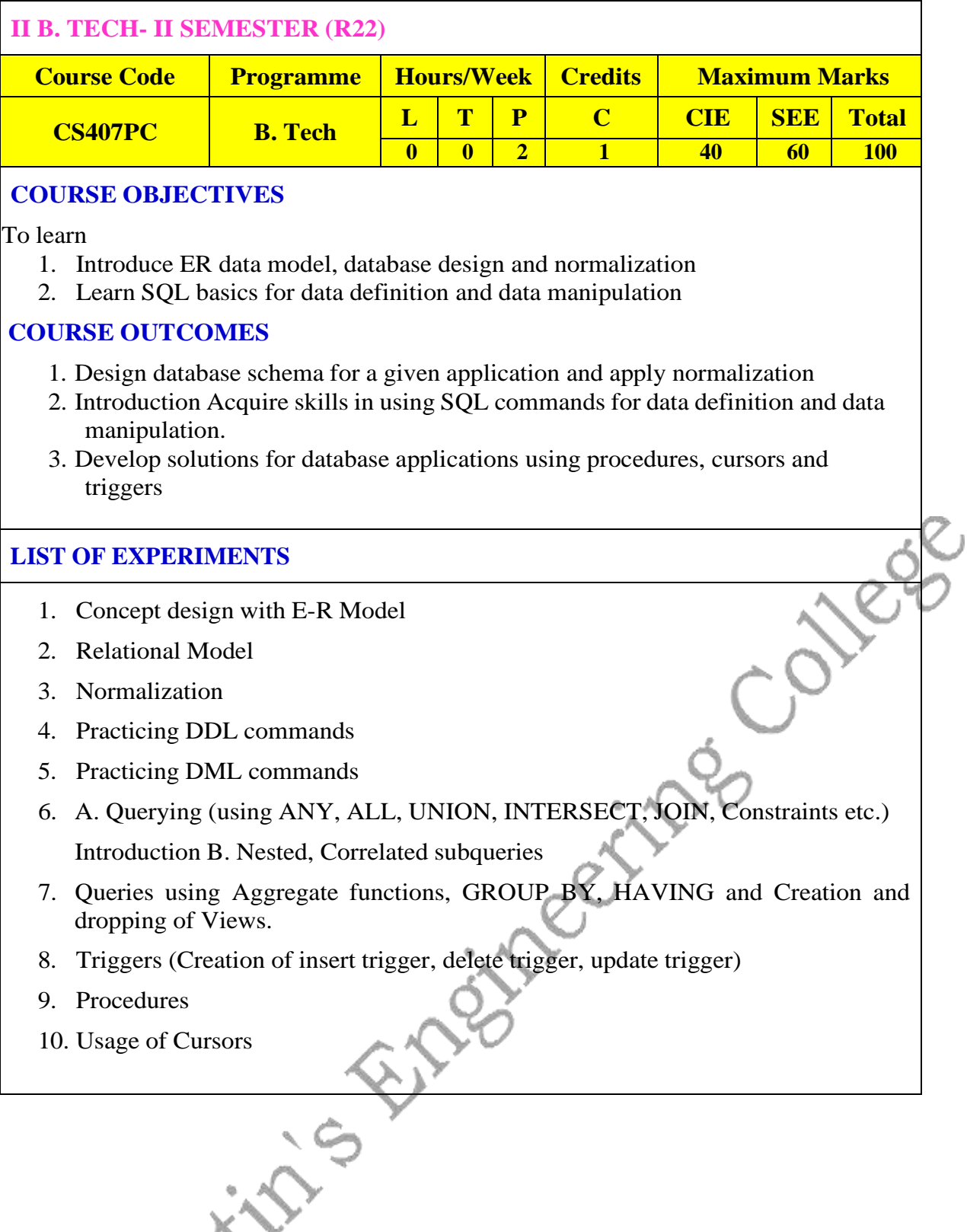

#### **TEXT BOOKS**

- 1. Database Management Systems, Raghurama Krishnan, Johannes Gehrke, Tata Mc Graw Hill, 3rd Edition
- 2. Database System Concepts, Silberschatz, Korth, McGraw Hill, V edition.

#### **REFERENCE BOOKS**

- 1. Database Systems design, Implementation, and Management, Peter Rob & Carlos Coronel 7th Edition.
- 2. Fundamentals of Database Systems, Elmasri Navrate, Pearson Education
- 3. Introduction to Database Systems, C.J. Date, Pearson Education
- 4. Oracle for Professionals, The X Team, S. Shah and V. Shah, SPD.
- 5. Database Systems Using Oracle: A Simplified guide to SQL and PL/SQL, Shah, PHI.
- 6. Fundamentals of Database Management Systems, M. L. Gillenson, Wiley Student Edition.

#### **WEB REFERENCES**

- 1. [https://swayam.gov.in/nd1\\_noc19\\_cs41/preview](https://swayam.gov.in/nd1_noc19_cs41/preview)
- 2. [https://swayam.gov.in/nd1\\_noc19\\_mg47/preview](https://swayam.gov.in/nd1_noc19_mg47/preview)
- 3. [https://swayam.gov.in/nd1\\_noc19\\_cs40/preview](https://swayam.gov.in/nd1_noc19_cs40/preview)

#### **E -TEXT BOOKS**

- 1. <https://www.tutorialspoint.com/dbms/>
- 2. [https://www.youtube.com/watch?v=Dl\\_dz1FOvcY&list=PLHT9VxUGxZRshJ](https://www.youtube.com/watch?v=Dl_dz1FOvcY&list=PLHT9VxUGxZRshJ-)[edzjLZ72HfSta8s5f](https://www.youtube.com/watch?v=Dl_dz1FOvcY&list=PLHT9Vx-UGxZRshJ-edzjLZ72HfSta8s5f)

- 1. <https://www.coursera.org/learn/dbms/>
- 2. [https://www.edx.org/dbms/](https://www.edx.org/professional-certificate/python-data-science)

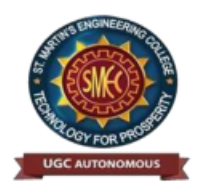

UGC Autonomous NBA & NAAC A+ Accredited Dhulapally, Secunderabad-500 100 [www.smec.ac.in](http://www.smec.ac.in/)

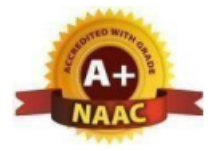

#### **DEPARTMENT OF INFORMATION TECHNOLOGY JAVA PROGRAMMING LAB**

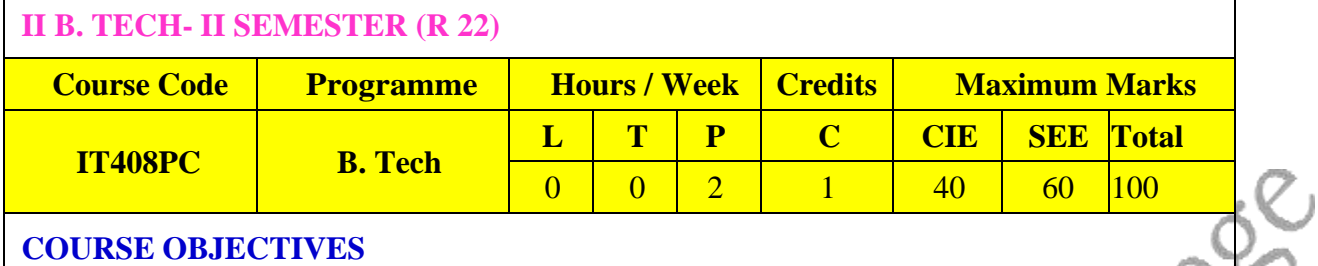

To Learn

- 1. To understand OOP principles.
- 2. To understand the Exception Handling mechanism.
- 3. To understand Java collection framework.
- 4. To understand multithreaded programming.
- 5. To understand swing controls in Java.

#### **COURSE OUTCOMES**

- 1. Able to write the programs for solving real world problems using Java OOP principles.
- 2. Able to write programs using Exceptional Handling approach.
- 3. Able to write multithreaded applications.
- 4. Able to write GUI programs using swing controls in Java.

#### **LIST OF EXPERIMENTS**

- 1.Use Eclipse or Net bean platform and acquaint yourself with the various menus. Create a test project, add a test class, and run it. See how you can use auto suggestions, auto fill. Try code formatter and code refactoring like renaming variables, methods, and classes. Try debug step by step with a small program of about 10 to 15 lines which contains at least one if else condition and a for loop.
- 2. Write a Java program to demonstrate the OOP principles. [i.e., Encapsulation, Inheritance, Polymorphism and Abstraction]
- 3. Write a Java program to handle checked and unchecked exceptions. Also, demonstrate the usage of custom exceptions in real time scenario.
- 4. Write a Java program on Random Access File class to perform different read and write operations.
- 5. Write a Java program to demonstrate the working of different collection classes. [Use package structure to store multiple classes].
- 6. Write a program to synchronize the threads acting on the same object. [Consider the example of any reservations like railway, bus, movie ticket booking, etc.]
- 7. Write a program to perform CRUD operations on the student table in a database using JDBC.
- 8. Write a Java program that works as a simple calculator. Use a grid layout to arrange buttons

for the digits and for the  $+, \frac{1}{2}, \frac{1}{2}$  % operations. Add a text field to display the result. Handle any possible exceptions like divided by zero.

9. Write a Java program that handles all mouse events and shows the event name at the center of the window when a mouse event is fired. [Use Adapter classes]

#### **TEXT BOOKS**

- 1. Arnold Ken, Gosling J, "The Java Programming Language", Addison Wesley.
- 2. Java for Programmers, P. J. Deitel and H. M. Deitel, 10th Edition Pearson education.
- 3. Thinking in Java, Bruce Eckel, Pearson Education.Java Programming, D. S. Malik and P. S. Nair, Cengage Learning

#### **REFERENCE BOOKS**

- 1. Java for Programmers, P. J. Deitel and H. M. Deitel, 10th Edition Pearson education.
- 2. Thinking in Java, Bruce Eckel, Pearson Education.
- 3. Java Programming, D. S. Malik and P. S. Nair, Cengage Learning.
- 4. Core Java, Volume 1, 9th edition, Cay S. Horstmann and G Cornell, Pearson

#### **WEB REFERENCES**

- 1. Head First Java: A Brain-Friendly Guide 2nd Edition,Kindle Edition by [Kathy](https://www.amazon.in/Kathy-Sierra/e/B001H6U55G/ref%3Ddp_byline_cont_ebooks_1) Sierra.
- 2. Effective Java: A Programming Language Guide (Java Series) 2nd Edition, Kindle Edition by [Joshua](https://www.amazon.in/Joshua-Bloch/e/B001CDCVUG/ref%3Ddp_byline_cont_ebooks_1) Bloch.AI Algorithms, Data Structures, and Idioms in Prolog, Lisp, and Java Paperback – Import, 25 Aug 2008 by [George](https://www.amazon.in/s/ref%3Ddp_byline_sr_book_1?ie=UTF8&field-author=George%2BF.%2BLuger&search-alias=stripbooks) F. Luger (Author), [William](https://www.amazon.in/s/ref%3Ddp_byline_sr_book_2?ie=UTF8&field-author=William%2BA%2BStubblefield&search-alias=stripbooks) A [Stubblefield](https://www.amazon.in/s/ref%3Ddp_byline_sr_book_2?ie=UTF8&field-author=William%2BA%2BStubblefield&search-alias=stripbooks) (Author).

### **E -TEXT BOOKS**

1. Introduction to Java Programming and Data Structures, Comprehensive Version (11th Edition) 11th Edition by [Y. Daniel Liang.](https://www.amazon.com/Y-Daniel-Liang/e/B001ILMCZQ/ref%3Ddp_byline_cont_book_1) Java How to Program, Early Objects (11th Edition) (Deitel: How to Program) 11th Edition by [Paul J. Deitel \(](https://www.amazon.com/s/ref%3Ddp_byline_sr_book_1?ie=UTF8&field-author=Paul%2BJ.%2BDeitel&text=Paul%2BJ.%2BDeitel&sort=relevancerank&search-alias=books)Author), [Harvey Deitel](https://www.amazon.com/s/ref%3Ddp_byline_sr_book_2?ie=UTF8&field-author=Harvey%2BDeitel&text=Harvey%2BDeitel&sort=relevancerank&search-alias=books) (Author).

- 1. https:[//www.mooc-list.com](http://www.mooc-list.com/) › tags › java-programming
- 2. https:[//www.mooc-list.com](http://www.mooc-list.com/) › tags › java
- 3. https:[//www.edx.org](http://www.edx.org/) › learn › java
	- https:[//www.quora.com](http://www.quora.com/) › What-are-the-best-MOOCs-for-learning-Java

SX. No

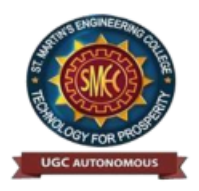

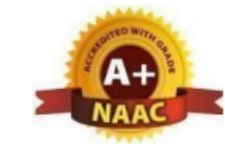

UGC Autonomous NBA& NAAC A+ Accredited Dhulapally, Secunderabad-500 100 [www.smec.ac.in](http://www.smec.ac.in/)

#### **DEPARTMENT OF INFORMATION TECHNOLOGY**

#### **NODE JS/ REACT JS/ DJANGO**

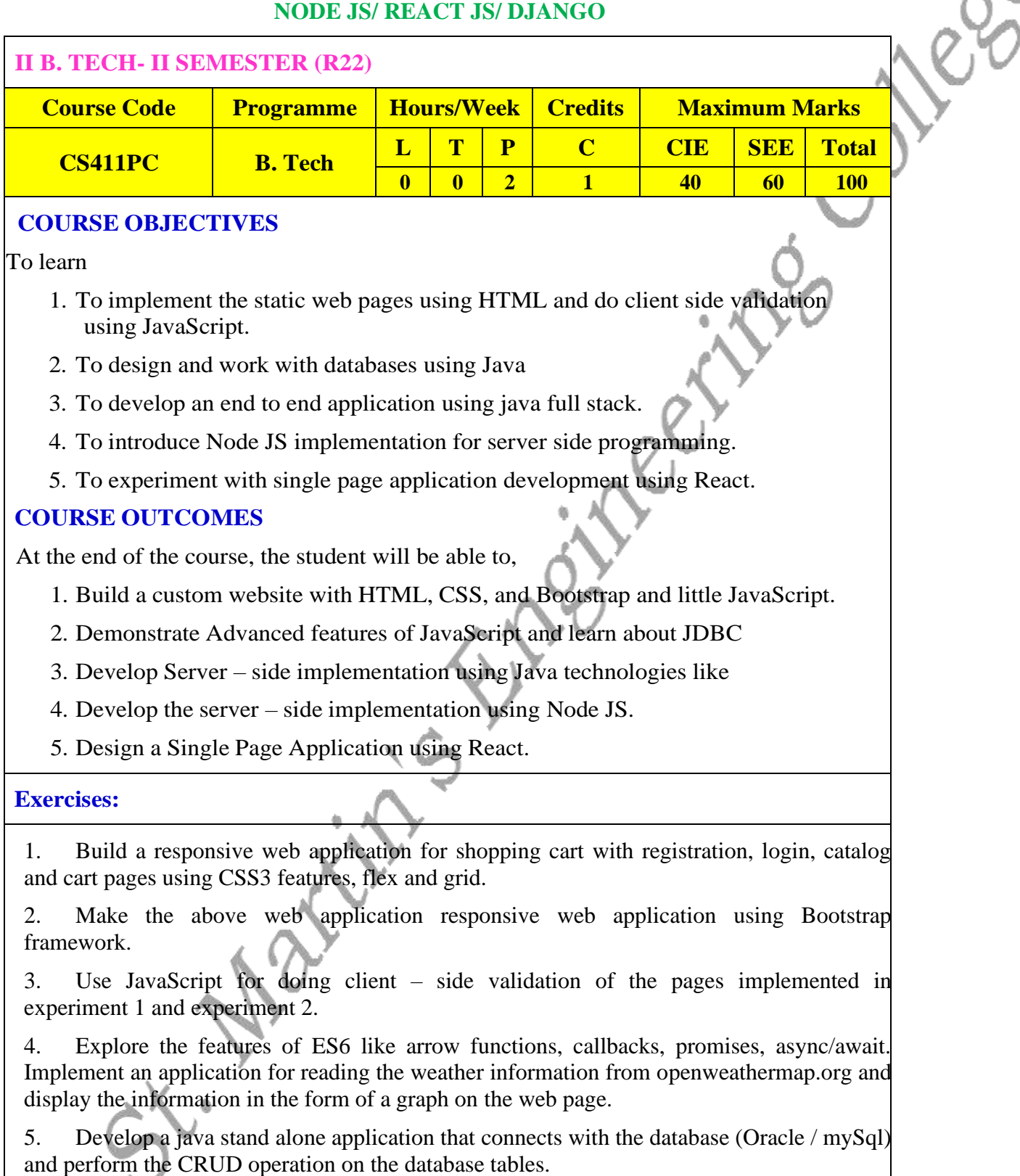

6. Create an xml for the bookstore. Validate the same using both DTD and XSD.

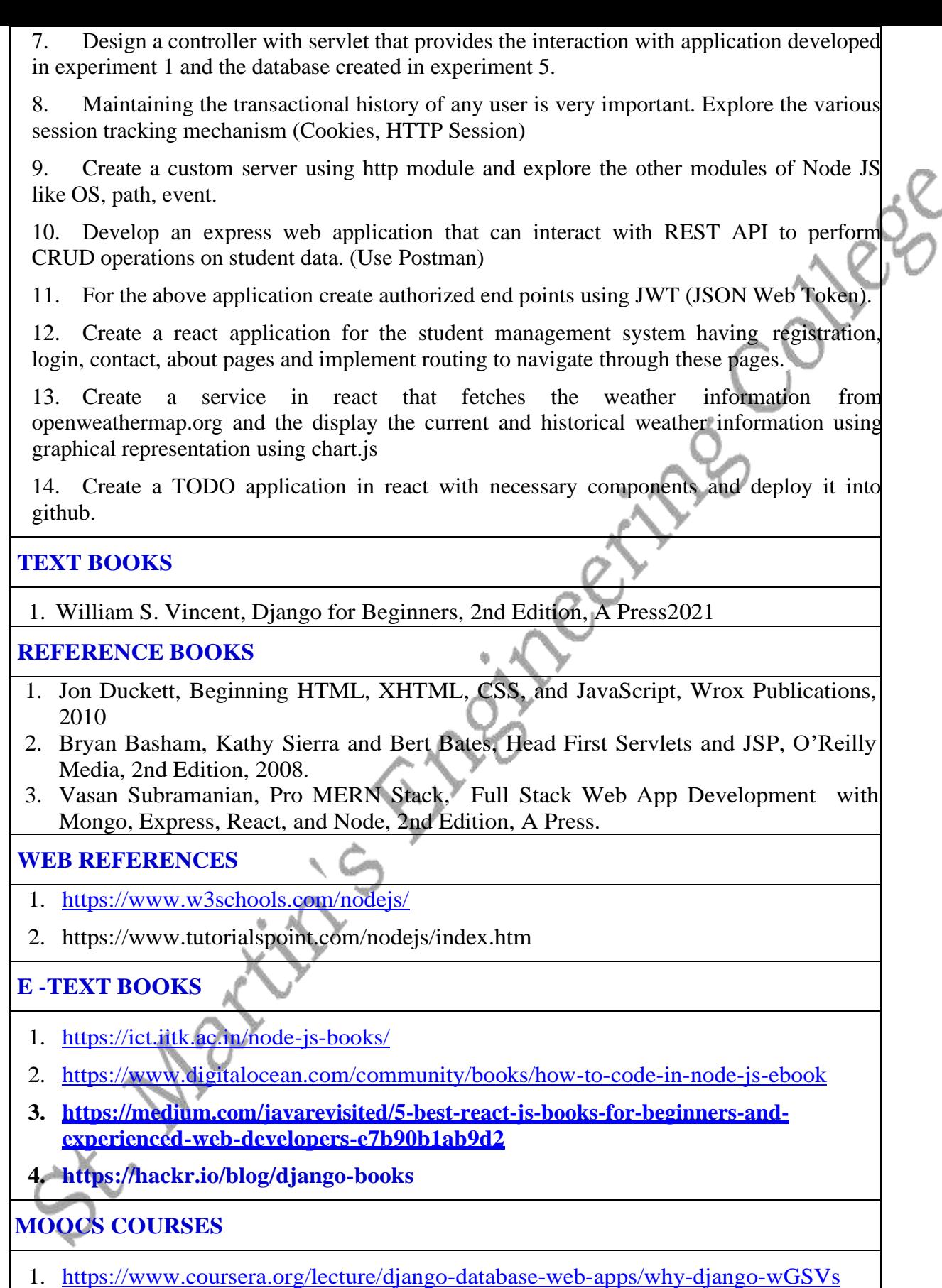

- 2. <https://www.youtube.com/watch?v=rHux0gMZ3Eg>
- 3. https:[//www.youtube.com/watch?v=nTeuhbP7wdE](http://www.youtube.com/watch?v=nTeuhbP7wdE)

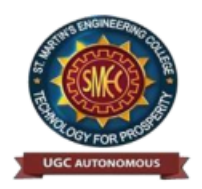

UGC Autonomous NBA& NAAC A+ Accredited Dhulapally, Secunderabad-500 100 [www.smec.ac.in](http://www.smec.ac.in/)

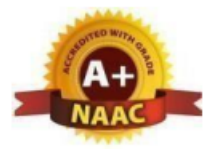

#### **DEPARTMENT OF INFORMATION TECHNOLOGY CONSTITUTION OF INDIA**

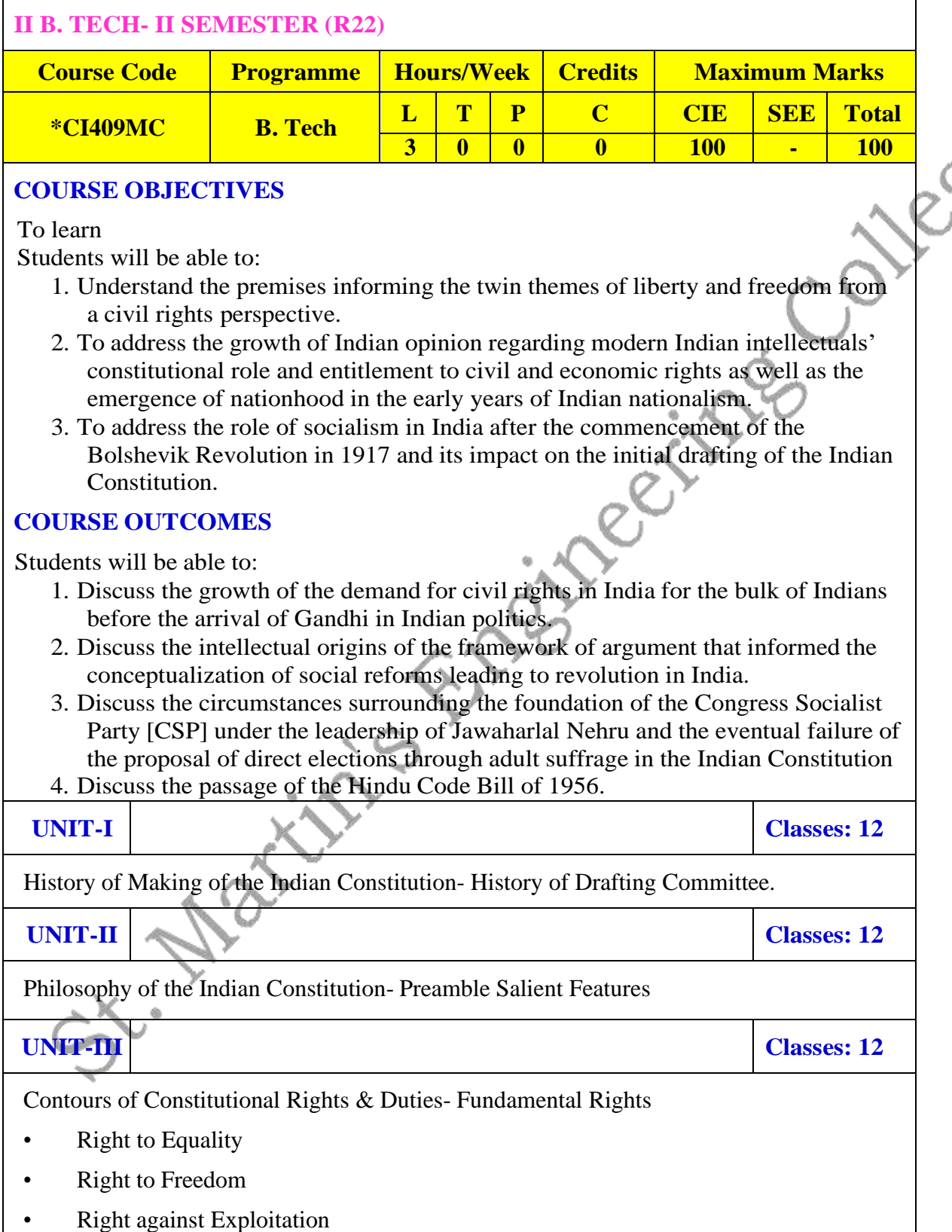

- Right to Freedom of Religion
- Cultural and Educational Rights
- Right to Constitutional Remedies
- Directive Principles of State Policy
- Fundamental Duties.

**UNIT-IV Classes: 12**

Organs of Governance: Parliament, Composition, Qualifications and Disqualifications, Powers and Functions, Executive, President, Governor, Council of Ministers, Judiciary, Appointment and Transfer of Judges, Qualifications, Powers and Functions

**UNIT-V Classes: 12**

Local Administration: District's Administration head: Role and Importance, Municipalities: Introduction, Mayor and role of Elected Representative, CEO of Municipal Corporation. Panchayat raj: Introduction, PRI: Zila Panchayat. Elected officials and their roles, CEO ZilaPanchayat: Position and role. Block level: Organizational Hierarchy (Different departments), Village level: Role of Elected and Appointed officials, Importance of grass root democracy

**Unit - VI Classes: 10**

Election Commission: Election Commission: Role and Functioning. Chief Election Commissioner and Election Commissioners. State Election Commission: Role and Functioning. Institute and Bodies for the welfare of SC/ST/OBC and women.

#### **TEXT BOOKS**

- 1 H.M. Seervai: Constitutional Law of India
- 2 M.P. Jain: Indian Constitutional Law
- 3 Mahendra P. Singh: V. N. Shukla's Constitution of India
- 4 Granville Austin: The Indian Constitution: Cornerstone of a Nation

**REFERENCE BOOKS**

- 1. Sarveswara reddy, K. Sathish, K. Sudha, Constitution of India, M/S Spectrum Publications, First Edition 2021.
- 2. <http://www.thealternative.in/lifestyle/i-fought-for-my-lifeand-won-sohaila-abdulal/>
- 3. Discrete and Combinatorial Mathematics an applied introduction: Ralph.P. Grimald, 5th edition, Pearson Education.

# **WEB REFERENCES**

1. <https://www.wdl.org/en/item/2672/>

2. <https://nptel.ac.in/courses/109103135/24>

### **E -TEXT BOOKS**

- 1 <https://iasexamportal.com/ebook/the-constitution-of-india>
- 2 <https://www.india.gov.in/my-government/documents/e-books>

- 1 <http://nludelhi.ac.in/images/moocs/moocs-courses.pdf>
- 2 <https://www.classcentral.com/tag/constitutional-law>